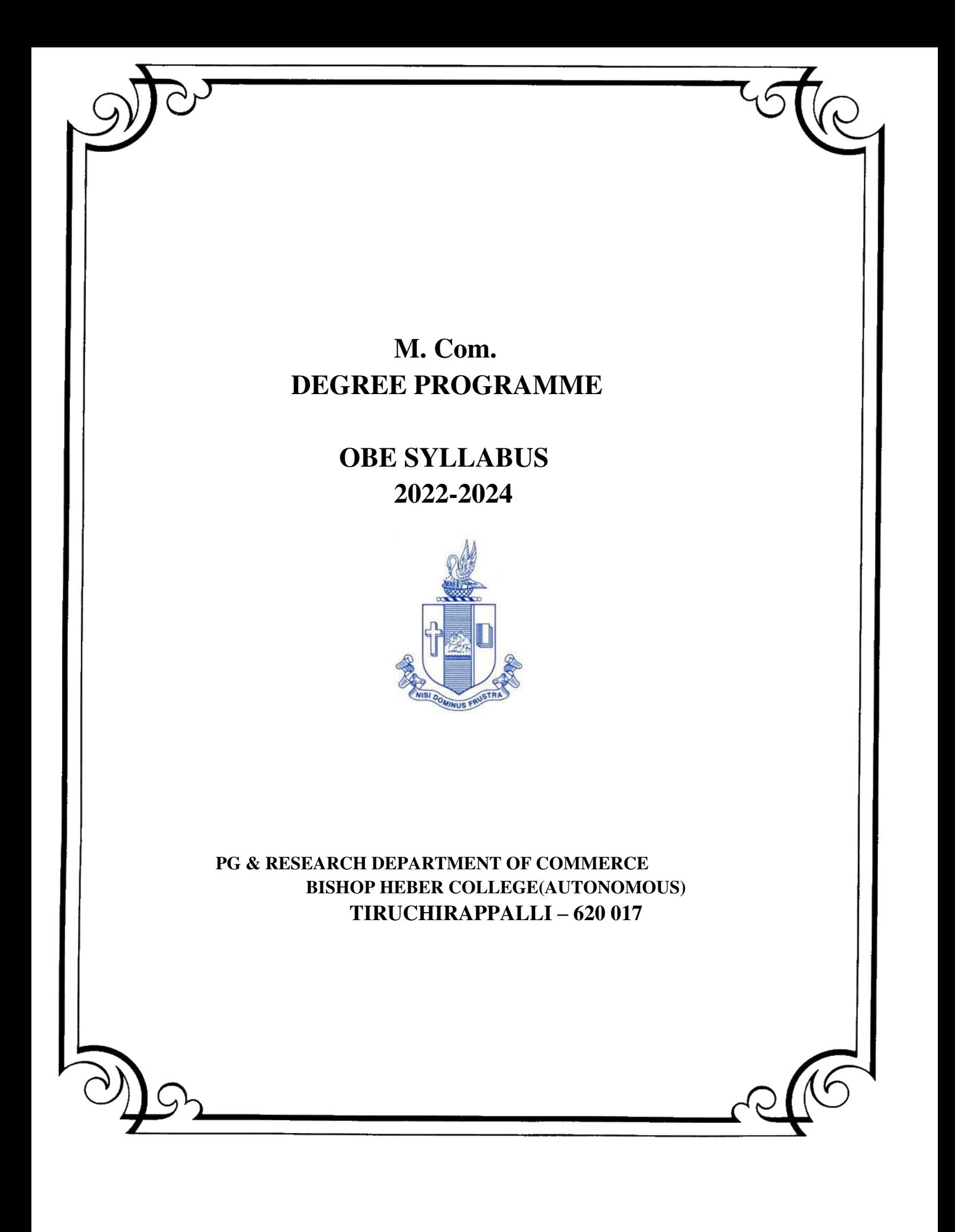

# **PG & RESEARCH DEPARTMENT OF COMMERCE M.Com OUTCOME BASED EDUCATION 2022-2024**

## **VISION**

Excellence in commerce education, imparting knowledge, skills and values for professional development, employability and entrepreneurship.

# **MISSION**

- 1. Educating the contemporary global development in the areas of Commerce and Business through effective blend of curricular and co-curricular activities.
- 2. Imparting quality and need based education to facilitate students to explore knowledge in multi-faceted arenas.
- 3. Molding for leadership positions in organizations at national and international levels.
- 4. Fostering an ethical atmosphere founded in human values in which life-force and skills will succeed to enrich the quality of life.

### **PROGRAMME OUTCOMES M.COM**

On successful completion of the Program the Post Graduates of Commerce will be competent in the following domains:

### **KNOWLEDGE**

**PO 1:** Comprehend advanced knowledge and understanding of the contemporary trends in

Commerce.

### **RESEARCH**

**PO 2**: Execute independent research in social science through objective and systematic

analysis and provide potential solutions to real life problems.

### **SKILL DOMAIN**

**PO 3:** Exhibit analytical skills in the stock market operations.

**PO4:** Enhance the decision-making skills through costing methods and

application of management accounting principles.

### **CRITICAL THINKING**

**PO** 5: Identify, formulate and analyse complex problems relating to financial aspects at a global

level.

### **LIFELONG LEARNING**

**PO 6:** Foster the ability to engage in independent and lifelong learning in the context of changing scenario.

### **EMPLOYABILITY & ENTREPRENEURSHIP**

- **PO 7:** Certitude to start-up business enterprises by acquiring the entrepreneurship competencies.
- **PO 8:** Augmenting communication and interpersonal skills to work as a team and lead a team.

### **CORE VALUES & ETHICS**

**PO9**: Practice social ethical principles and good governance.

### **PROGRAM SPECIFIC OUTCOME (PSO)**

### **M.Com**

Upon completion of M.Com program graduates will be able to:

- **PSO1:** Comprehend the concepts and applications of tools necessary to understand the emerging role of business and predictive analytics.
- **PSO2:** Demonstrate knowledge of risk mitigation in financial sectors by evaluating the operations of the stock and derivative markets.
- **PSO3:** Disseminate effectively the research output in reputed journals and conferences.
- **PSO4:** Acquire skills to lead teams effectively and efficiently towards attainment of individual and organizational goals.

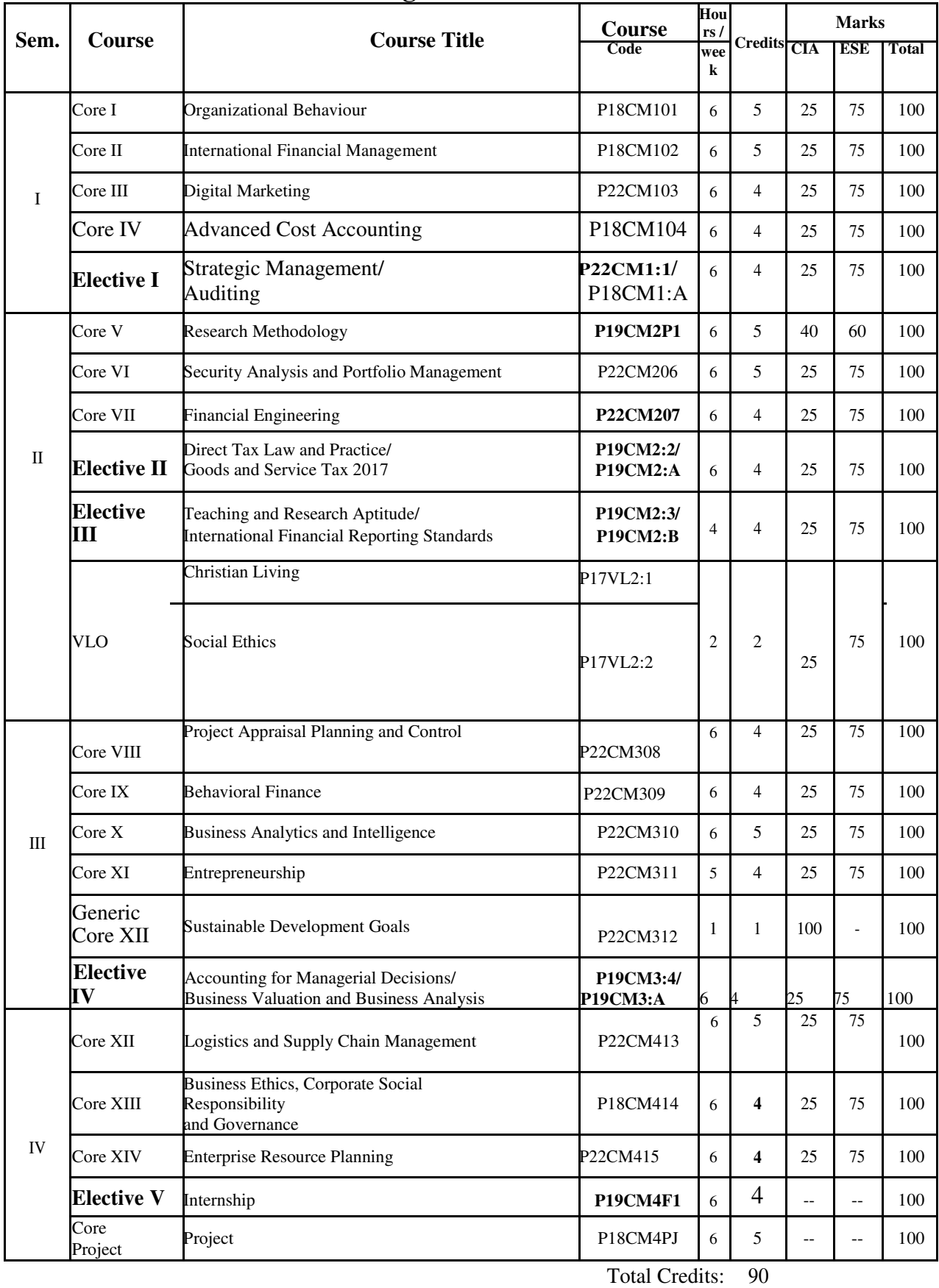

# **Programme Structure**

Core Theory : 14<br>Core Practical : 1

# **PROGRAMME ARTICUATION MATRIX**

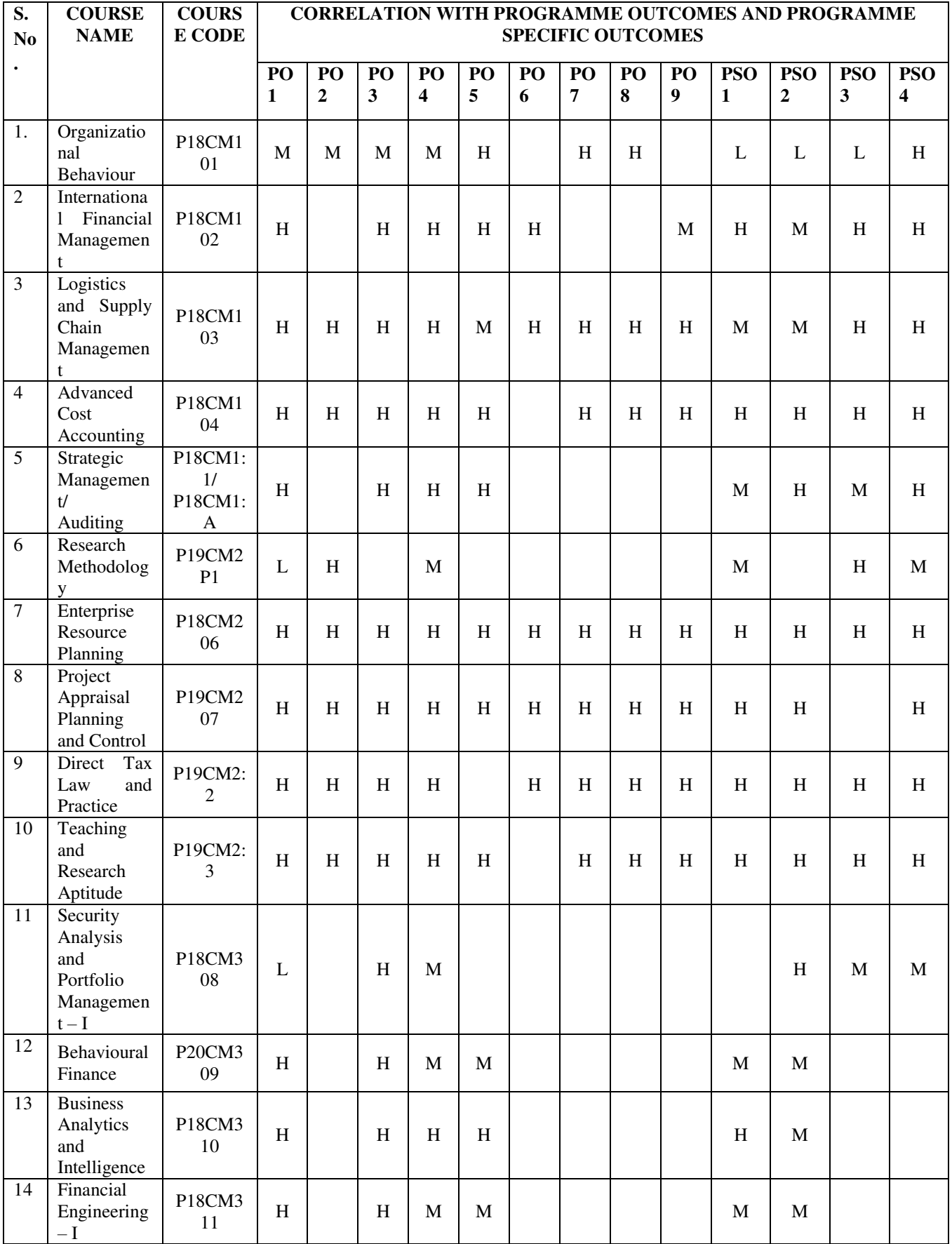

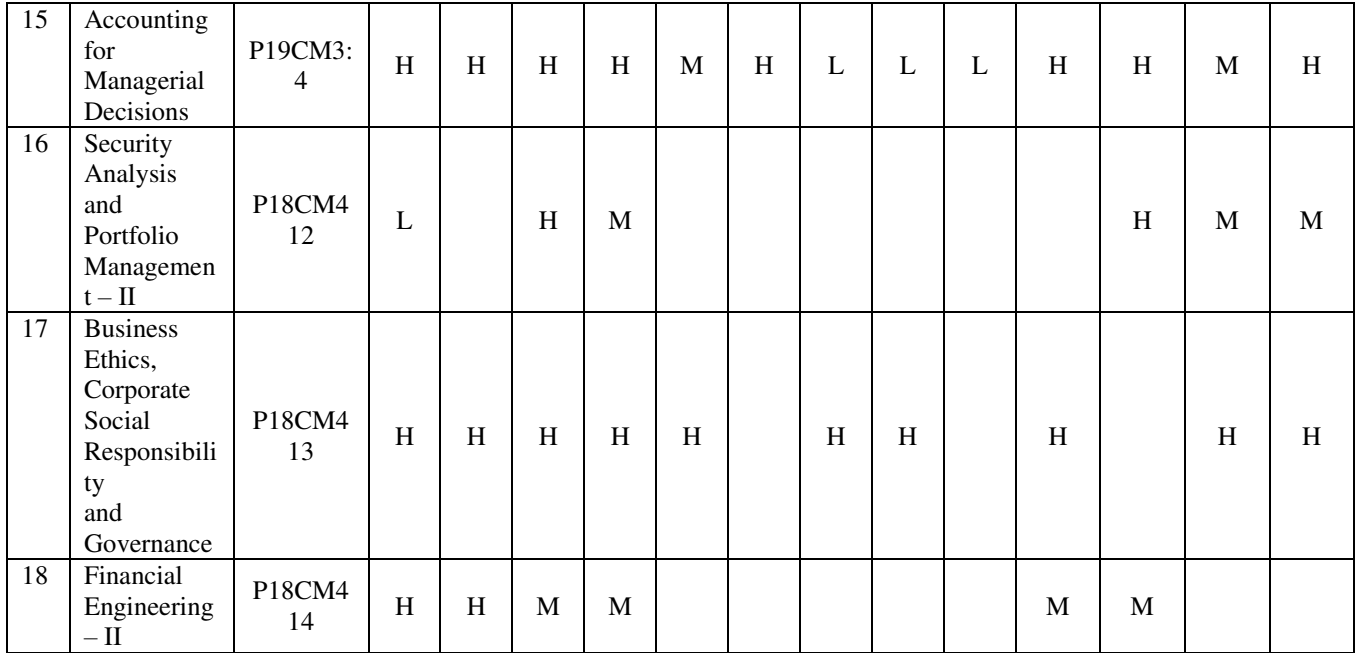

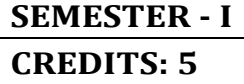

### **SEMESTER - I CORE I - ORGANISATIONAL BEHAVIOUR**

### **COURSE OUTCOMES**

At the end of this course, the student will be able to

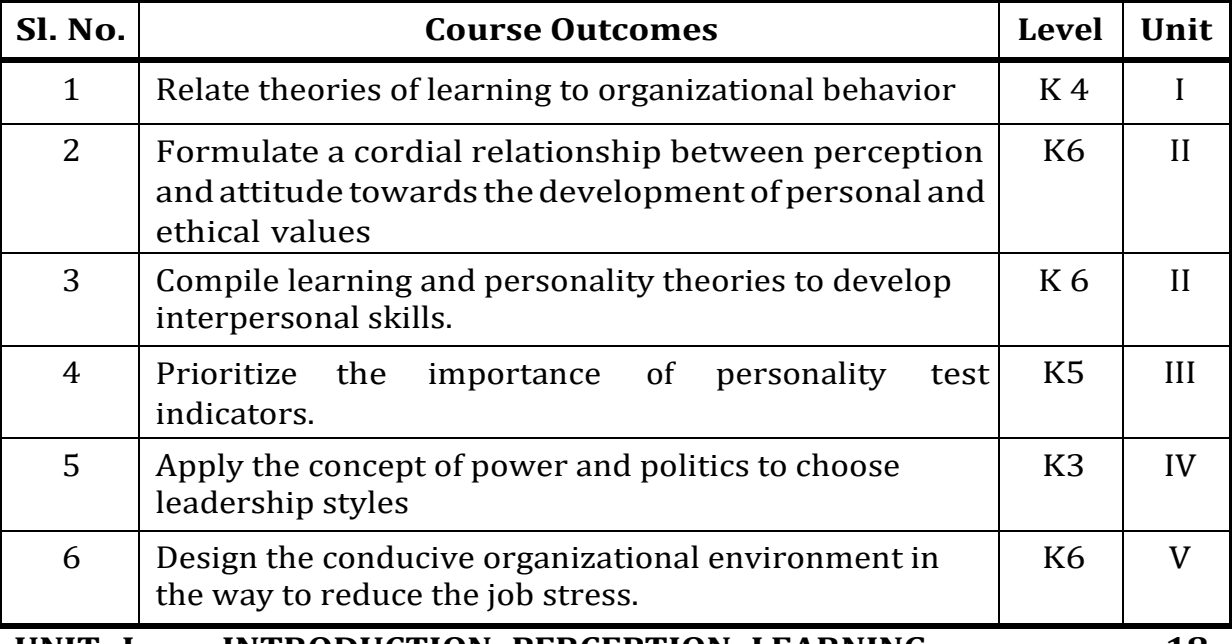

**UNIT- I INTRODUCTION, PERCEPTION, LEARNING 18 Hrs**

- 1.1 Organizational Behaviour
	- 1.1.1 Definition
	- 1.1.2 Importance
	- 1.1.3 Historical Background
- 1.2 Perception
	- 1.2.1 Definition
	- 1.2.2 Process
	- 1.2.3 Factors affecting Perception
	- 1.2.4 Social Perception.

### 1.3 Learning

- 1.3.1 Definition
- 1.3.2 Theories of Learning
	- 1.3.2.1 Classical Conditioning
	- 1.3.2.2 Operant Conditioning
	- 1.3.2.3 Social Learning
- 1.3.3 Organizational Reward Systems.

### **UNIT- II PERSONALITY, ATTITUDES, MOTIVATION, VALUES 22 Hrs**

### 2.1 Personality

- 2.1.1 Meaning of personality
- 2.1.2 Development of Personality Nature Vs Nurture
- 2.1.3 Theories of Personality
	- 2.1.3.1 The Myers-Briggs Type Indicator
	- 2.1.3.2 The Big Five Personality theory

### 2.2 Attitudes

- 2.2.1 Definition
- 2.2.2 Dimensions of attitude –Job Satisfaction Organizational Commitment.
- 2.3 Motivation
	- 2.3.1 Definition
	- 2.3.2 Theories of Work Motivation
		- 2.3.2.1 Hierarchy of Needs theory
		- 2.3.2.2 Theory X and Theory Y
		- 2.3.2.3 Two factor theory
		- 2.3.2.4 McClelland's Theory of Needs
		- 2.3.2.5 Goal Setting theory
- 2.4 Values
	- 2.4.1 Definition
	- 2.4.2 Important types of Values
	- 2.4.3 Values across cultures

### **UNIT- III Groups, Teams and Conflict Management 15 Hrs**

- 3.1. Groups
	- 3.1.1. Groups
		- 3.1.1.1 Stages of Group Development
		- 3.1.1.2 Group Properties
		- 3.1.1.3 Group Decision Making
	- 3.1.2 Teams
		- 3.1.2.1 Importance
		- 3.1.2.2 Types
		- 3.1.2.3 Formation of teams<br>3.1.2.4 Factors determining
		- Factors determining Team effectiveness.

### 3.2 Conflict Management

- 3.2.1 Traditional vis-a-vis Modern view of conflict
- 3.2.2 Constructive and Destructive conflict
- 3.2.3 Conflict Process
- 3.2.4 Strategies for encouraging constructive conflict
- 3.2.5 Strategies for resolving destructive conflict

### **UNIT- IV Power, Politics and Organizational Culture 17 Hrs**

- 4.1 Power and Politics
	- 4.1.1 The concept of Power
	- 4.1.2 Sources of Power
	- 4.1.3 Power and Politics
	- 4.1.4 Using power to manage effectively.
- 4.2 Organizational Culture
	- 4.2.1 Dimensions
	- 4.2.2 Culture as a liability
	- 4.2.3 Ethical organizational culture
	- 4.2.4 Positive organizational culture.

### UNIT- V **Leadership, Change, Organizational Development and Job Stress 18 Hrs**

- 5.1 Leadership
	- 5.1.1 Definition
	- 5.1.2 Leadership Styles Autocratic, Democratic, Laissez faire, Charismatic, Transformational, and
- 5.2 Change
	- 5.2.1 Importance
	- 5.2.2 Forces responsible for change
	- 5.2.3 Resistance to change
	- 5.2.4 Overcoming resistance to change
- 5.3 Organisational Development Learning organisation.
- Job stress
	- 5.4.1 Sources
	- 5.4.2 Effects
	- 5.4.3 Management.

### **UNIT - VI - UNIT - VI - Topics for Self Study**

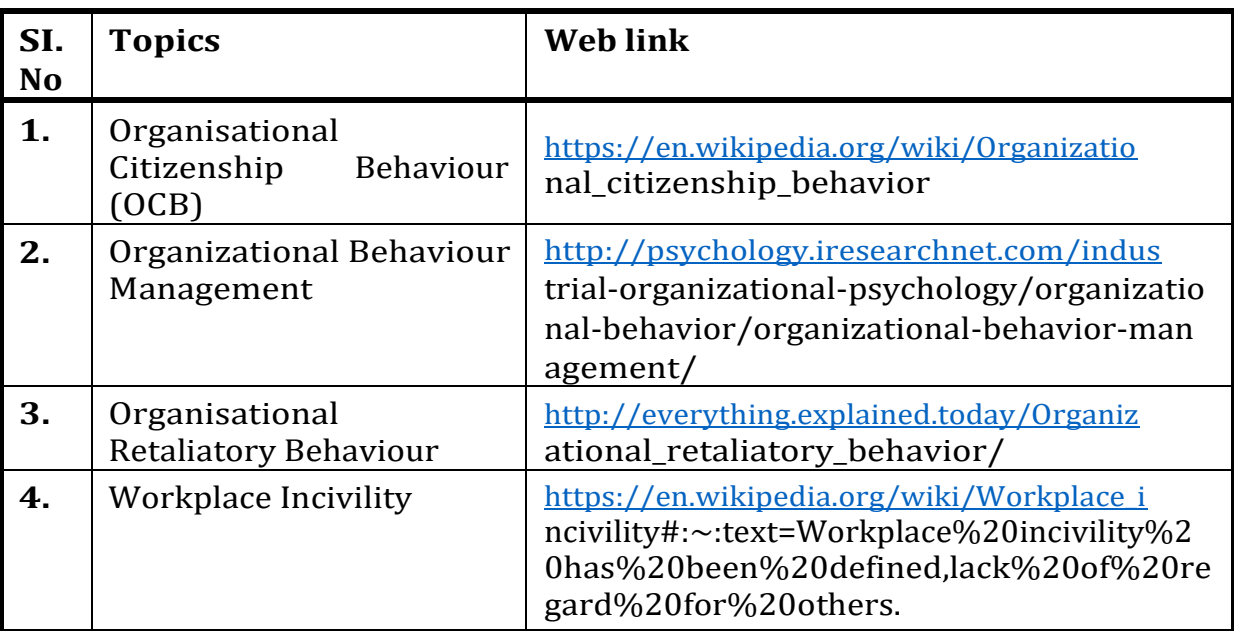

### **REFERENCES**

- 1. Stephen Robbins et al, Organizational Behaviour, 18th Edition , Pearson, (2018)
- 2. Davis and Newstorm, Human Behaviour at work, 25<sup>th</sup>Edition, McGraw-Hill Education (2015)
- 3. Fred Luthans, Organizational Behaviour, 12th Edition, McGraw-Hill Education (2011)
- 4. Steven Mcshane, Mary Ann Von Glinow, Radha R Sharma, Organisational Behaviour: Emerging Knowledge and Practice for the Real World, 5th Edition, TMH (2007).

### **WEB LINKS**

- 1. [http://www.fu.uni-lj.si/fileadmin/usr-files/Mednarodna\\_pisarna/](http://www.fu.uni-lj.si/fileadmin/usr-files/Mednarodna_pisarna/) ORGANIZATIONAL-BEHAVIOR-2013.pdf
- 2. [https://drive.google.com/file/d/1R8-wtHk7\\_fP5Fz8uerHfsyDW4evzm](https://drive.google.com/file/d/1R8-wtHk7_fP5Fz8uerHfsyDW4evzm) Rla/view
- 3. <https://bdpad.files.wordpress.com/2015/05/fred-luthans-organizatio> nalbehavior-\_-an-evidence-based-approach-twelfth-edition-mcgraw-hi ll\_irwin-2010.pdf

### **Specific Learning Outcome (SLO)**

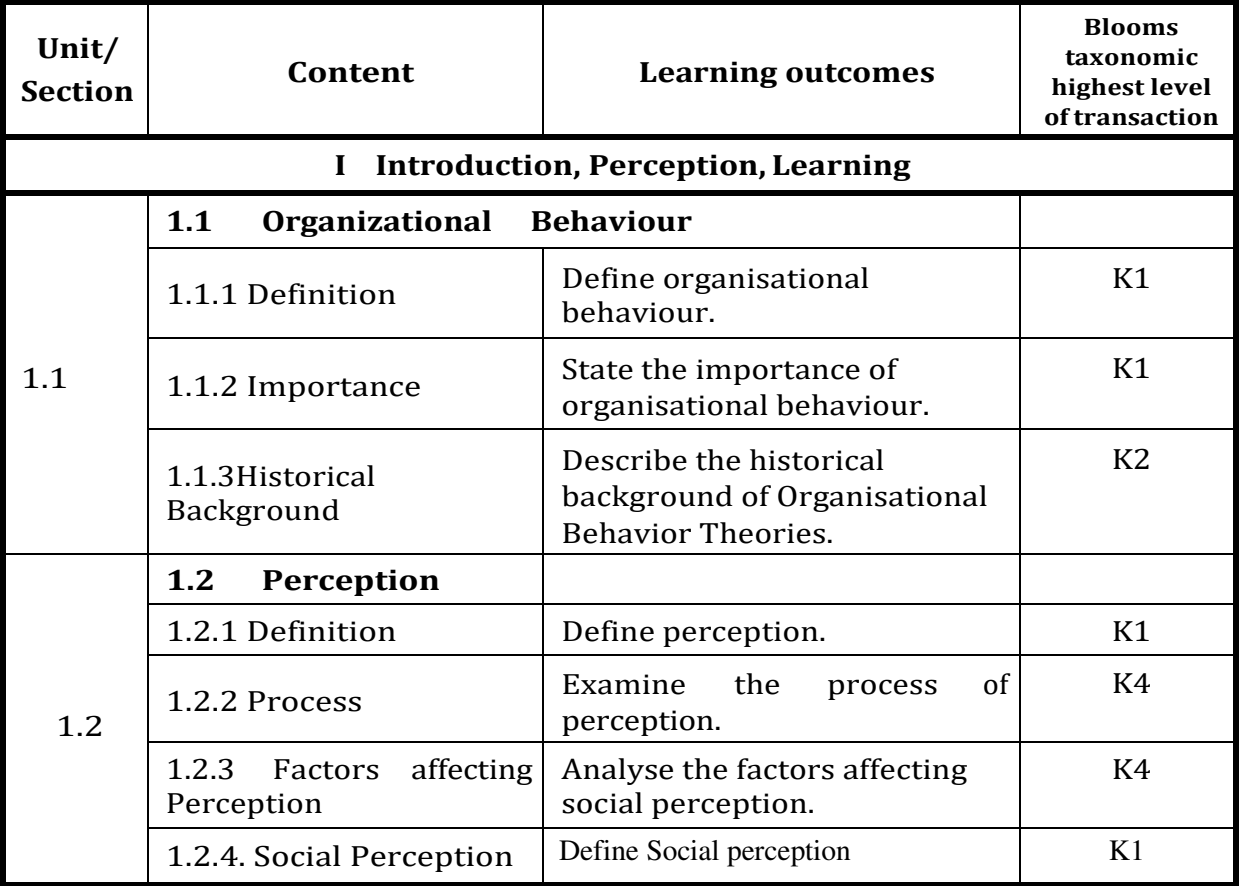

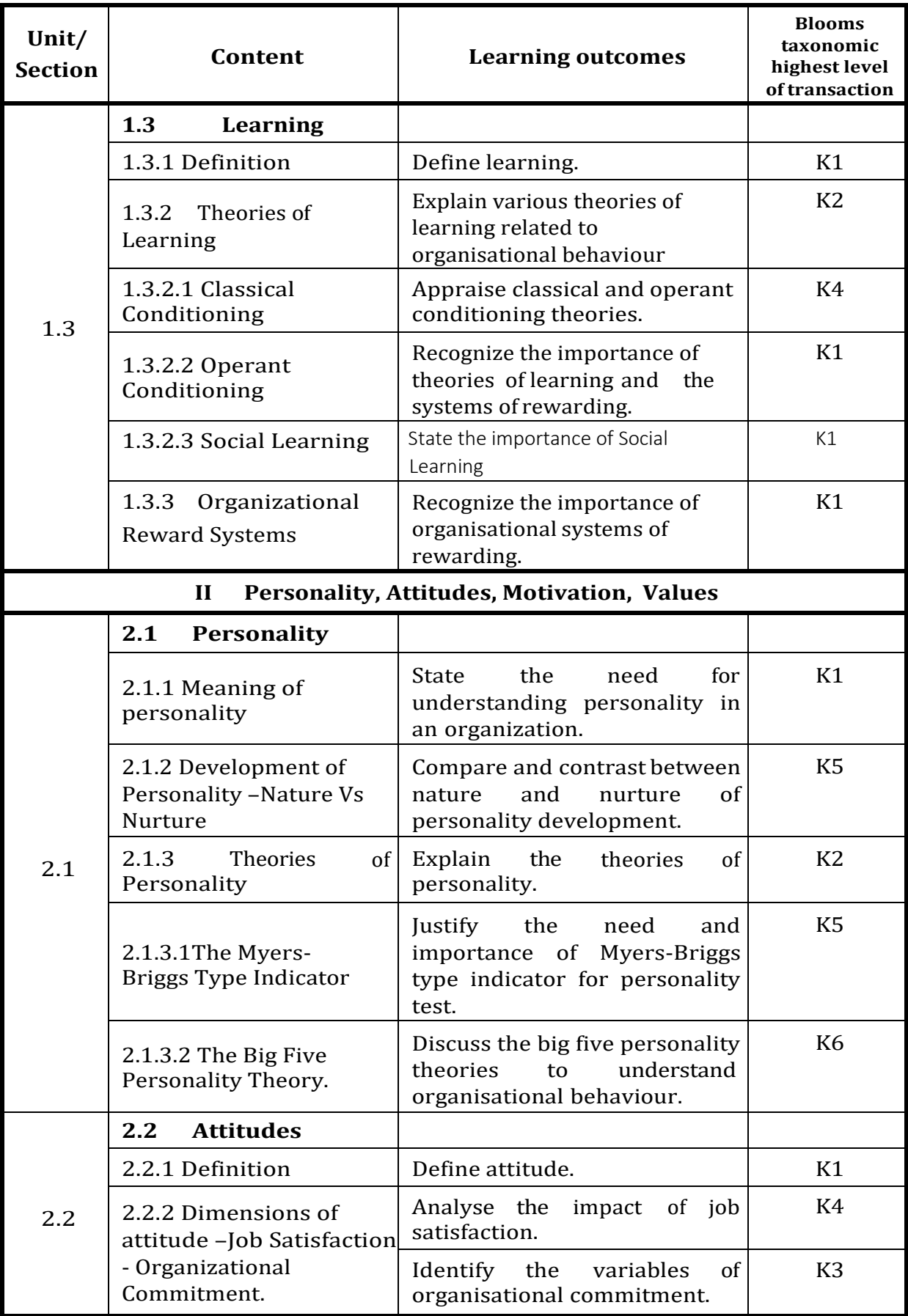

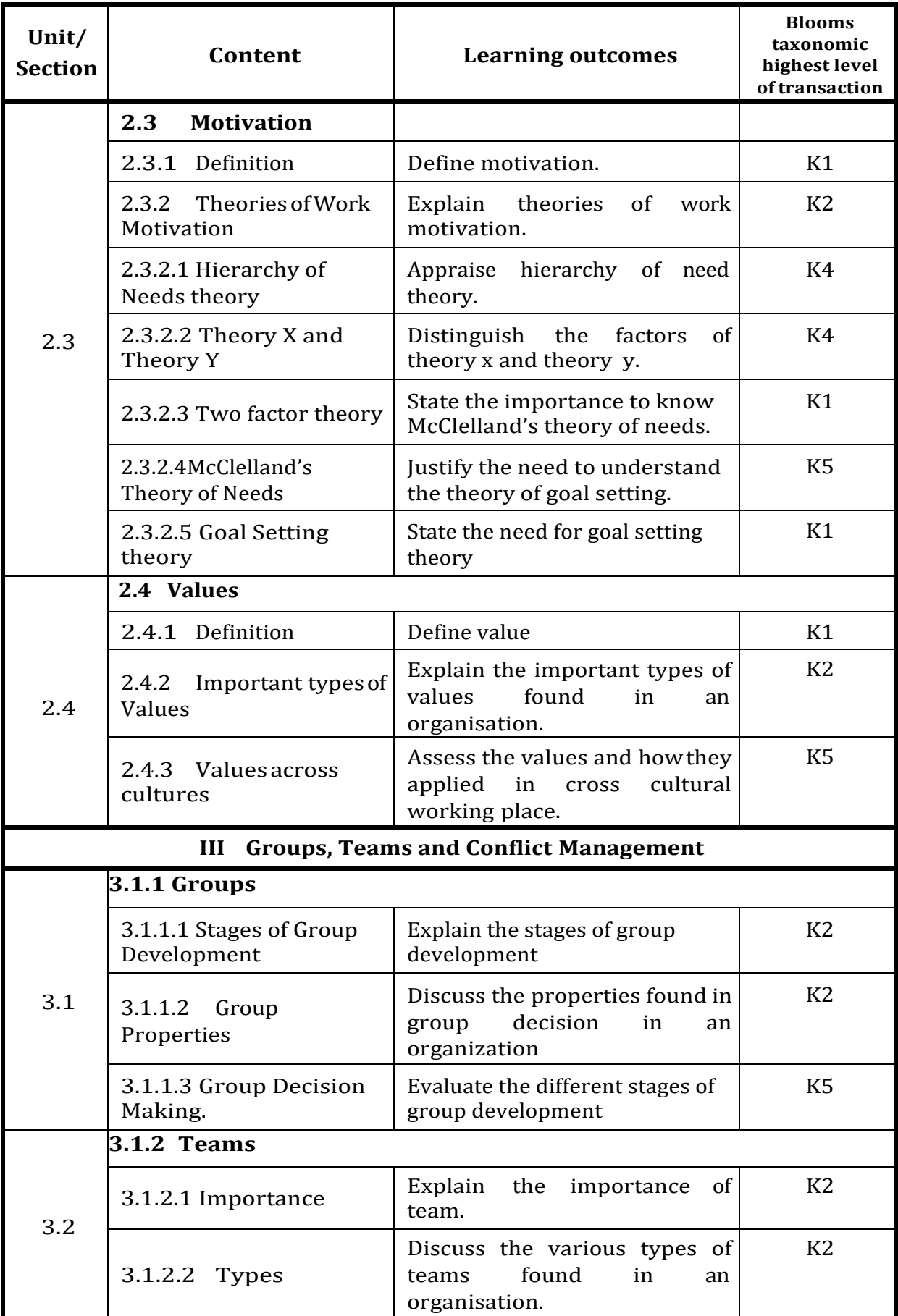

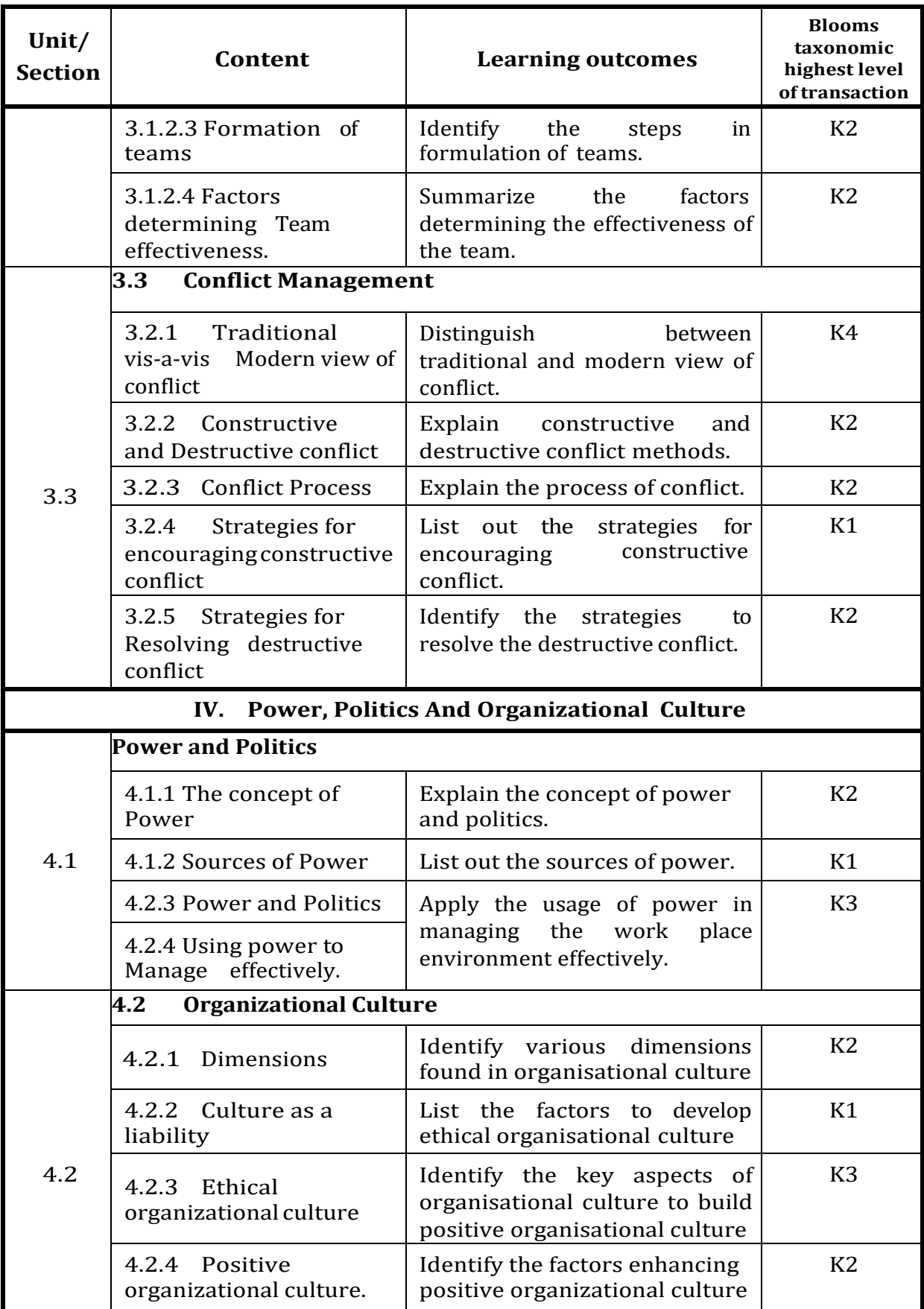

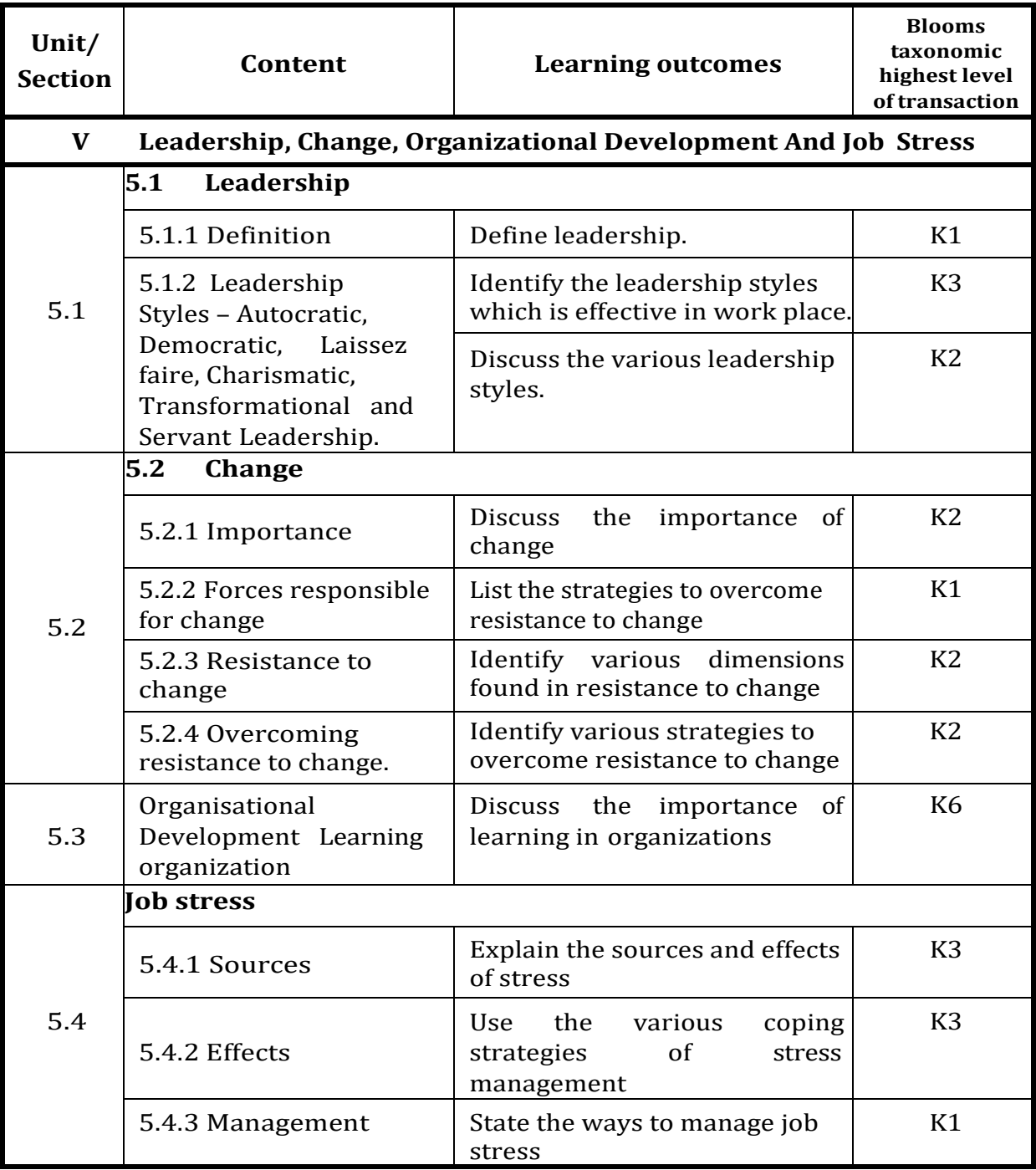

### **MAPPING SCHEME FOR THE POs, PSOs AND COs L-Low M-Moderate H- High**

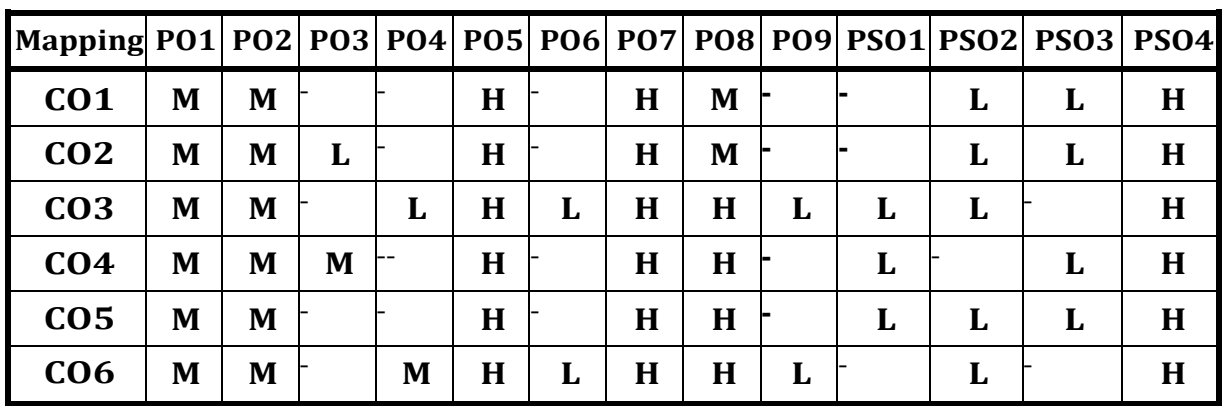

### **COURSE ASSESSMENT METHODS**

### **Direct**

- 1. Continuous Assessment Test I,II
- 2. Open book test; Assignment; Seminar; Group Presentation
- 3. End Semester Examination

### **Indirect**

- 1. Internship
- 2. Project Work

### **COURSE CO-ORDINATOR – Mr.Boaz.A**

### **SEMESTER – I COREII - INTERNATIONAL FINANCIAL MANAGEMENT CREDITS:** 5 **HINANGIAL MANAGEMENT** | **HOURS PER WEEK:** 6

# **CODE:P18CM102**

### **COURSE OUTCOMES**

On completion of the course, the students will be able to

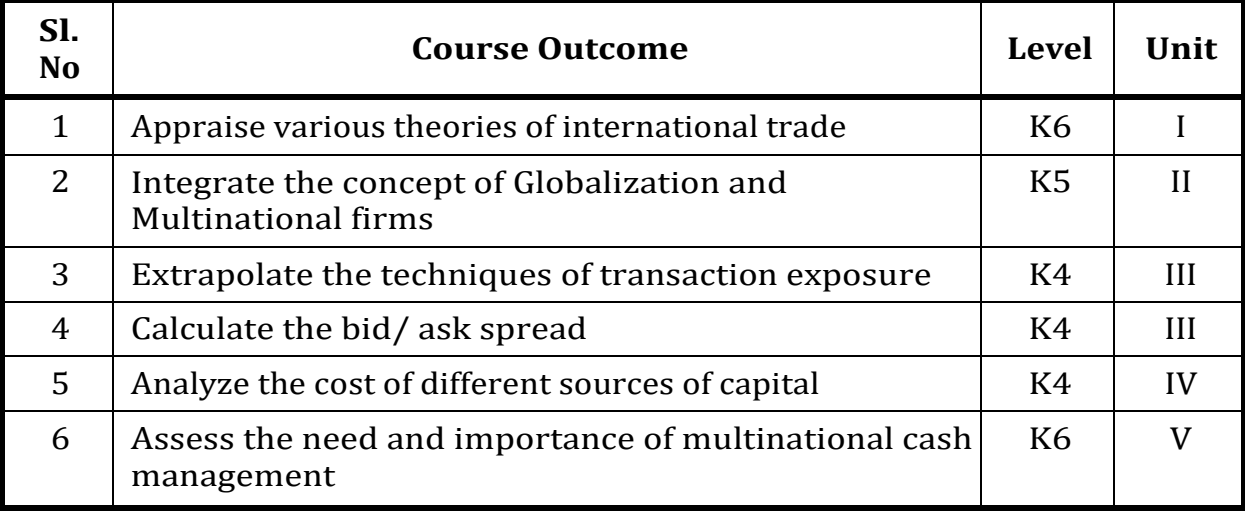

### **UNIT I Financial Management in a Global Context and International Business 18 Hrs**

- 1.1 International Financial Management
	- 1.1.1 Introduction
	- 1.1.2 The Finance Function
	- 1.1.3 Recent Changes in Global Financial markets
- 1.2 International business
	- 1.2.1 Introduction
	- 1.2.2 Evolution
	- 1.2.3 Nature
	- 1.2.4 Balance of Payments- Components, Meaning of Surplus and Deficit in BOP
	- 1.2.5 Theories of International Trade
	- 1.2.6 Comparative advantage theory
	- 1.2.7 Absolute advantage theory
	- 1.2.8 Heckscher Ohlin theory
- 1.3 Gains from trade and terms of trade,
- 1.4 Barriers to International trade.

### **UNIT II Multinational Corporations 18 Hrs**

- 2.1 Globalisation and Multinational firms
- 2.2 International monetary system
	- 2.2.1 Evolution
	- 2.2.2 Gold Standard
	- 2.2.3 Bretton Woods System
	- 2.2.4 Flexible Exchange rate regime
	- 2.2.5 Current exchange rate arrangements
- 2.3 The Economic and Monetary Union (EMU)
	- 2.3.1 History of EMU
	- 2.3.2 Objectives of EMU
- 2.4 MNC's and International trade
	- 2.4.1 Merits and demerits of MNC's
	- 2.5 WTO

2.5.1 Evolution

- 2.5.2 Objectives
- 2.5.3 Functions

### **UNIT III Foreign Exchange Exposures 18 Hrs**

- 3.1 Types of Exposures
- 3.2 Measuring and Managing Economic exposure
- 3.3 Management of Translation and translation exposure
- 3.4 Distinction between transaction and translation exposure
- 3.5 Techniques of transaction exposure
- 3.6 Computation of transaction and translation exposure
- 3.7 Bid, Cross and Spread
- 3.8 Computation of bid/ ask spread.

### **UNIT IV Long-Term Asset-Liability Management 18 Hrs**

- 4.1 Foreign Direct Investment
- 4.2 Types of Foreign Direct Investment
- 4.3 Foreign investment flows and Barriers
- 4.4 Cross Border Acquisitions
- 4.5 International Cost of Capital
- 4.6 Weighted average cost of capital
- 4.7 Cost of different sources of capital
	- 4.7.1 Cost of debt
	- 4.7.2 Cost of equity
	- 4.7.3 Cost of preferred stock

- 4.8 International Capital Budgeting
	- 4.8.1 Techniques- Payback period
	- 4.8.2 Accounting Rate of Return (ARR)
	- 4.8.3 Net Present Value (NPV)
	- 4.8.4 Internal Rate of Return

### **UNIT - V Multinational Cash Management 18 Hrs**

- 5.1 Introduction
- 5.2 Objectives
- 5.3 Need and importance of multinational cash management
- 5.4 Types of multinational cash management 5.4.1 Centralized Cash management 5.4.2 Decentralization Cash management
- 5.5 Techniques of international cash management
- 5.6 Netting systems, Bilateral netting, Multilateral Netting
- 5.7 Transfer pricing in cash management
- 5.8 Impact on cash management.

### **UNIT - VI - UNIT - VI - Topics for Self Study**

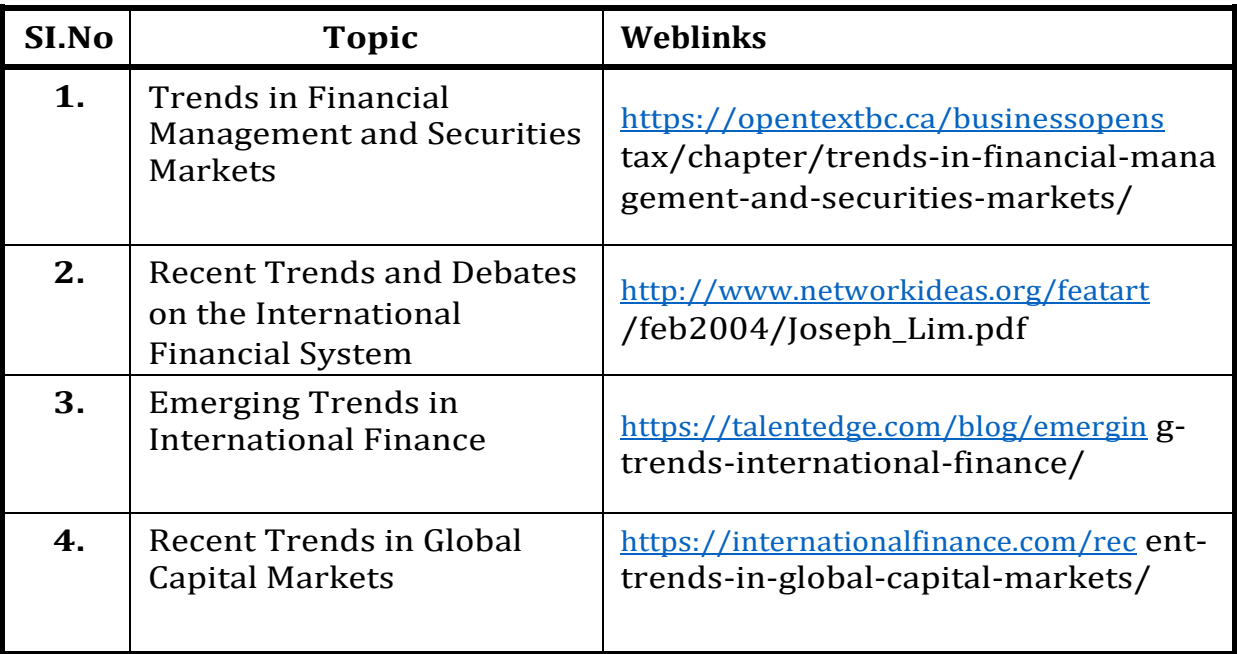

**Theory : 50 % Problems : 50 %**

### **REFERENCES**

- 1. Dr. Francis Cherunilam, International Trade and export management, Himalayan Publishing House, Chennai, 20th edition, 2011..
- 2. C. Jeevanantham, International Business, Sultan Chand and Sons,New Delhi, 7th Edition, 2012.
- 3. M. Y. Khan & P. K. Jain, Financial Management, Text, Problems and Cases, Tata McGraw Hill Publishing Company, New Delhi, 4th Edition, 2007.
- 4. P. G. Apte, International Financial Management, Tata McGraw Hill Publishing Company, New Delhi, 4th Edition, 2008.

### **WEB LINKS**

- 1. <http://www.ddegjust.ac.in/studymaterial/mba/fm-406.pdf>
- 2. <https://dtaskin.yasar.edu.tr/wp-content/uploads/2016/09/Geert> -Bekaert-Robert-J.-Hodrick-International-Financial-Management-Seco nd-Edition-2011-1.pdf.
- 3. <https://icmai.in/upload/Students/Syllabus-2008/StudyMaterial> Final/P-12.pdf

### **Specific Learning Outcomes (SLO)**

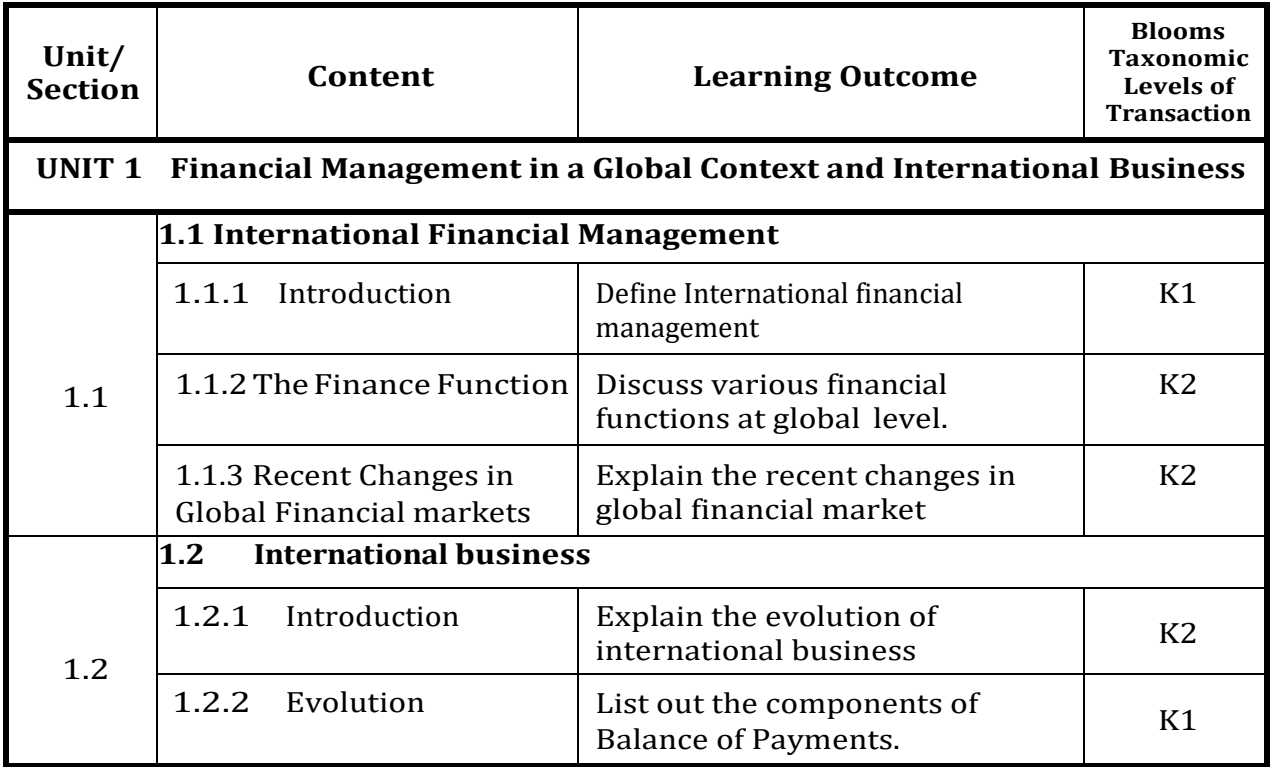

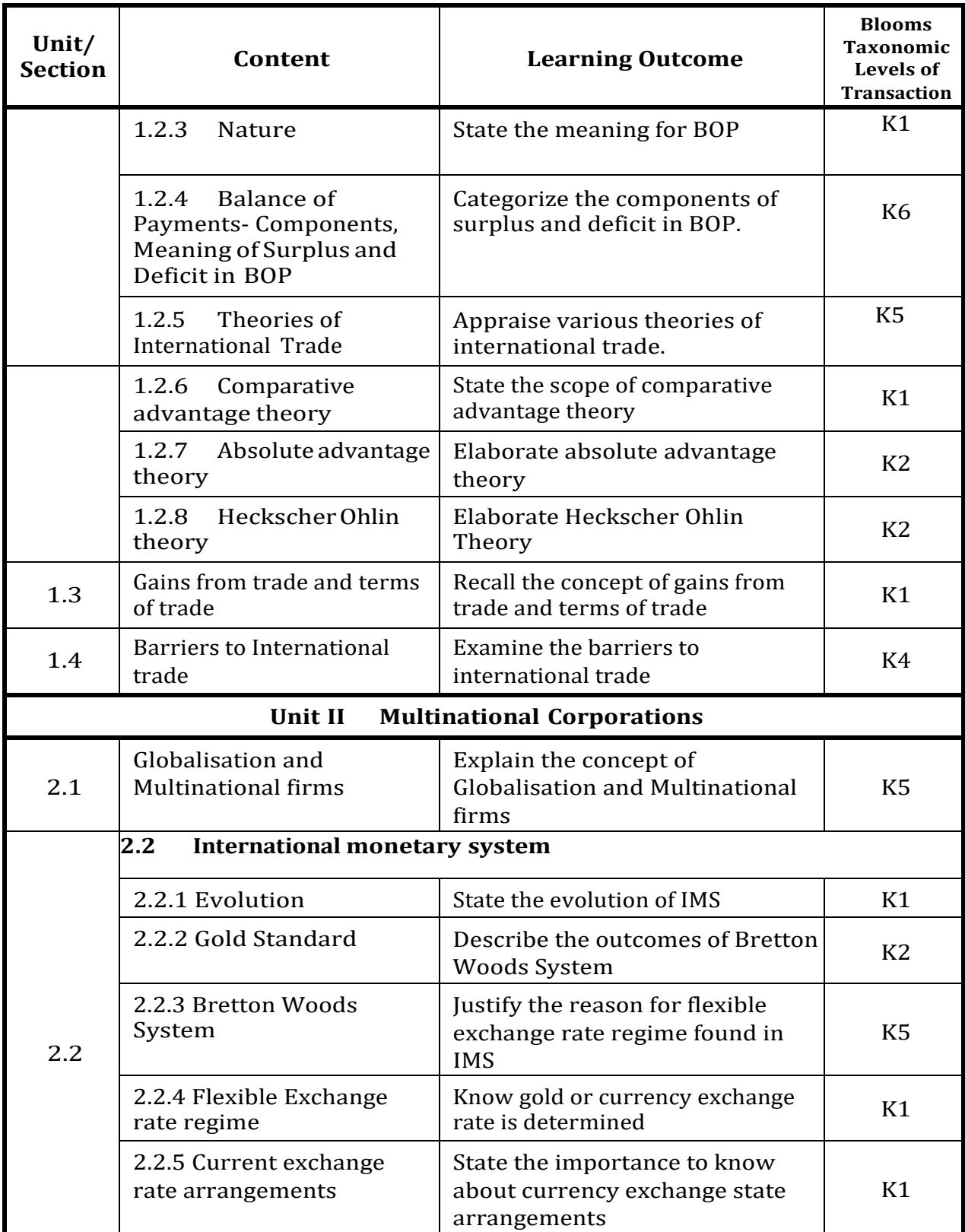

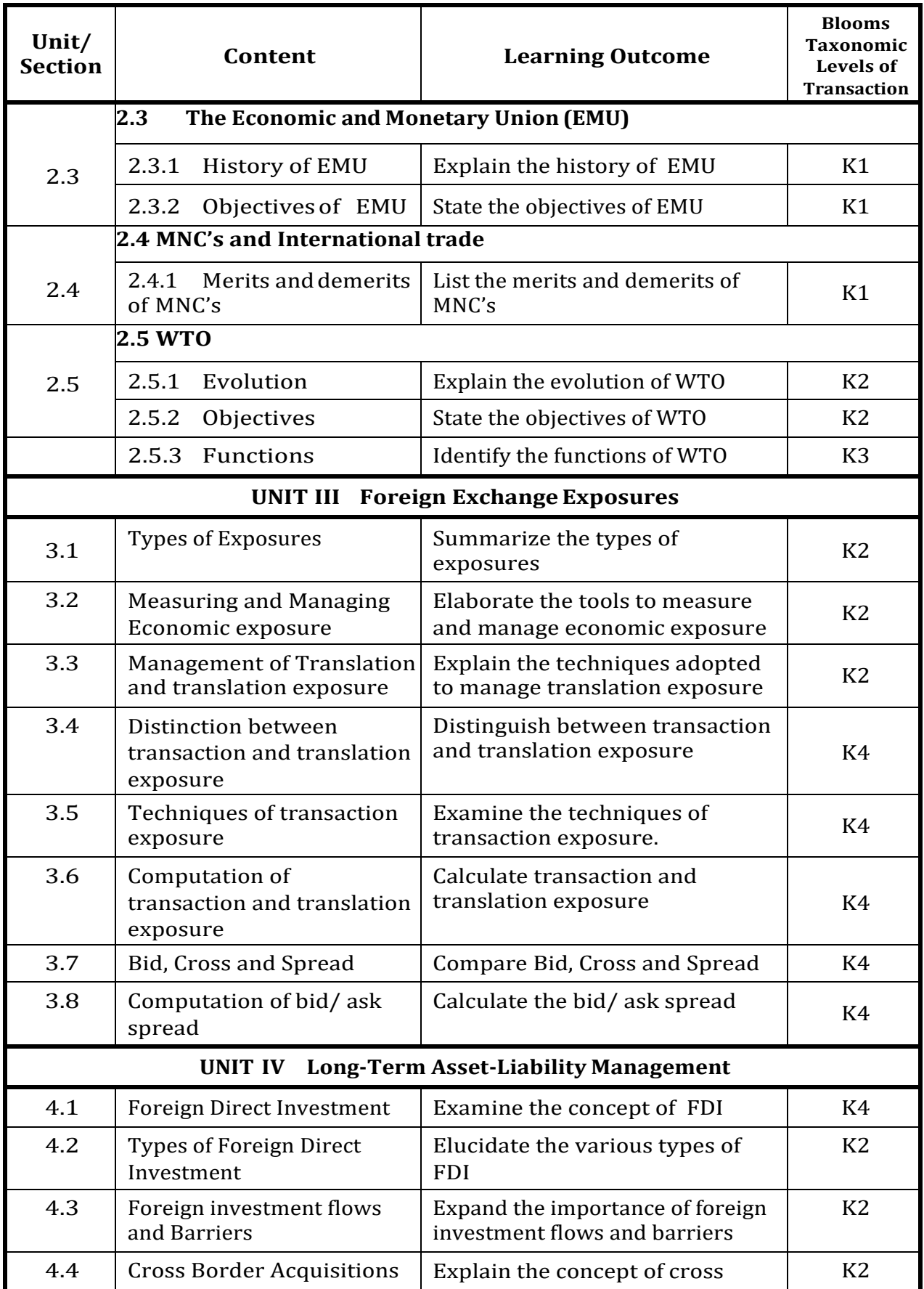

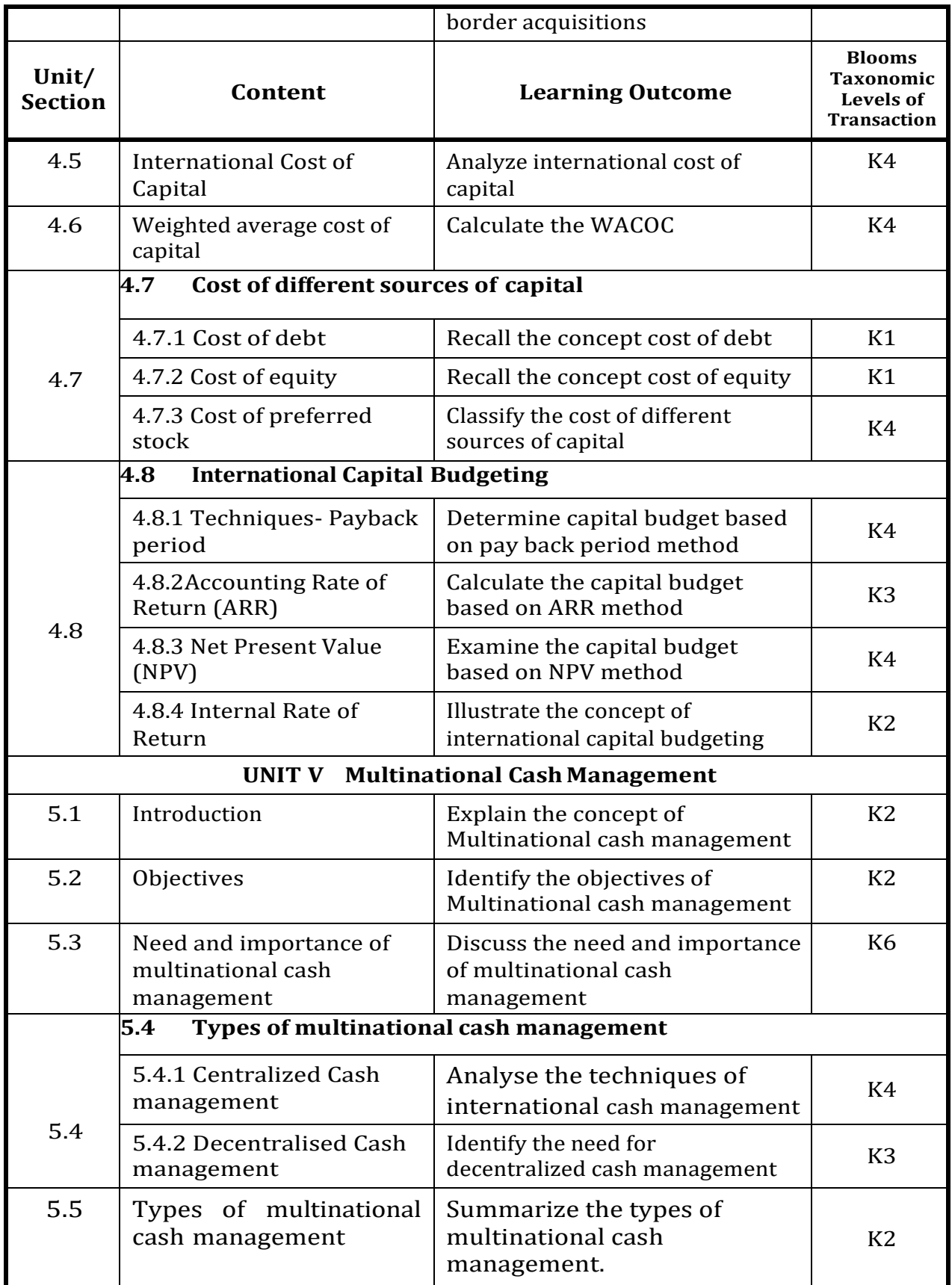

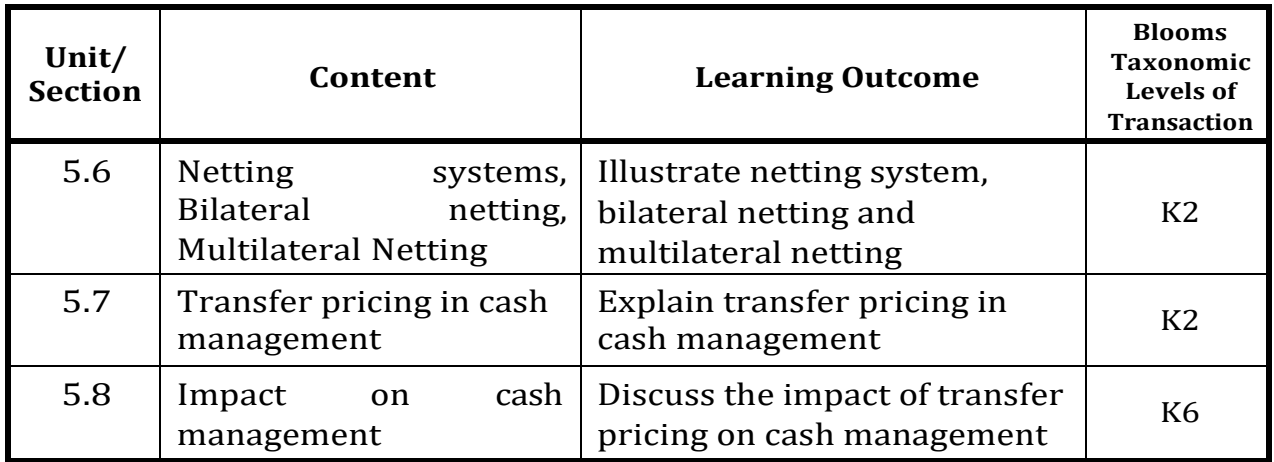

### **MAPPING SCHEME FOR THE POs, PSOs AND COs**

ī

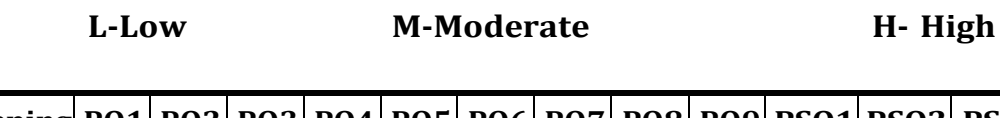

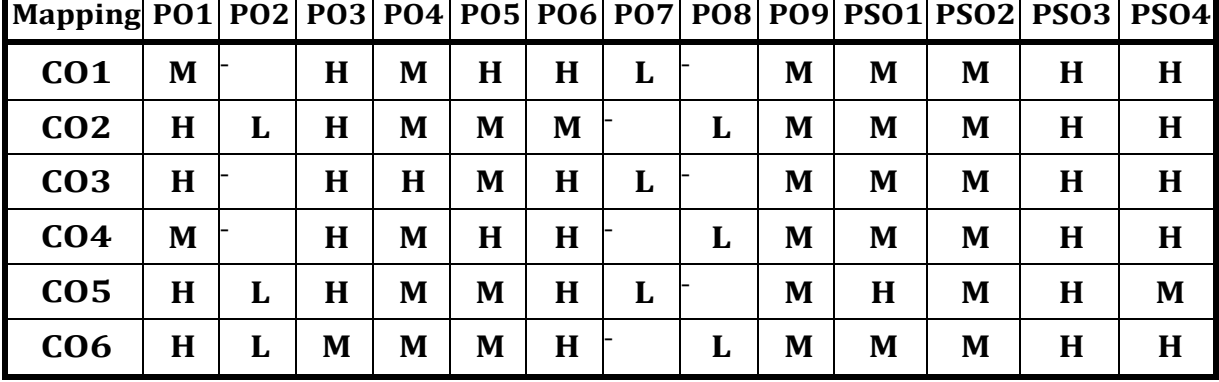

### **COURSE ASSESSMENT METHODS**

### **Direct**

- 1. Continuous Assessment Test I,II
- 2. Open book test; Assignment; Seminar; Group Presentation
- 3. End Semester Examination

### **Indirect**

- 1. Internship
- 2. Project Work

### **COURSE CO-ORDINATOR - Dr.S.Shanthi Merlin**

### **SEMESTER - I**

**CORE III – DIGITAL MARKETING CREDITS: 4 TOTAL HOURS: 90**

**CODE:** 

### **COURSE OUTCOMES**

At the end of this course, the student will be able to

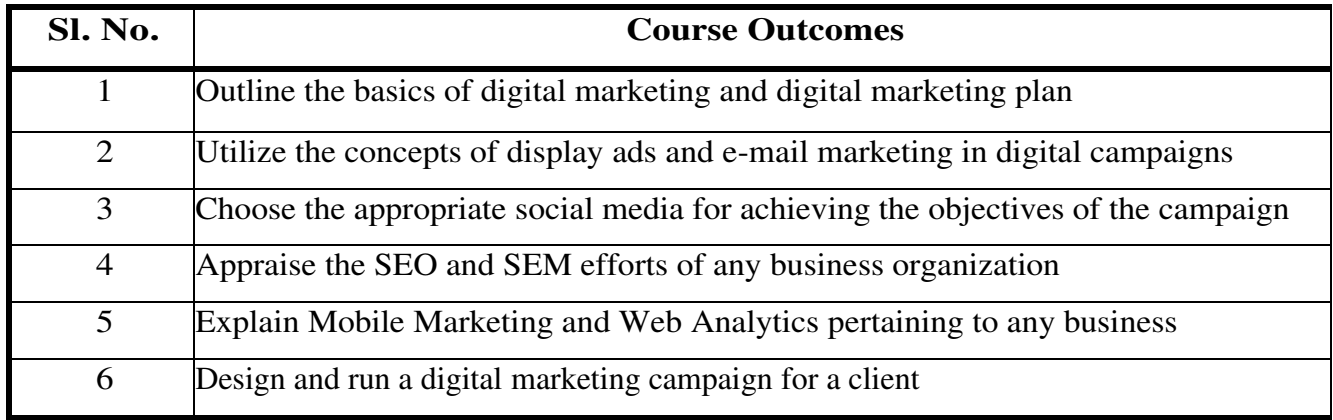

### **UNIT-I INTRODUCTION TO DIGITAL MARKETING**

- 1.1 Digital Marketing
	- 1.1.1 Origin of digital marketing
	- 1.1.2 Traditional Vs Digital Marketing
- 1.2 Internet Users in India
- 1.3 Grehan's 4Ps of digital marketing
- 1.4 The consumer decision journey
- 1.5 The P- O-E-M Framework
- 1.6 The digital landscape
- 1.7 Digital Marketing Plan
- 1.8 Ethical Challenges: Frauds on the Web
	- 1.8.1 Data and Identity Theft
	- 1.8.2 Issue of Privacy
- 1.9 Information Technology Act, 2000

### **UNIT-II DISPLAY ADVERTISING AND E-MAIL MARKETING**

- 2.1 Concept of Display Advertising
	- 2.1.1 Types of display Ads
	- 2.1.2 Buying Models

### 2.1.3 Display Plan

### 2.2 Targeting

- 2.2.1 Contextual targeting
- 2.2.2 Placement Targeting
- 2.2.3 Remarketing
- 2.2.4 Interest categories
	- 2.2.4.1 Geographic Language Tagging
- 2.3 What makes a good Advertisement?
	- 2.3.1 Programmatic digital advertising
- 2.4 Analytics tools
	- 2.4.1 View ability on target reach
	- 2.4.2 Advertisement fraud
	- 2.4.3 Brand Health
- 2.5 E-mail Marketing
	- 2.5.1 Building a List- Content Strategies
	- 2.5.2 E-mail Newsletter
	- 2.5.3 Automating E- mail marketing
	- 2.5.4 Analytics

### **UNIT-III SOCIAL MEDIA MARKETING**

- 3.1 How to build a successful social media strategy?
- 3.2 Facebook Marketing
	- 3.2.1Facebook for Business
	- 3.2.2 Anatomy of an Ad campaign
	- 3.2.3 Adverts Facebook Insights Linkedin Marketing
	- 3.2.4 Linkedin Strategy
	- 3.2.5 Sales lead generation
	- 3.2.6 Content Strategy
	- 3.2.7 Linkedin Analytics
- 3.3 Targeting
- 3.4 Ad Campaign
- 3.5 Twitter Marketing
- 3.5.1 Getting started with Twitter
- 3.5.2 Building a content strategy
- 3.5.3 Twitter Ads
- 3.5.4 Twitter Analytics
- 3.6 Instagram Marketing
	- 3.6.1 Objectives
	- 3.6.2 Content Strategy
	- 3.6.3 Style guidelines
	- 3.6.4 Hashtags
	- 3.6.5 Videos
	- 3.6.6 Sponsored Ads
	- 3.6.7 Apps
	- 3.6.8 Generate leads

### **UNIT-IV SEARCH ENGINE ADVERTISING AND SEARCH ENGINE OPTIMIZATION**

- 4.1 Why pay for Search Advertising?
	- 4.1.1 Understanding Ad Placement
	- 4.1.2 Understanding Ad ranks
	- 4.1.3 Creating the first Ad campaign
	- 4.1.4 Enhancing the Ad campaigns
	- 4.1.5 Performance reports
	- 4.1.6 Google Adsense
	- 4.2 Search Engine Optimization
		- 4.2.1 How search engine works?
		- 4.2.2 SEO Phases
		- 4.2.3 On page Optimization
		- 4.2.4 Off-page Optimization
		- 4.2.5 Social Media Reach
		- 4.2.6 Maintenance

### **UNIT-V MOBILE MARKETING AND WEB ANALYTICS**

- 5.1 Mobile Advertising
- 5.2 Mobile Marketing toolkit
- 5.3 Mobile Marketing Features
- 5.4 Mobile Analytics
- 5.5 Web Analytics
- 5.6 Key Metrics
- 5.7. Making web analytics actionable
- 5.8. Types of tracking codes

### **TOPICS FOR SELF-STUDY**

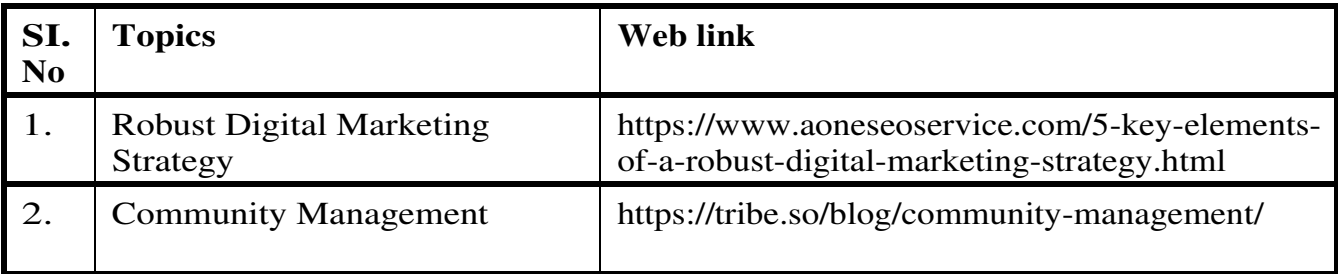

### **Theory : 100 %**

### **REFERENCES**

- 1. Seema Gupta. (2018). *Digital Marketing (1st Ed).* Tata Mc Graw Hill
- 2. Evans. D. & Bratton, S. (2012). *Social Media Marketing: An Hour a Day* (2nded.). Wiley.
- 3. Ryan, D. & Jones, C. (2012). *Understanding digital marketing: Marketing strategies for engaging the digital generation*. Kogan Page.
- 4. Teixeira, J. (2010). *Your Google Game Plan for Success: Increasing Your Web Presence with Google AdWords, Analytics and Website Optimizer*. Wiley.

### **WEB LINKS**

- 1. https://www.investopedia.com/terms/d/digital-marketing.asp
- 2. https://www.encyclopedia.com/finance/finance-and-accounting-magazines/emarketing#:~:text=E%2Dmarketing%20is%20a%20process,exchanges%20and% 20satisfy%20customer%20demands.

# **Specific Learning Outcome (SLO)**

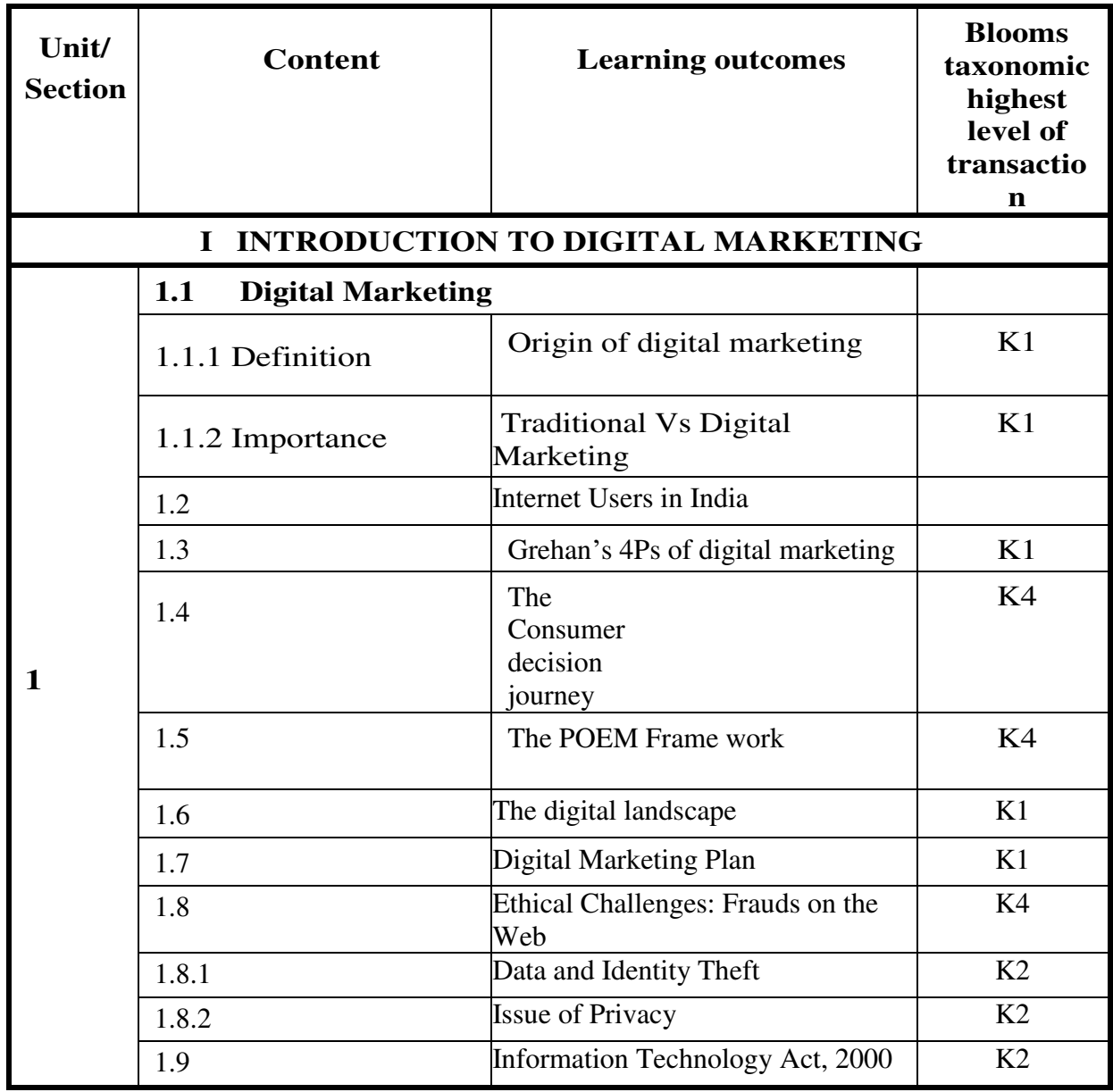

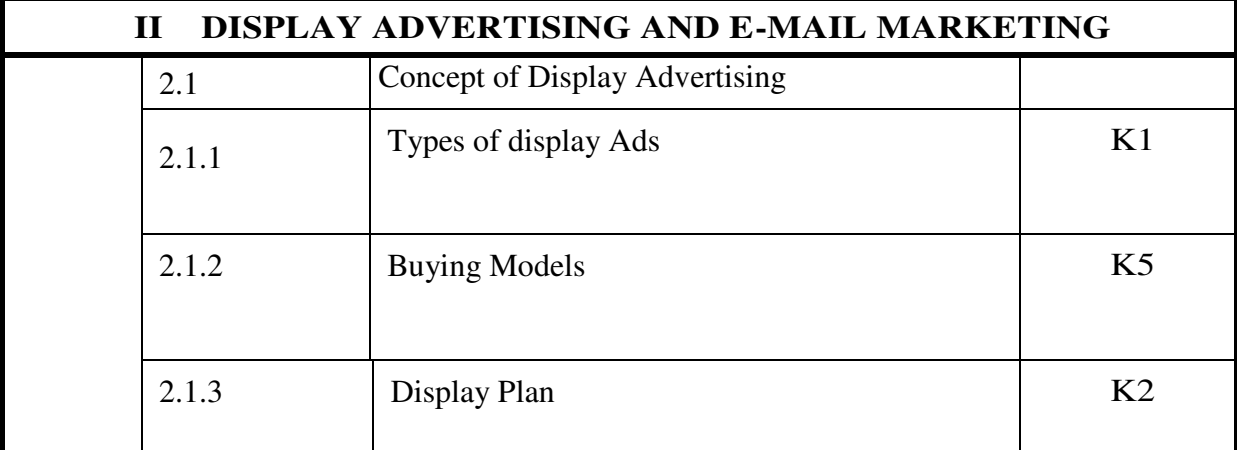

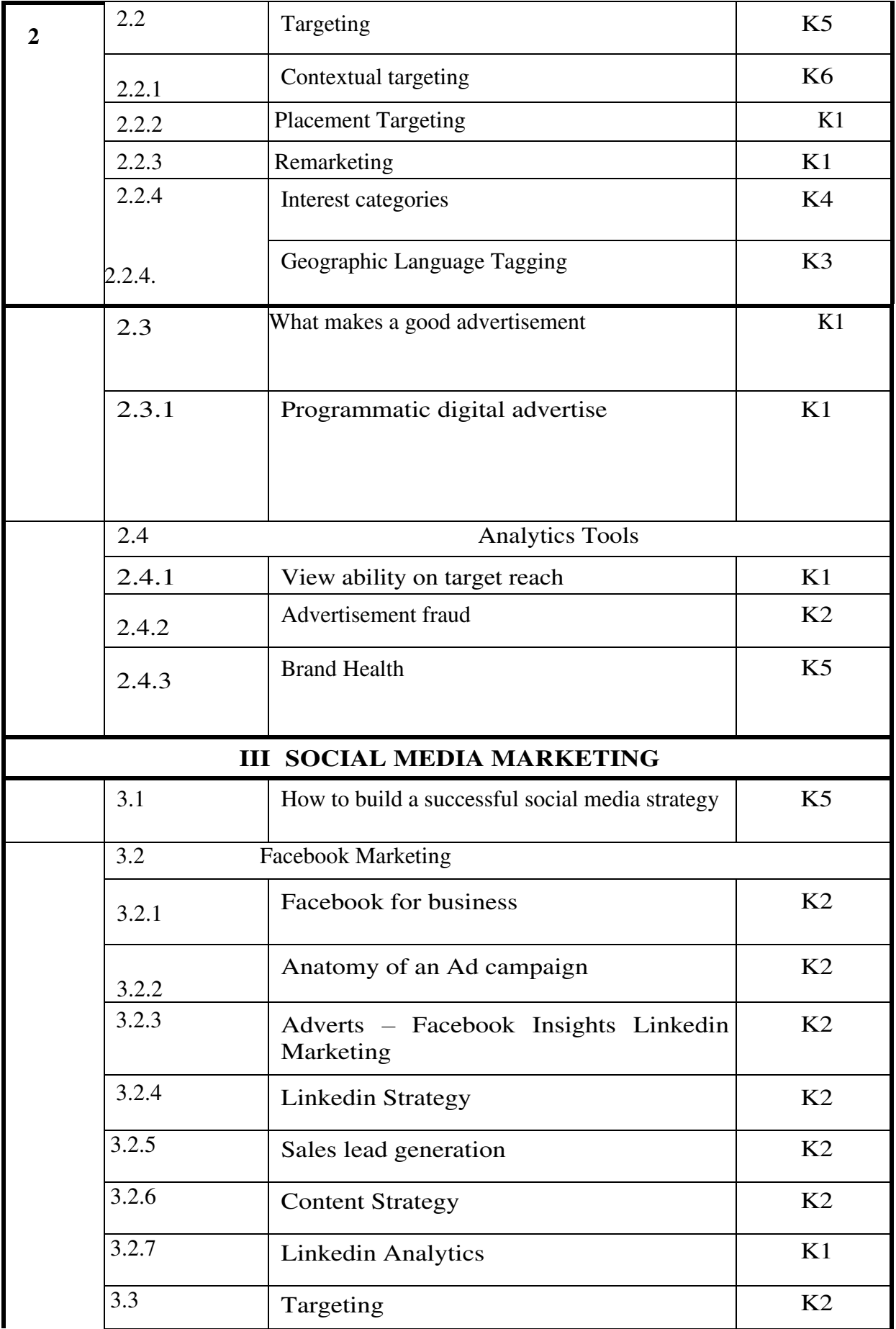

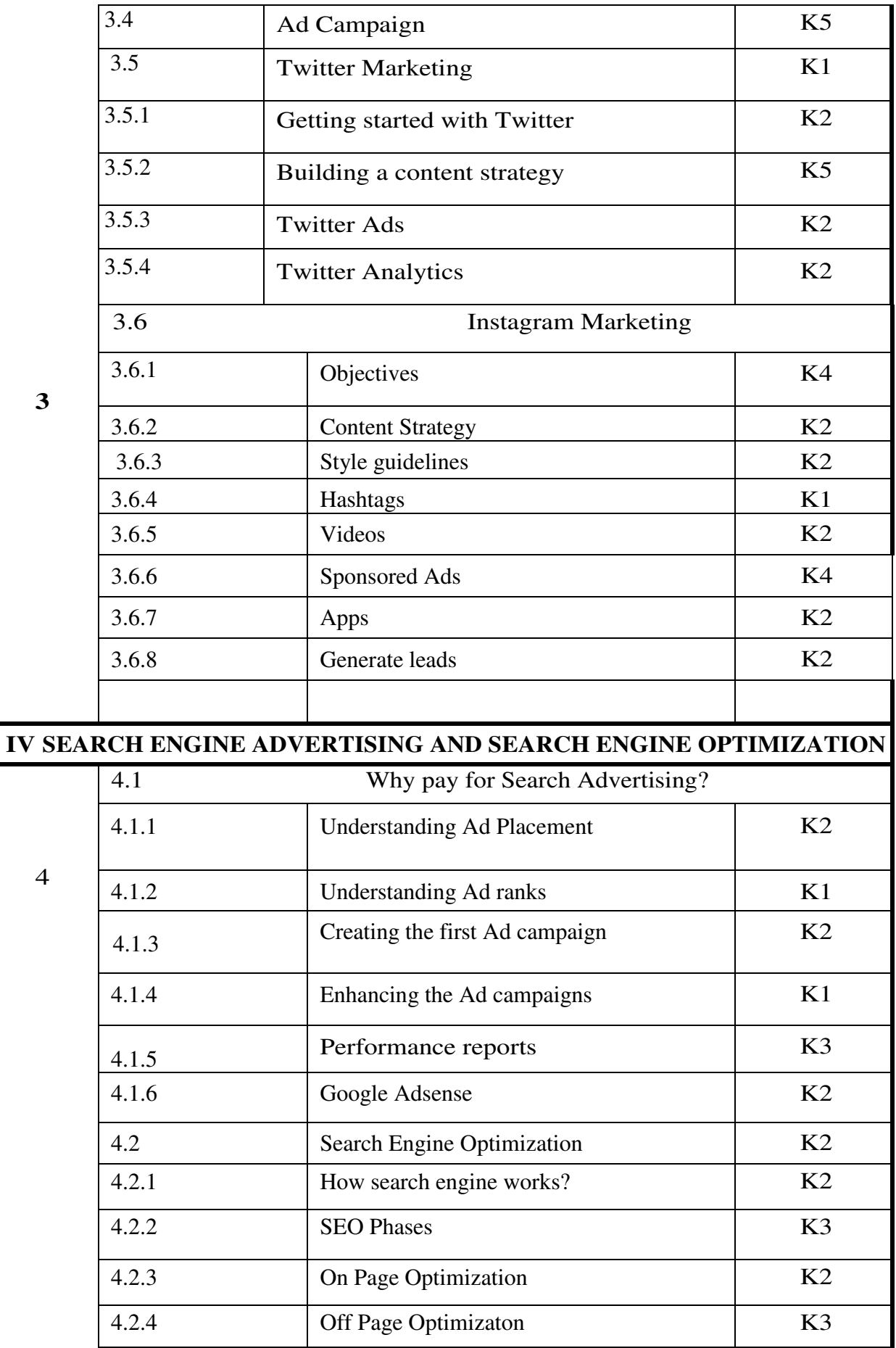

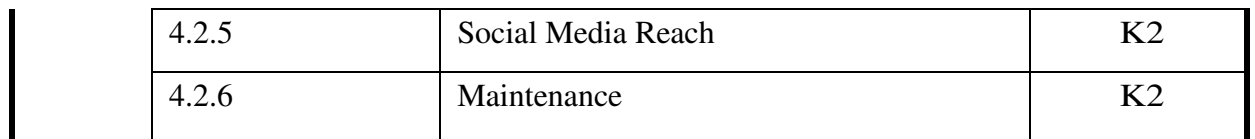

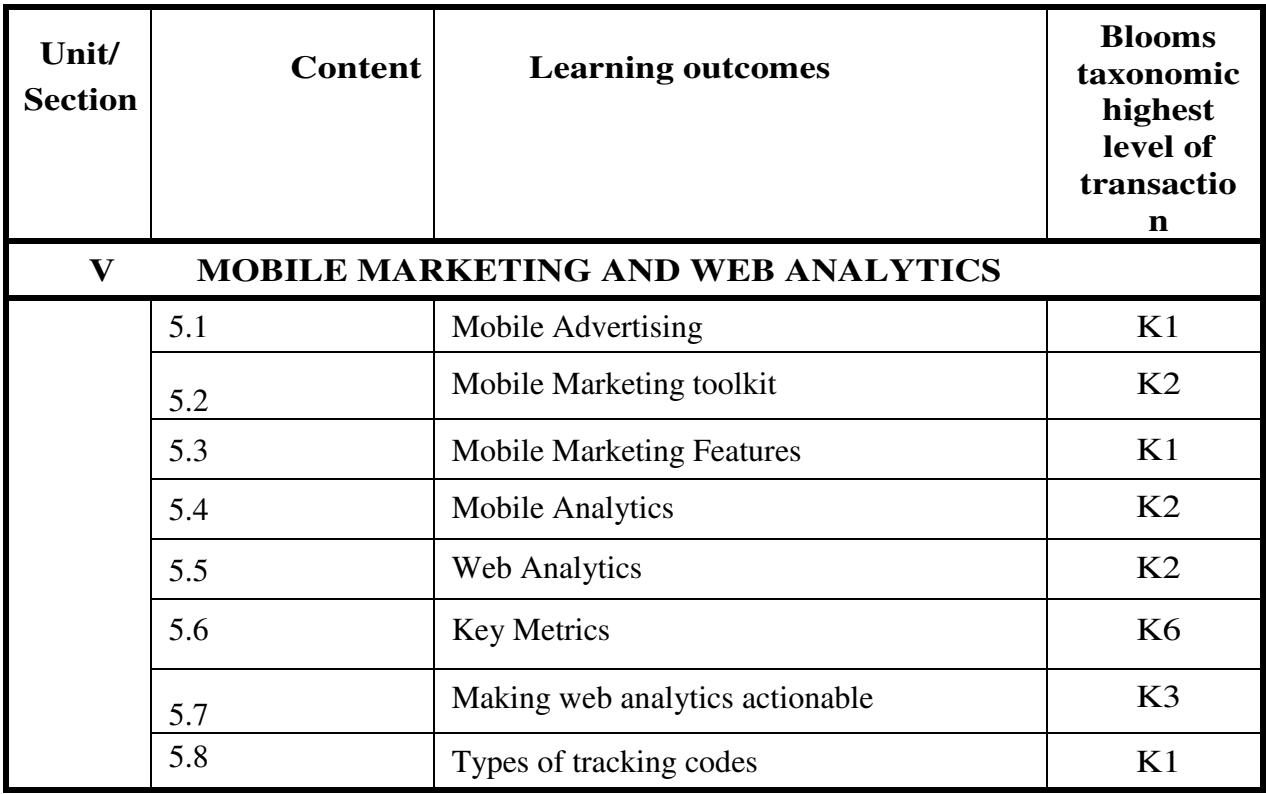

# **MAPPING SCHEME FOR THE POs, PSOs AND Cos**

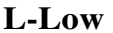

**L-Low M-Moderate H- High**

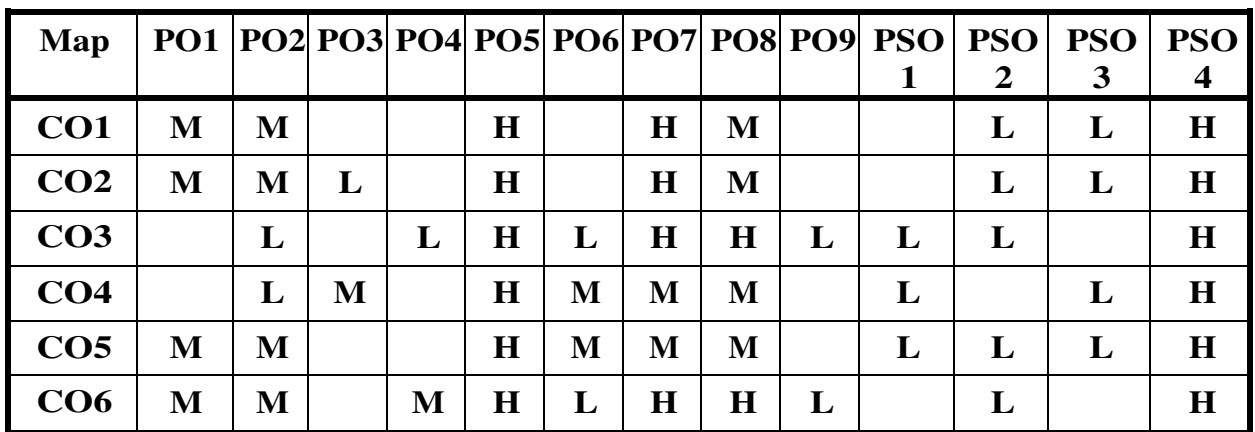

### **COURSE ASSESSMENT METHODS**

### **Direct**

- 4. Continuous Assessment Test I,II
- 5. Open book test; Assignment; Seminar; Group Presentation
- 6. End Semester Examination

### **Indirect**

- 3. Internship
- 4. Project Work

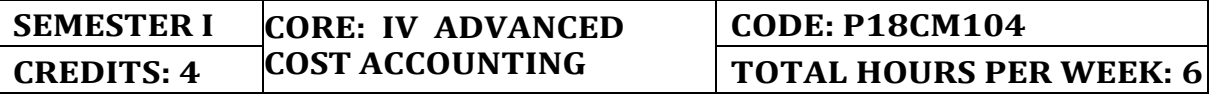

### **COURSE OUTCOMES**

On completion of the course, the students will be able to

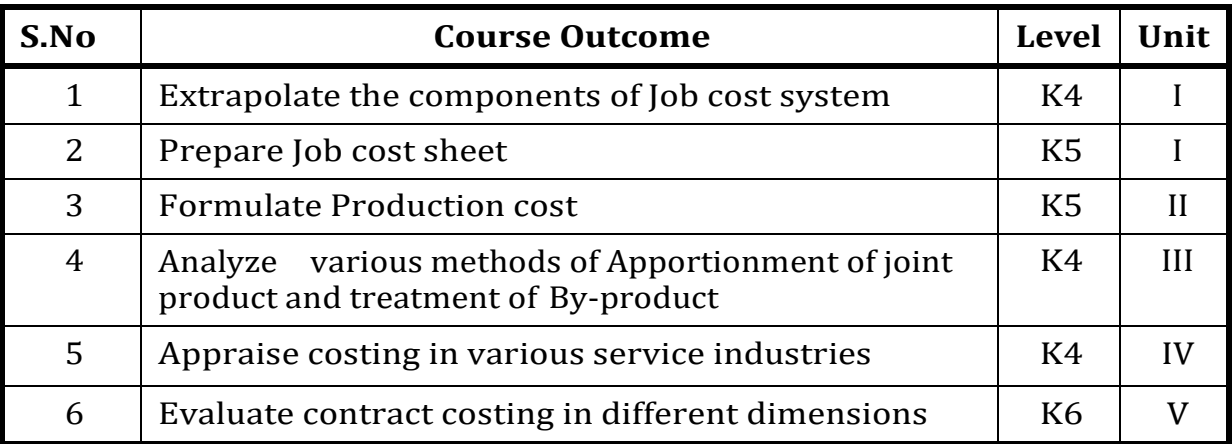

### **UNIT – I Introduction To Costing, Job Costing And Batch Costing**

**15 Hrs**

- 1.1 Introduction to cost accounting
- 1.2 Methods and Technique of costing
- 1.3 **Job Costing** 
	- 1.3.1 Objectives of Job order costing
	- 1.3.2 Importance of Job costing
	- 1.3.3 Procedures of Job order cost system
	- 1.3.4 Preparation of Job Sheet
- 1.4 Batch costing
	- 1.4.1 Computation of selling price
	- 1.4.2 Computation of economic batch quantity

### **UNIT – II Process Costing 20 Hrs**

- 2.1 Features of Process Costing
- 2.2 Application of Process costing
- 2.3 Process Accounts with
	- 2.3.1 Abnormal Process loss
	- 2.3.2 Normal Process loss
	- 2.3.3 Abnormal Gains
- 2.4 Computation of inter process profit

- 2.5 Computation of Equivalent Production 2.5.1 Weighted Average 2.5.2 FIFO **UNIT - III Joint Product And By-Products Costing 19 Hrs** 3.1 Objectives of Joint cost analysis 3.2 Methods of Apportionment of joint Product 3.2.1 Average unit cost method 3.2.2 Physical unit method 3.2.3 Survey method 3.2.4 Contribution (or gross margin) method 3.2.5 Standard cost method 3.2.6 Sales value at split off Point method 3.2.7 Sales value after further Processing method 3.3 Treatment of By – Products **UNIT – IV OPERATING COSTING/ SERVICE COSTING 18 Hrs** 4.1 Range of Application of operating costing method 4.2 Costing in service industry
	- 4.2.1 Costing in Hospital
	- 4.2.2 Costing in Hotel
	- 4.2.3 Costing in Transportation (Goods and Passenger)
	- 4.2.4 Costing in Power house

### **UNIT – V Contract Costing 18Hrs**

- 5.1 Basic features of contract costing
- 5.2 Costing Procedure
- 5.3 Treatment of cost of Plant and machinery
- 5.4 Work certified and uncertified
- 5.5 Profit on uncompleted contracts
- 5.6 Escalation clause
- 5.7 Cost Plus contracts<br>5.8 Prenaration of Contrac
- Preparation of Contract A/c

 **UNIT - VI - Topics for Self Study**

| SI.<br><b>No</b> | <b>Topics</b>                    | Weblinks                                                                                                    |
|------------------|----------------------------------|----------------------------------------------------------------------------------------------------|
| 1.               | Environmental<br>cost accounting | https://link.springer.com/chapter/10.1007/9 78-<br>1-4615-1727-6 6                                                  |
|                  |                                  | https://www.acowtancy.com/textbook/acca-p<br>m/environmental-accounting/management-of-<br>environmental-costs/notes |
| 2.               | Predictive costing               | https://www.facton.com/resources/white-pap er-<br>predictive-costing                                                |
| 3.               | Just in time<br>costing          | https://smallbusiness.chron.com/justintime-<br>method-31185.html                                                    |
| 4.               | Strategic costing                | https://businessjargons.com/strategic-cost-m<br>anagement.html                                                      |

**Theory: 25%; Problems: 75%** 

### **REFERENCES**

- 1. S P JAIN K L NARANG, Cost Accounting, Kalyani Publishers, Chennai 2007.
- 2. S.P Iyengar, Cost Accounting, Sultan Chand & Sons, 1990.
- 3. T.S.Reddy and Y.Hari Prasad Reddy, Cost Accounting, Margham Publication Chennai 2014.

### **Web Links**

- 1. [https://www.researchgate.net/publication/336209503\\_](https://www.researchgate.net/publication/336209503_) Advanced\_Cost\_Accounting
- 2. https://icmai.in/upload/Students/Syllabus-2012/Study Material New/Inter-Paper10-Revised.pdf
# **Specific Learning Outcomes (SLO)**

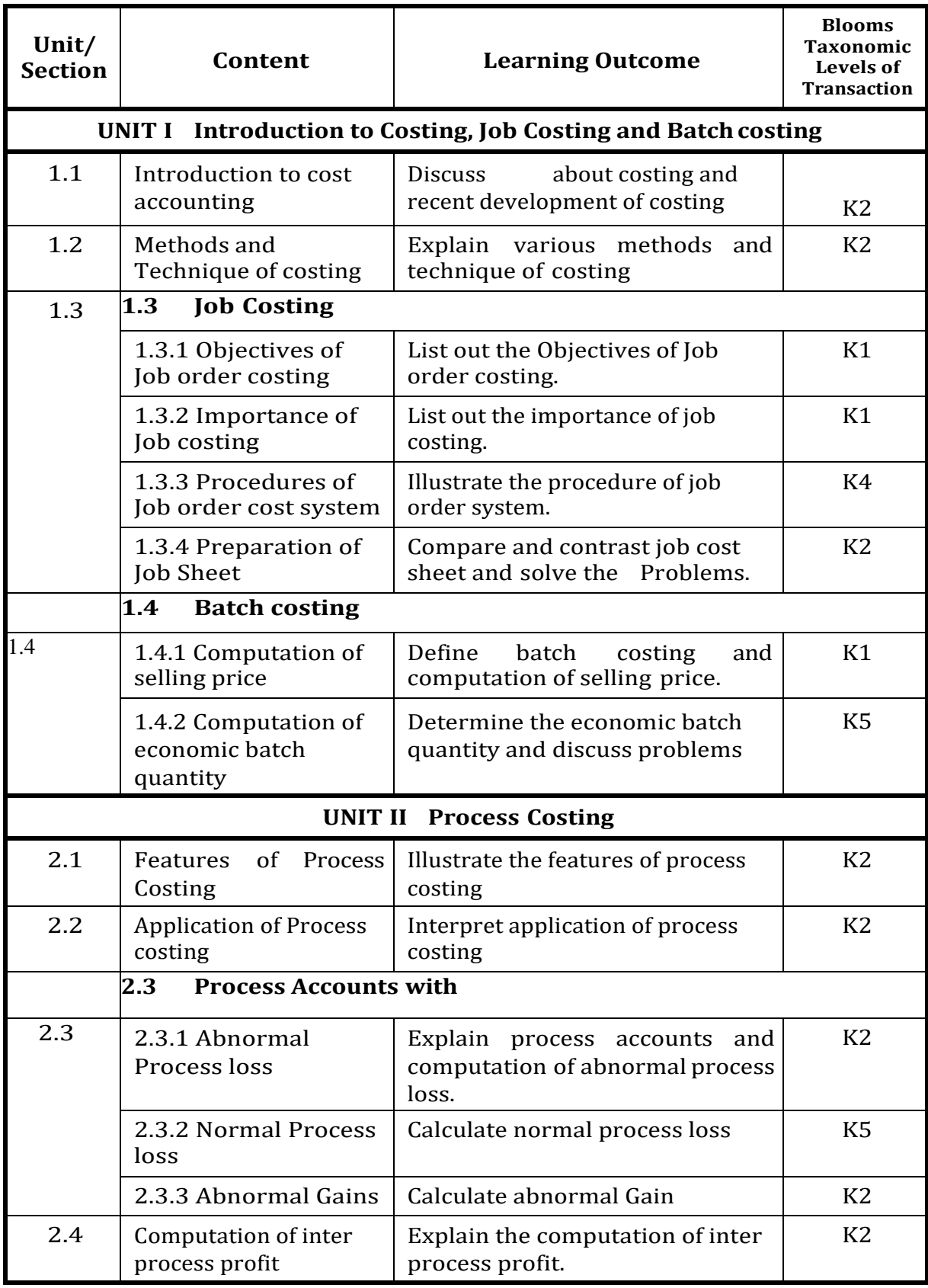

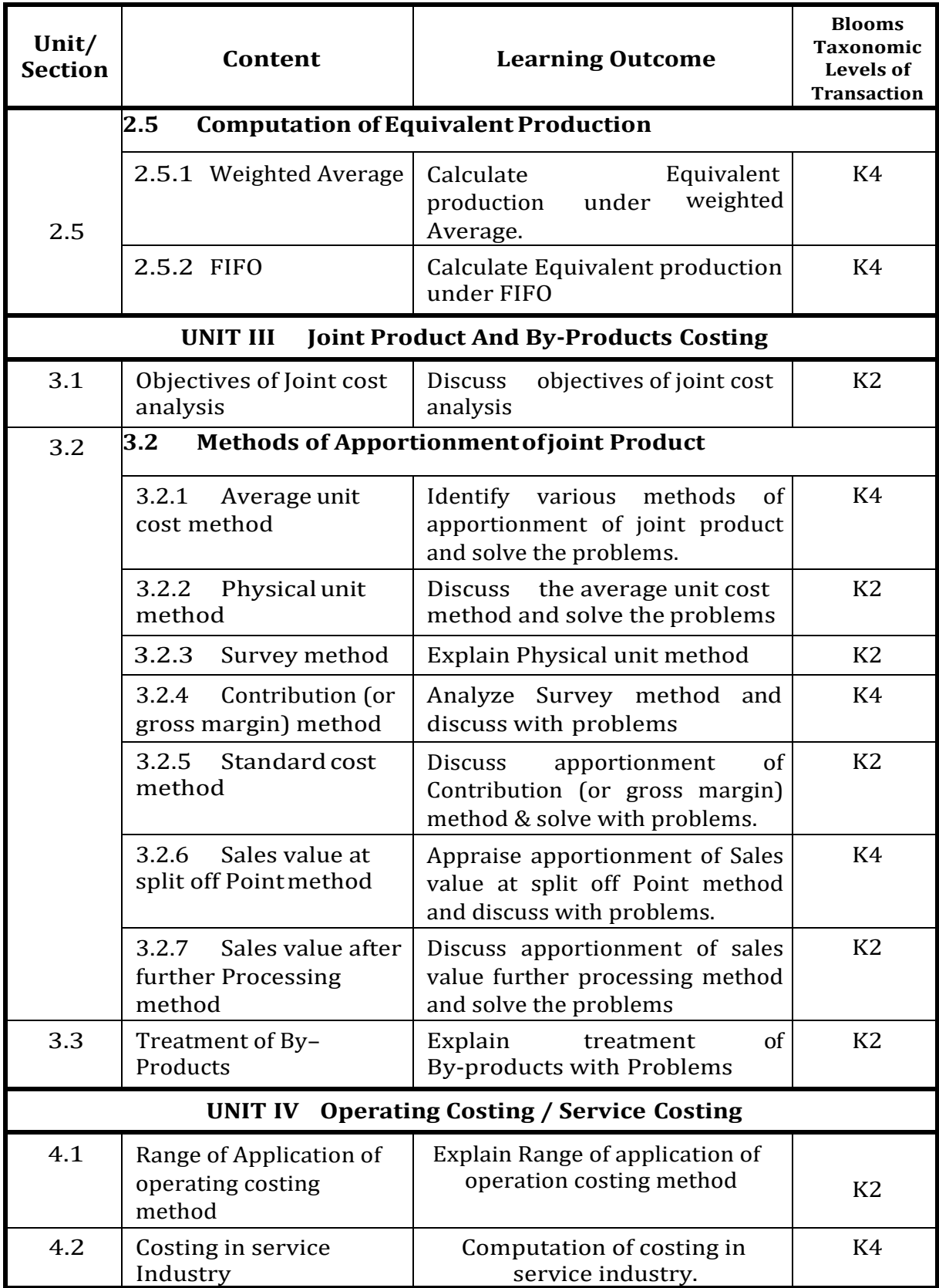

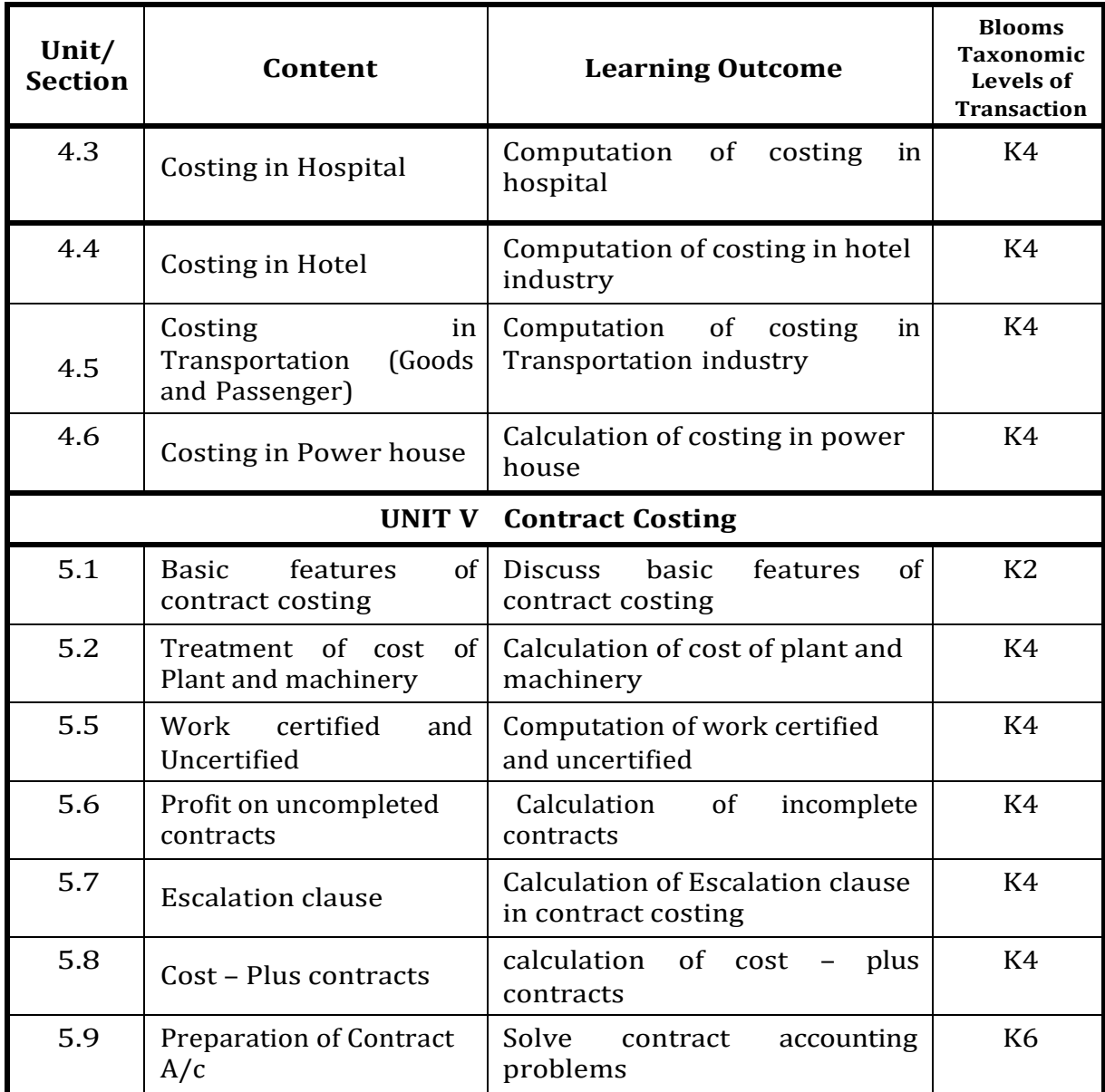

## **MAPPING SCHEME FOR THE POs, PSOs AND COs L-Low M-Moderate H- High**

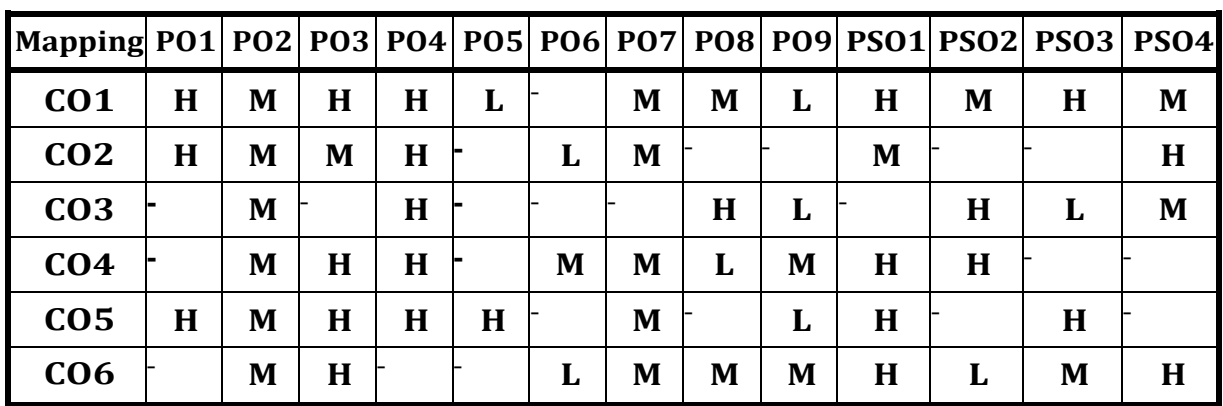

## **COURSE ASSESSMENT METHODS**

## **Direct**

- 1. Continuous Assessment Test I,II
- 2. Open book test; Assignment; Seminar; Group Presentation
- 3. End Semester Examination

## **Indirect**

- 1. Internship
- 2. Project Work

## **COURSE CO-ORDINATOR – Dr.V.Charles**

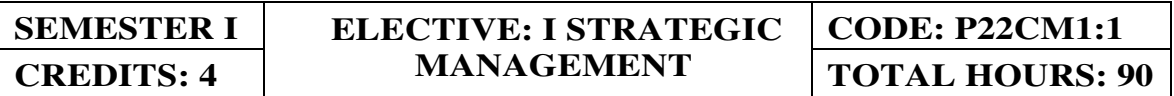

On completion of the course, the students will be able to

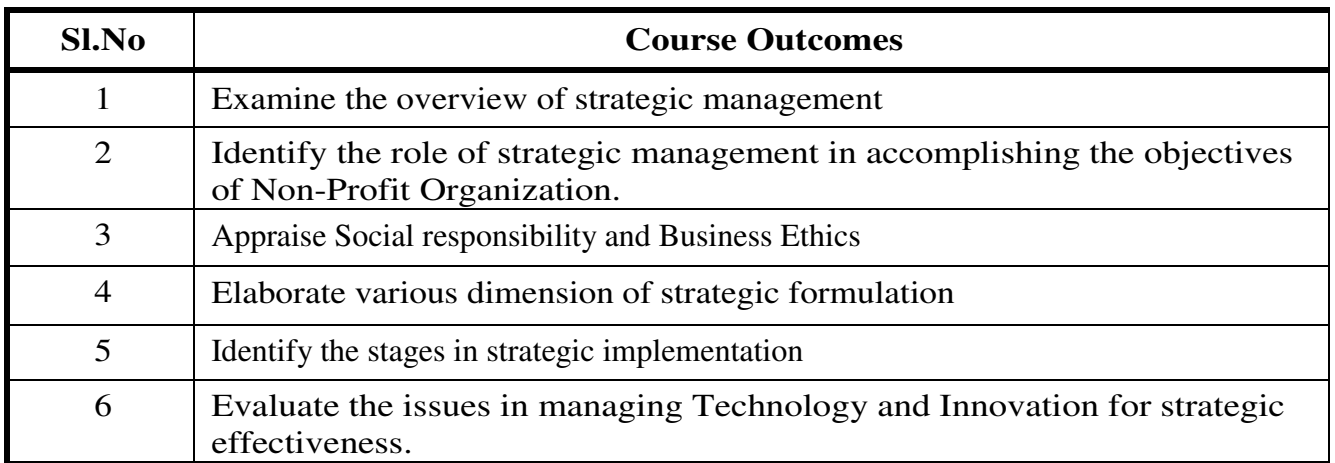

#### **UNIT- I STRATEGY MANAGEMENT 18 Hrs**

- 1.0 Strategic Management
	- 1.0.1 Definition
	- 1.0.2 Scope
	- 1.0.3 Benefits
	- 1.0.4 Risks
	- 1.0.5 Approaches
	- 1.0.6 Models
- 1.1 Strategic Change<br>1.2 Strategic Leadershir
- Strategic Leadership and Decision making.

## **UNIT- II SITUATION ANALYSIS 20 Hrs**

- 2.0 Situation Analysis
- 2.1 SWOT Analysis
- 2.2 Environmental Scanning and Industry analysis<br>2.3 Forecasting
- Forecasting
- 2.4 Internal Scanning
	- 2.4.1 Mission
	- 2.4.2 Objectives
- 2.5 Stakeholder Theory
- 2.6 Cyert and March's Behavioural Theory

- 2.7 Objectives of Non-Profit Organisations
- 2.8 Social Responsibility an Business Ethics.

## **UNIT- III STRATEGY FORMULATION 18 Hrs**

- 3.0 Strategy Formulation
- 3.1 Steps in Strategy Formulation
- 3.2 Business Strategy
- 3.3 Corporate Strategy
- 3.4 Diversion Strategy
- 3.5 Portfolio Analysis
- 3.6 BCG Growth / Share Matrix
- 3.7 Strategic Choice
- 3.8 Development of Policies
- 3.9 Strategic Alliances

#### **UNIT- IV STRATEGY IMPLEMENTATION 18Hrs**

- 4.0 Strategy Implementation<br>4.1 organization for action
- organization for action
- 4.2 Staffing<br>4.3 Strategic
- 4.3 Strategic leadership<br>4.4 MBO
- 4.4 MBO<br>4.5 Total
- Total Quality Management
- 4.6 Functional Strategies<br>4.7 Growth Strategies
- **Growth Strategies**
- 4.8 Diversification
- 4.9 Acquisition and Joint Venture
- 4.10 Recovery, Recession and Divestments strategies
- 4.11 Management Burnout.

#### **UNIT-V STRATEGIC CONTROL AND EVALUATION 16 Hrs**

- 5.0 Strategic Control and Evaluation
- 5.1 Establishing Strategic Control
- 5.2 Premise Control
- 5.3 Implementation Control
- 5.4 Strategic Surveillance
- 5.5 Special Alert Control
- 5.6 Evaluation Techniques
- 5.7 Managing change
- 5.8 Strategic issues in Managing Technology and Innovation
- 5.9 Strategic Effectiveness

## **TOPICS FOR SELF- STUDY**

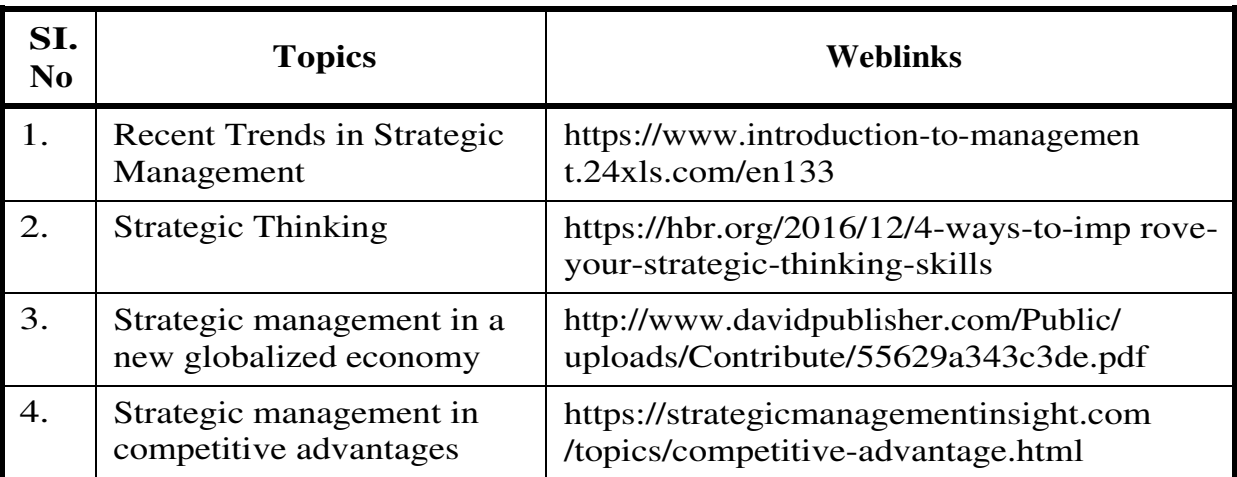

#### **REFERENCES**

- 1. John A Pearce II and Richard B Robinson, Strategic Management, Tata Mc Graw Hill, 2018.
- 2. Fred R. David, Strategic Management Concepts and Cases, 13<sup>th</sup>Edition, PHI Learning Private Limited, 2012.
- 3. N S Zad, Financial and Strategic Management, 2nd Edition , Taxmann Publications, 2020.
- 4. Wheelen, Concept in Strategic Management and Business policy,2018.

#### **Web Links**

- 1. [http://www.academia.edu/11253360/Neil\\_Ritson\\_Strategic\\_](http://www.academia.edu/11253360/Neil_Ritson_Strategic_)  Management
- 2. [https://www.kau.edu.sa/Files/0057862/Subjects/Strategic%20](https://www.kau.edu.sa/Files/0057862/Subjects/Strategic)  Management%20Book.pdf

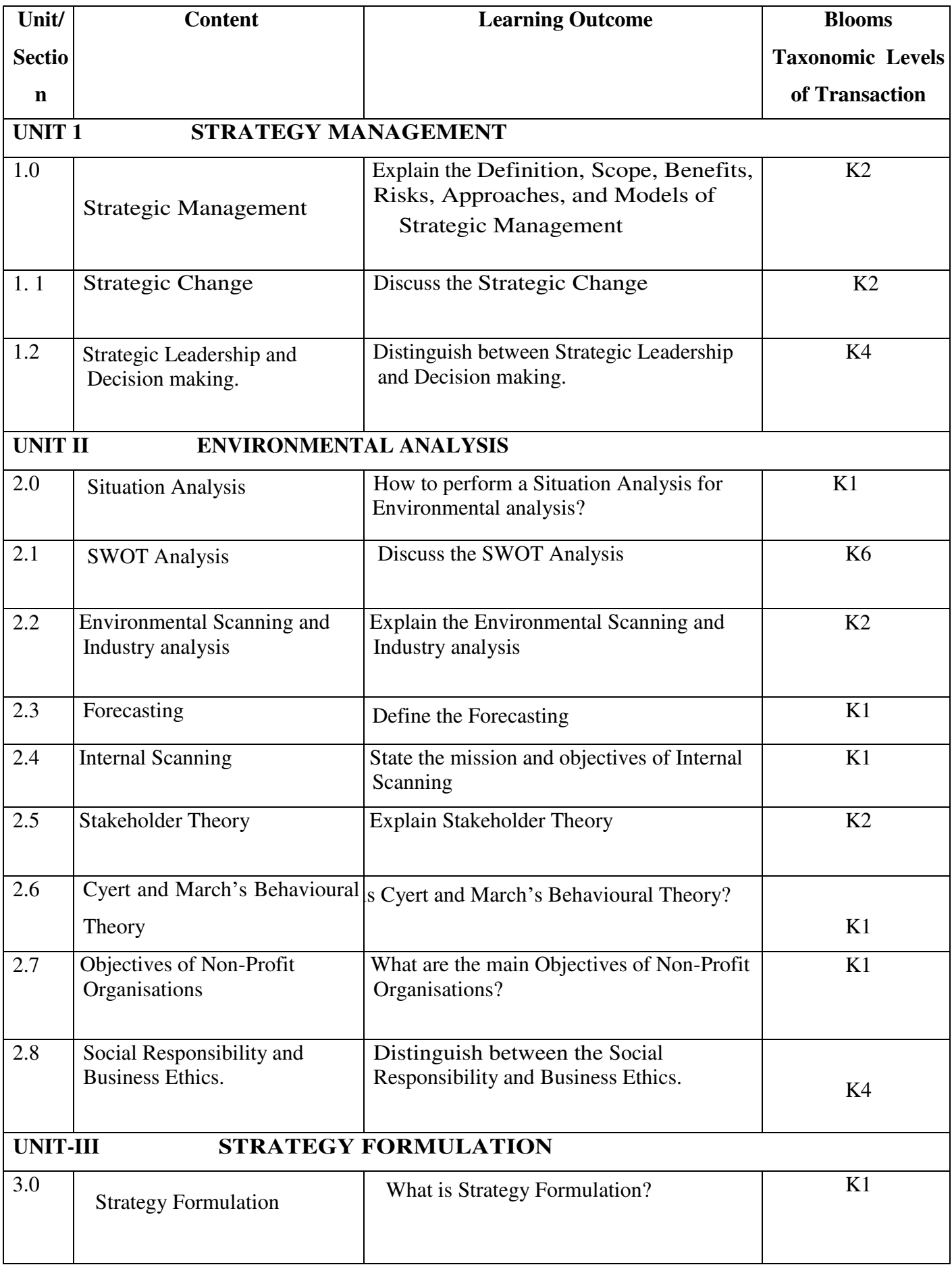

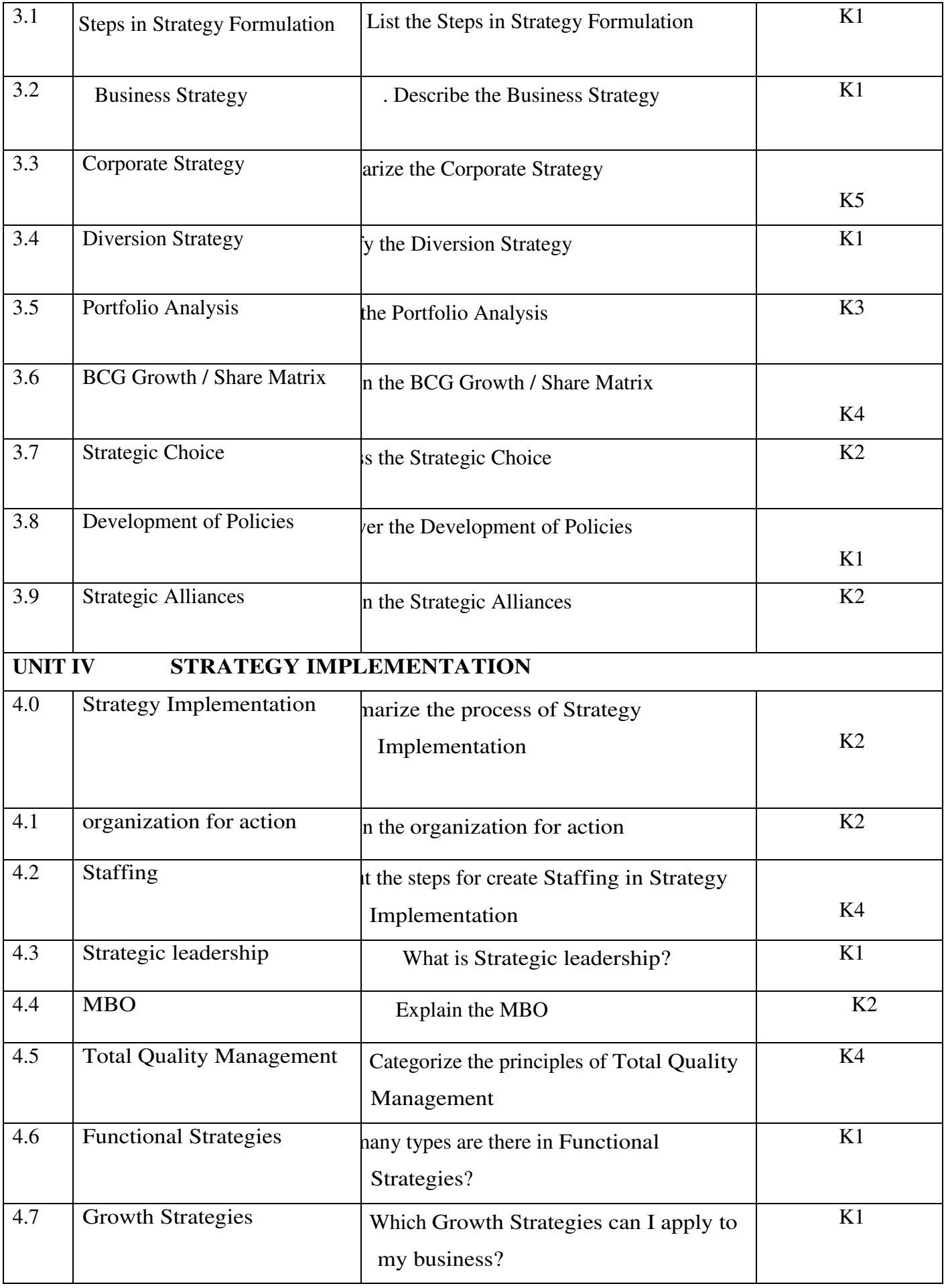

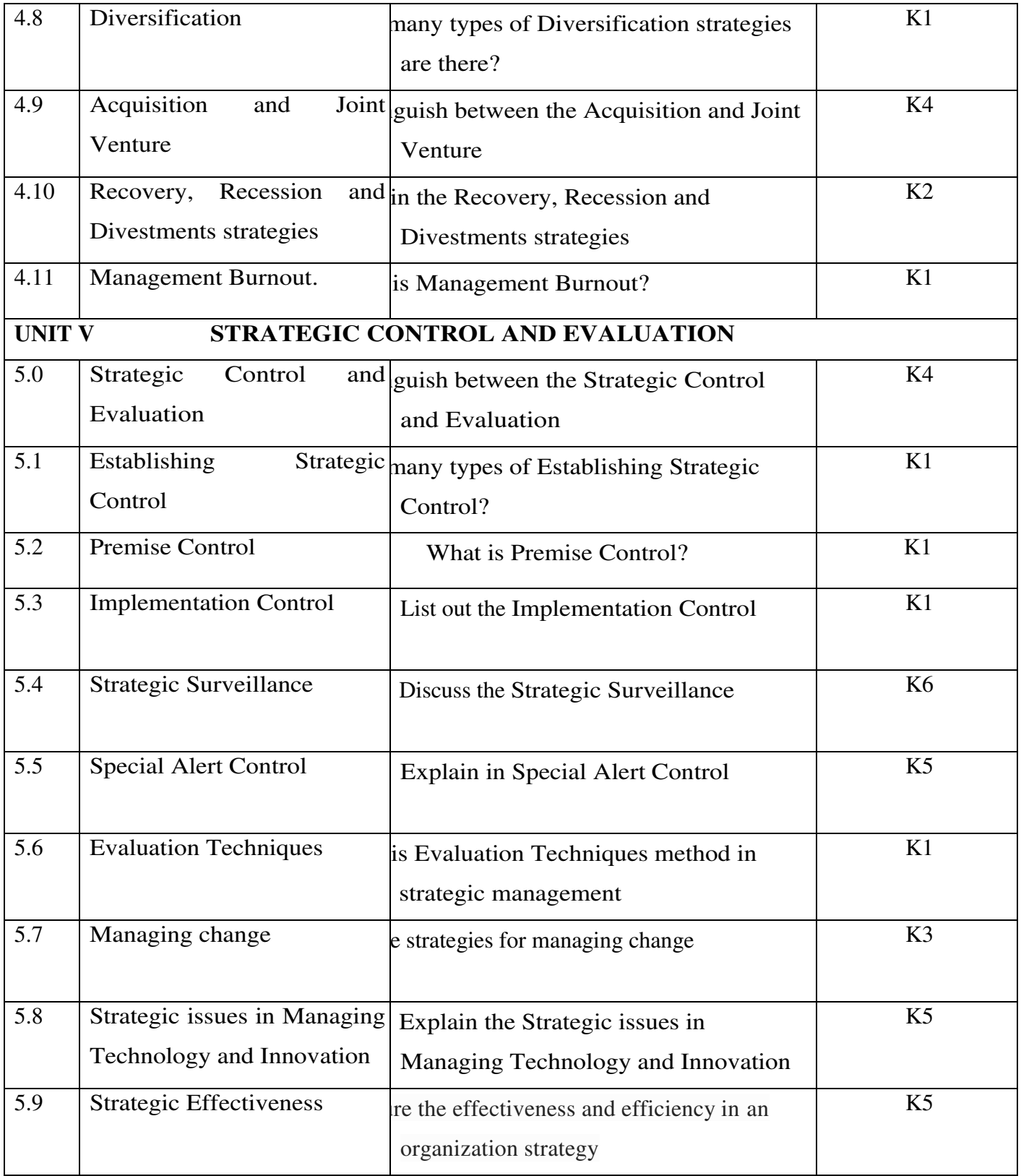

## **MAPPING SCHEME FOR THE POs, PSOs AND COs M-Moderate**

#### **COURSE ASSESSMENT METHODS**

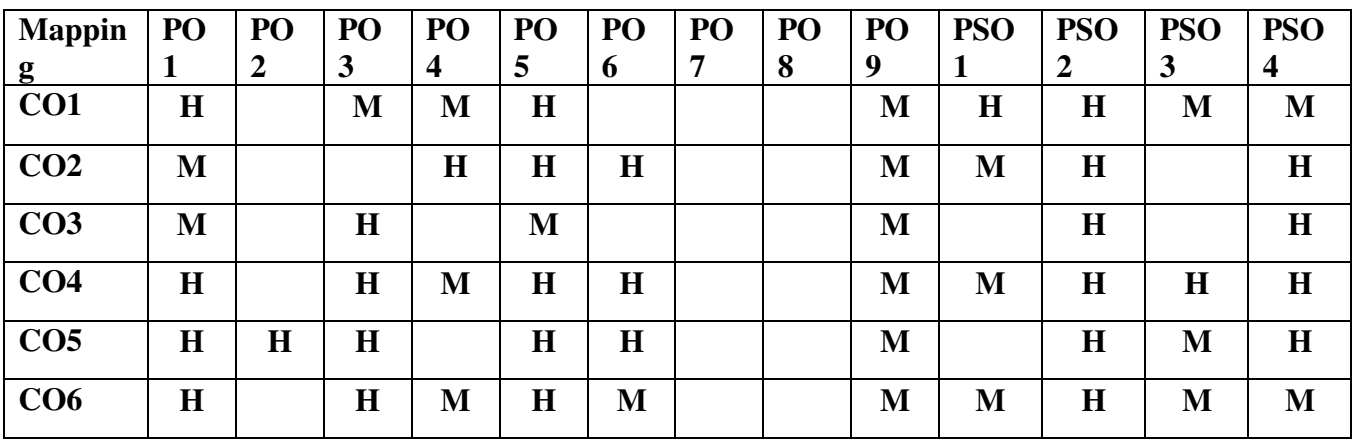

## **Direct**

- 1. Continuous Assessment Test I,II
- 2. Open book test; Assignment; Seminar; Group Presentation
- 3. End Semester Examination

## **Indirect**

- 1. Internship
- 2. Project Work

## **COURSE CO-ORDINATOR - Mr. Selvin Delish**

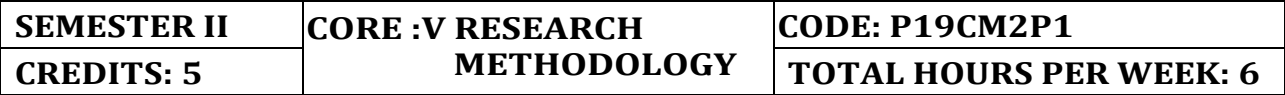

On completion of the course, students will be able to

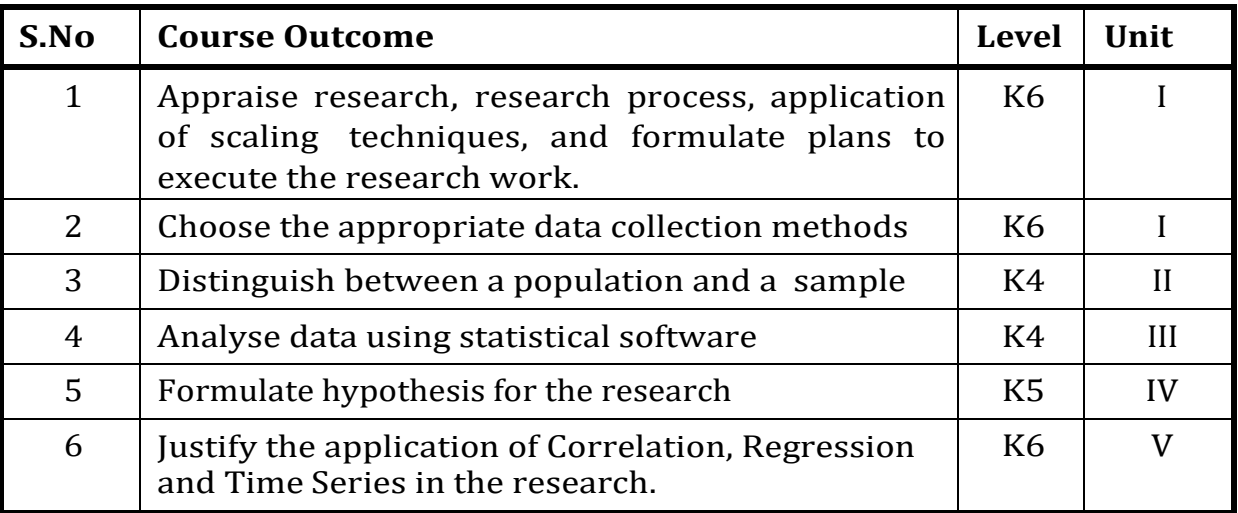

#### **UNIT I Introduction to Research Methodology 15 Hrs**

- 1.1 Nature and Scope of Business Research
- 1.2 Identification of Research problem
- 1.3 Research objective
- 1.4 Type of Business Research
- 1.5 Research Process
- 1.6 Research Designs
	- 1.6.1 Exploratory
	- 1.6.2 Descriptive
	- 1.6.3 Experimental and Observational
- 1.7 Planning and formulation of Research Projects
- 1.8 Preparation of questionnaire and schedules
- 1.9 Measurement problem and scaling techniques
- 1.10 Collection of data

1.10.1 Primary and Secondary data

- 1.11 Purpose of research application
- 1.12 Type of research reports
- 1.13 Structure of Research report
- 1.14 Report writing and Presentation

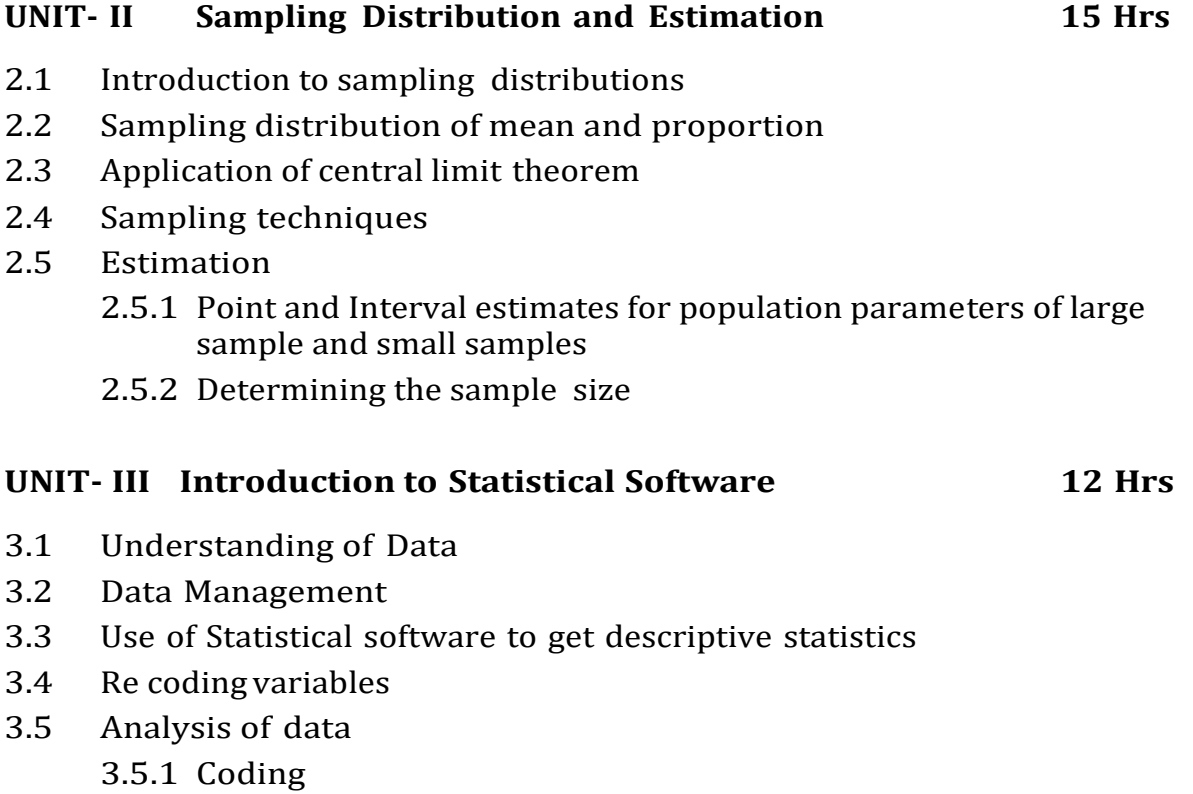

3.5.2 Editing and tabulation of data

- 3.6 Various kinds of charts and diagrams used in data analysis
- 3.7 Application of statistical techniques for analysing the data

## **UNIT- IV Application of Parametric and Non-Parametric Test 25 Hrs**

- 4.1 Parametric Test
	- 4.1.1 Hypothesis testing: one sample and two sample tests for means and proportions of large samples (z-test),
	- 4.1.2 One sample and two sample tests for means of small samples (t-test),
	- 4.1.3 F-test for two sample standard deviations
	- 4.1.4 ANOVA one and two way
- 4.2 Non-Parametric Test
	- 4.2.1 Chi-square test for single sample standard deviation
	- 4.2.2 Chi-square tests for independence of Attributes and goodness of fit
- 4.3 Sign test for paired data.
- 4.4 Rank sum test
	- 4.4.1 Kolmogorov-Smirnov test for goodness of fit, comparing two populations
	- 4.4.2 Mann Whitney U test and Kruskal Wallis test
	- 4.4.3 One sample run test
- 5.1 Correlation analysis
- 5.2 Estimation of regression line
- 5.3 Time series analysis

## **UNIT - VI - Topics for Self-Study**

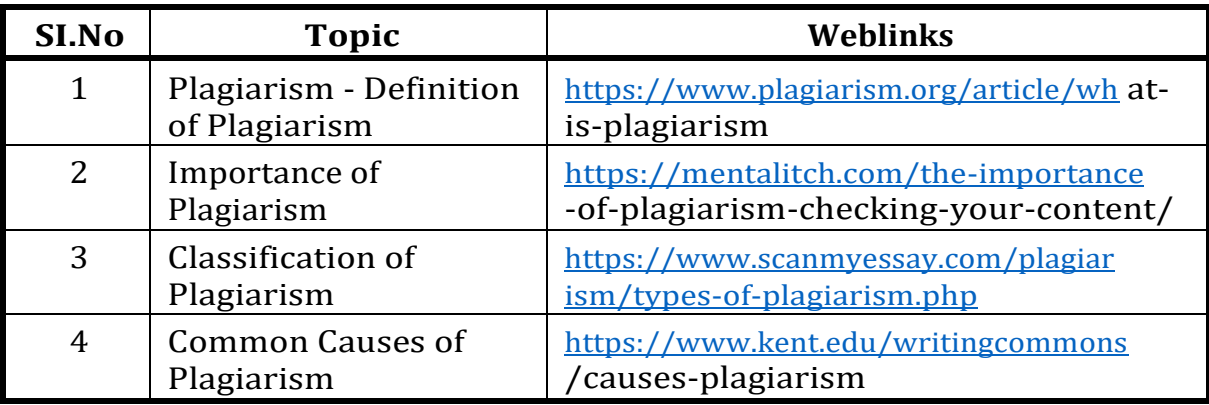

## **REFERENCES**

- 1. Cooper, Schindler Business Research Methods, Tata McGraw hill.
- 2. C. R. Kothari, Research Methodology, New age International Publication, second Edition 2004.
- 3. Richard I. Levin, David S. Rubin, Statistics for Management, Pearson Education
- 4 Srivatsava TN and ShailajaRego, Statistics for Management, Tata McGraw Hill.
- 5. N. D. Vohra, Business Statistics, Tata McGraw Hill.

## **WEB LINKS**

- 1. <https://www.ebooks.com/en-us/book/431524/research-methodology> /c-r-kothari/
- 2. [https://pdf4pro.com/view/business-research-methods-8th-edn-tata](https://pdf4pro.com/view/business-research-methods-8th-edn-tata-)mcgraw-hill-42abf4.html

 **Practical 75%, Theory 25%**

# **Specific Learning Outcomes (SLO)**

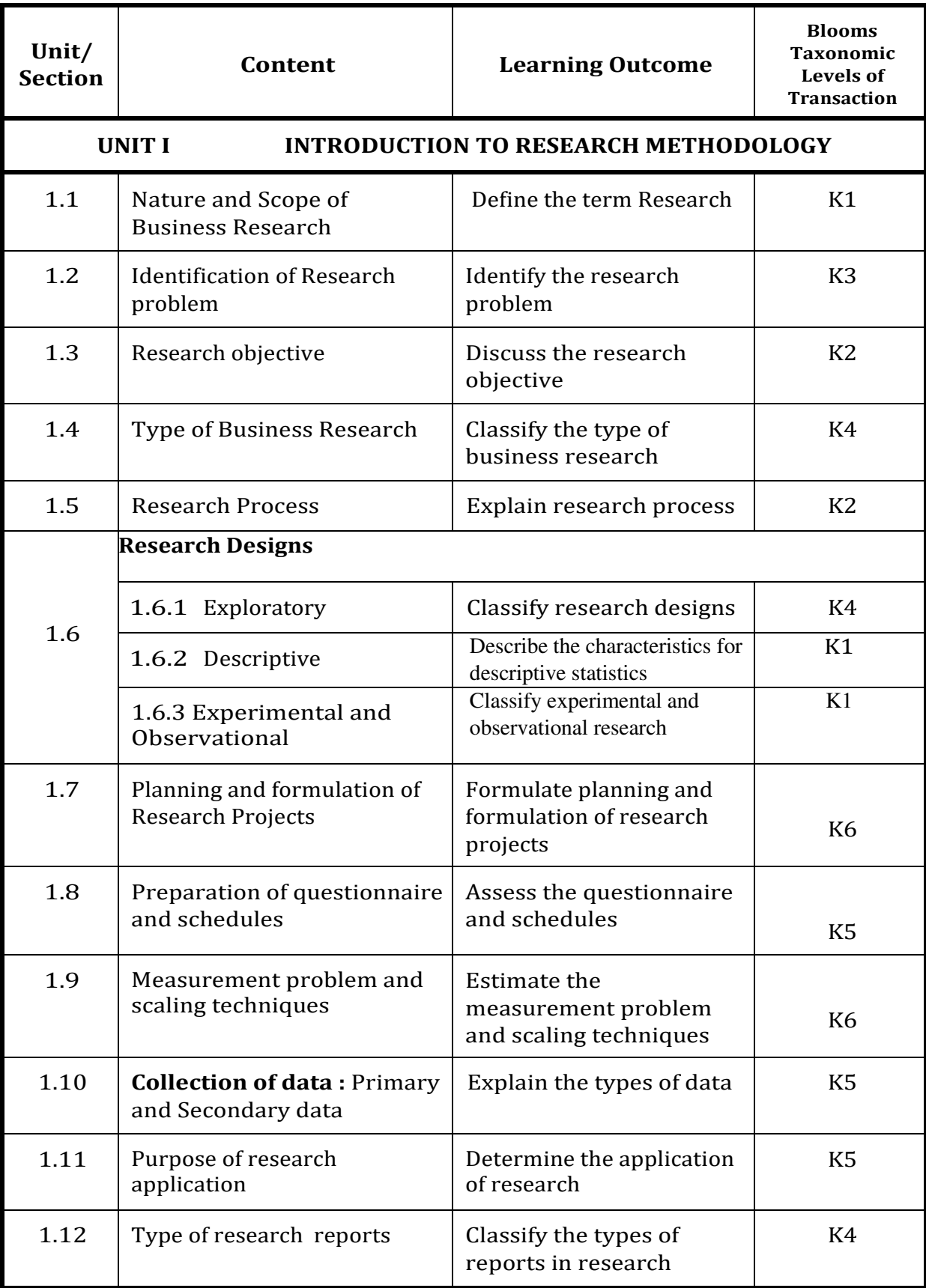

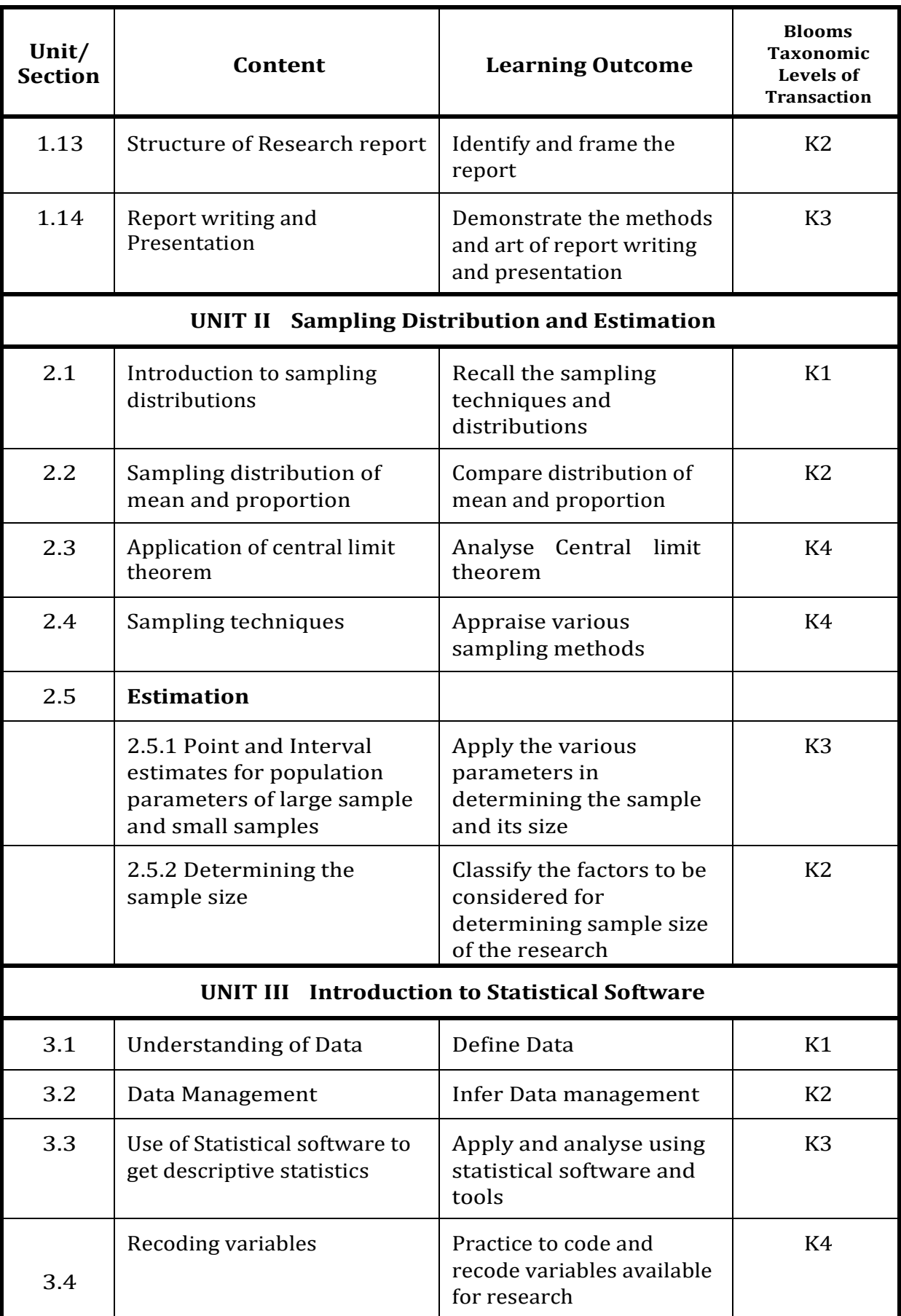

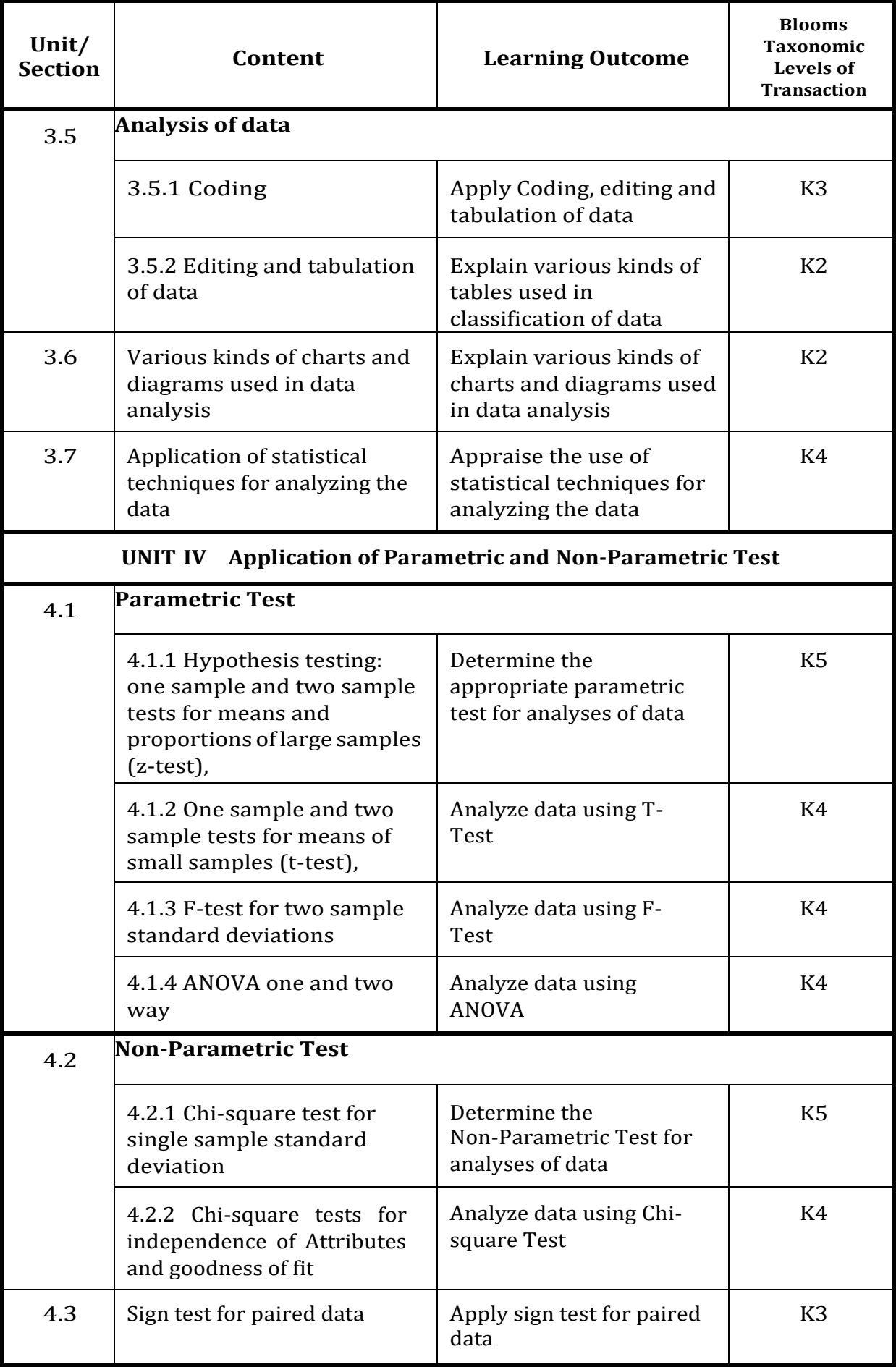

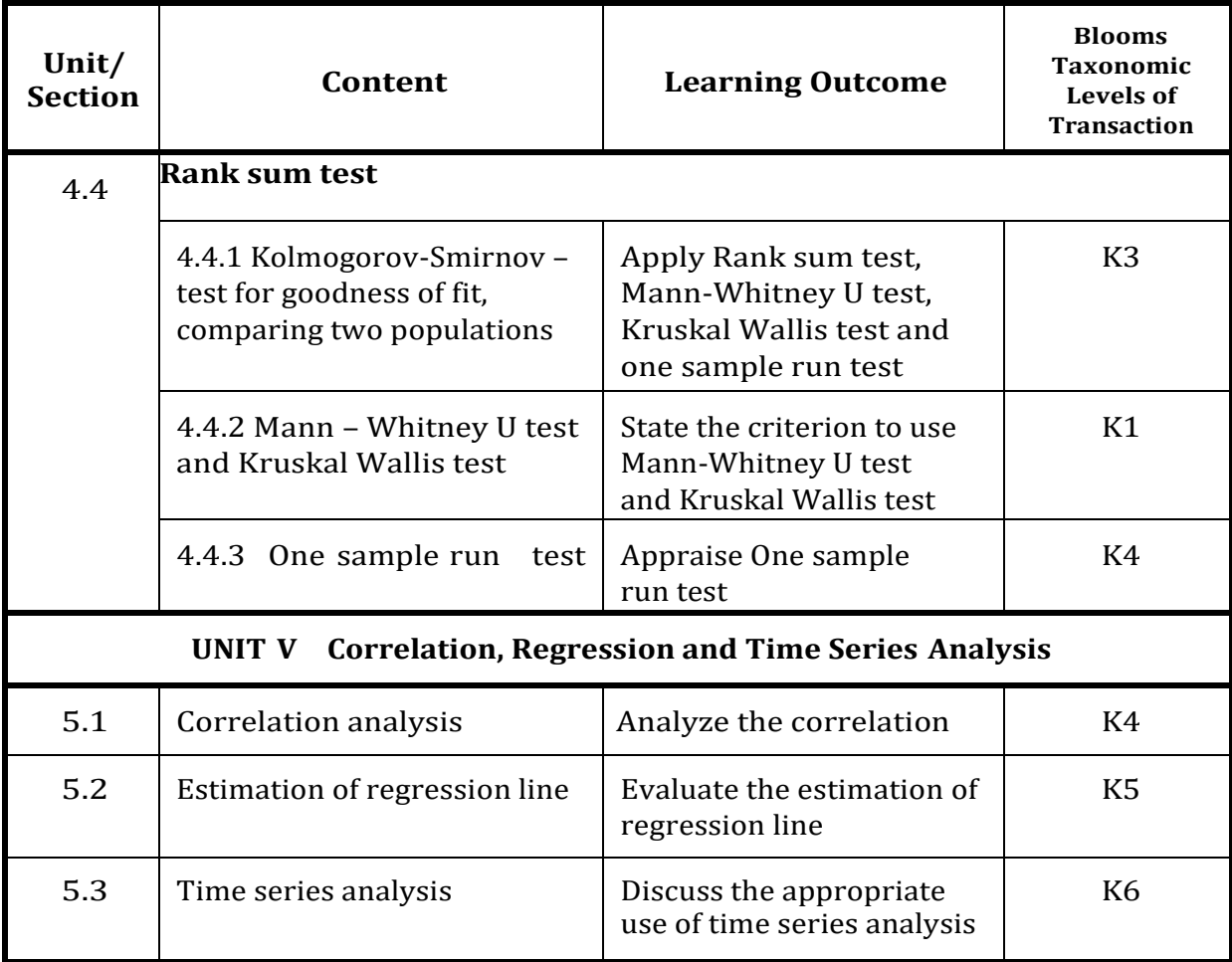

## **MAPPING SCHEME FOR THE POs, PSOs AND COs L-Low M-Moderate H- High**

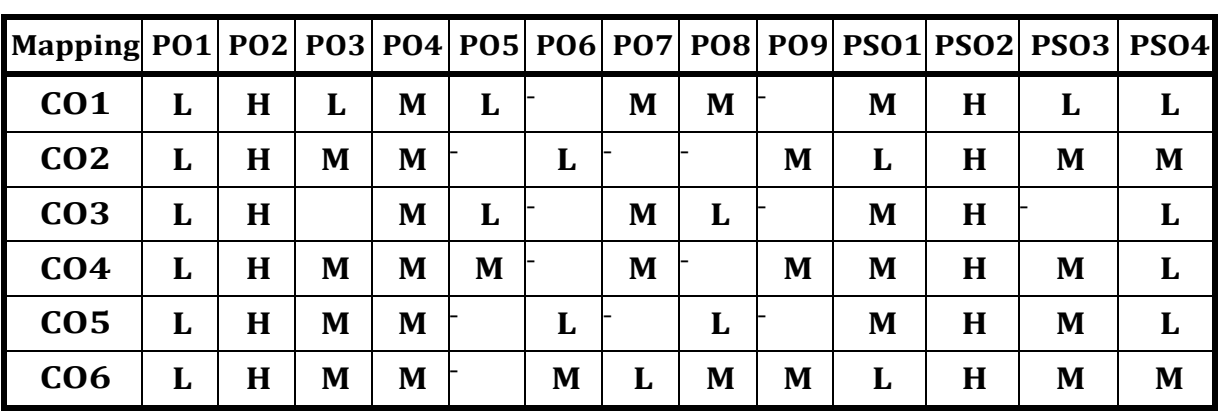

## **Course Assessment Methods**

## **Direct**

- 1. Continuous Assessment Test I,II
- 2. Open book test; Assignment; Seminar; Group Presentation
- 3. End Semester Examination

## **Indirect**

- 1. Internship
- 2. Project Work

## **COURSE CO-ORDINATOR – Dr.SHANTHI MERLIN.S**

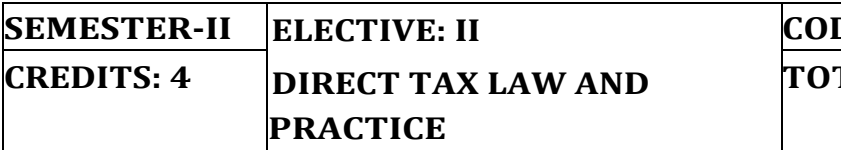

On completion of the course, students will be able to

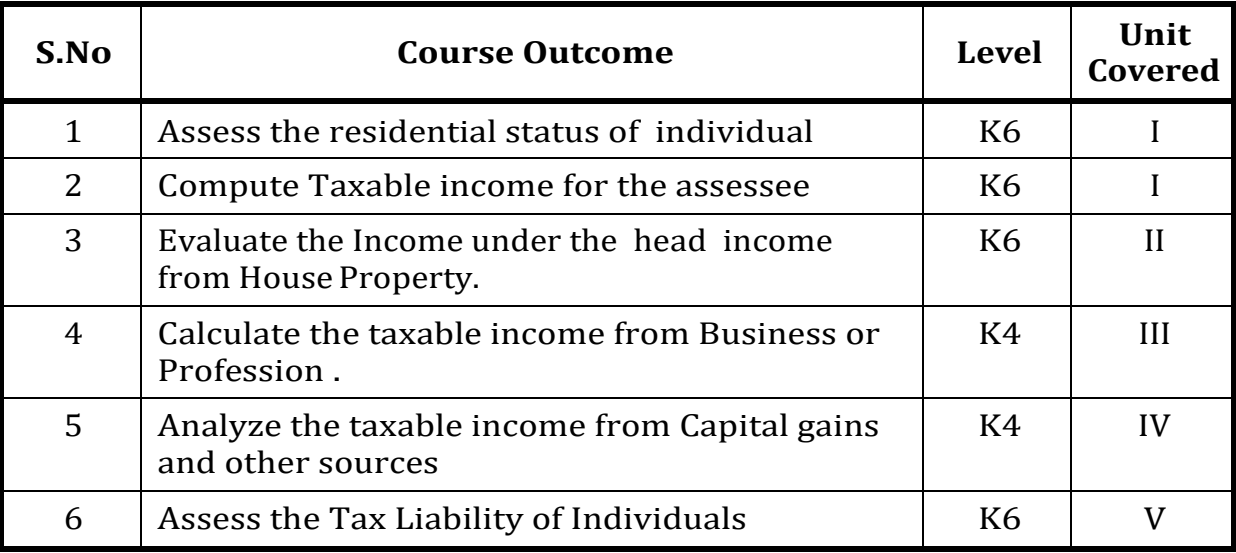

## **UNIT- I Basic Concepts of Income Tax 24 Hrs**

## **1.1 Basic Concepts of Income Tax**

- 1.1.1 Cannon of taxation
- 1.1.2 Assesses -Various types of Assesses
- 1.1.3 Assessment year and Previous year
- 1.1.4 Incomes exempted u/s 10
- 1.1.5 Determination of the residential status of individual
- 1.1.6 Computation of Taxable Income for ordinary resident, not ordinary resident and non-resident

## **1.2 Computation of Income Under Salary**

- 1.2.1 The features of salary
- 1.2.2 Incomes chargeable under section 15
- 1.2.3 Different forms of salary
- 1.2.4 Advance salary and Arrear salary
- 1.2.5 Computation of Taxable Gratuity
- 1.2.6 Computation of Taxable Pension
- 1.2.7 Computation of Taxable Leave Salary
- 1.2.8 Provident fund and its calculation
- 1.2.9 Profit in lieu of salary
- 1.2.10 Allowances Taxable and Non-Taxable
- 1.2.11 Perquisites –Taxable and Non-Taxable
- 1.2.12 Deductions u/s 16 .

## **UNIT- II Computation Of Income Under House Property 18 Hrs**

- 2.1 Basic terms
- 2.2 Expected Rent
- 2.3 Fair Rental Value
- 2.4 Market Value
- 2.5 Actual Rent
- 2.6 Standard Rent
- 2.7 Unrealized Rent
- 2.8 Vacancy period and Arrear rent
- 2.9 Gross Annual Value
- 2.10 Net Annual Value
- 2.11 Standard Deduction
- 2.12 Sub letting
- 2.13 Composite Rent
- 2.14 Municipal tax and Municipal value ratio
- 2.15 Notional value
- 2.16 Self-occupied house and Let out house
- 2.17 Deemed to be let out house
- 2.18 Taxable Income under the head house property
- 2.19 Exempted Income under the head house property
- 2.20 Calculation of Gross Annual Value and Net Annual Value
- 2.21 Treatment of partly let out and partly self-occupied house
- 2.22 Treatment of part of the year let out and part of the year self-occupied
- 2.23 Unrealized rent and arrear rent recovered
- 2.24 Calculation of income from house property

## **UNIT- III Computation of Income under Business or Profession 18 Hrs**

- 3.1 Basic terms
- 3.2 Business and Profession
- 3.3 Vocation, Speculation business and Illegal business
- 3.4 Bad debt recovered allowed earlier
- 3.5 Bad debt recovered disallowed earlier
- 3.6 Under valuation of stock and over valuation of stock
- 3.7 Taxable incomes under the head income from Business and Profession
- 3.8 Various methods of accounting
- 3.9 The losses, which are incidental to business
- 3.10 Expenses which are expressly allowed and disallowed
- 3.11 Calculation of undervaluation and over valuation of stock
- 3.12 Calculation of Income from Business
- 3.13 Rules for calculating Income from Profession
- 3.14 Calculation of Income from Profession

# **UNIT- IV Computation Of Income Under Capital Gains 18 Hrs**

4.1.

- 4.1.1 Basic terms
- 4.1.2 Income from Capital Gains
- 4.1.3 Capital assets Short term and Long-term capital asset
- 4.1.4 Short term capital gain and Long-term capital gain
- 4.1.5 Transfer and Slump sale
- 4.1.6 Cost of acquisition and Cost of improvement
- 4.1.7 Indexed cost
- 4.1.8 Treatment of depreciable asset while calculating capital gains
- 4.1.9 Various assets, which are not included in capital assets
- 4.1.10 The capital gains exempted u/s 10

4.1.11 Various exemption u/s 54, 54B, 54D, 54EC, 54ED, 54F, 54G and 54H

4.1.12 Calculation of income under capital gains

## **4.2 Computation of Income Under Other Sources**

- 4.2.1 General income u/s 56 (1)
- 4.2.2 Specific income u/s 56(2)
- 4.2.3 Deductions
- 4.2.4 The treatment of casual incomes
- 4.2.5 Various kinds of securities and their tax treatment
- 4.2.6 Grossing up of income and its calculation
- 4.2.7 Computation of income from Other Source

## **UNIT- V Computation of Taxable Income and Tax Liability 12 Hrs**

- 5.1 Computation of Gross Total income
- 5.2 Deduction under Sec.80
- 5.3 Set off and Carry forward of Losses
- 5.4 Relief and Rebate
- 5.5 Assessment of Taxable Income and Tax liability for Individuals
- 5.6 Form 16
- 5.7 Data Calculation Sheet & IT Calculation Sheet
- 5.8 Online Filing of Tax return.

## **UNIT - VI - Topics for Self Study**

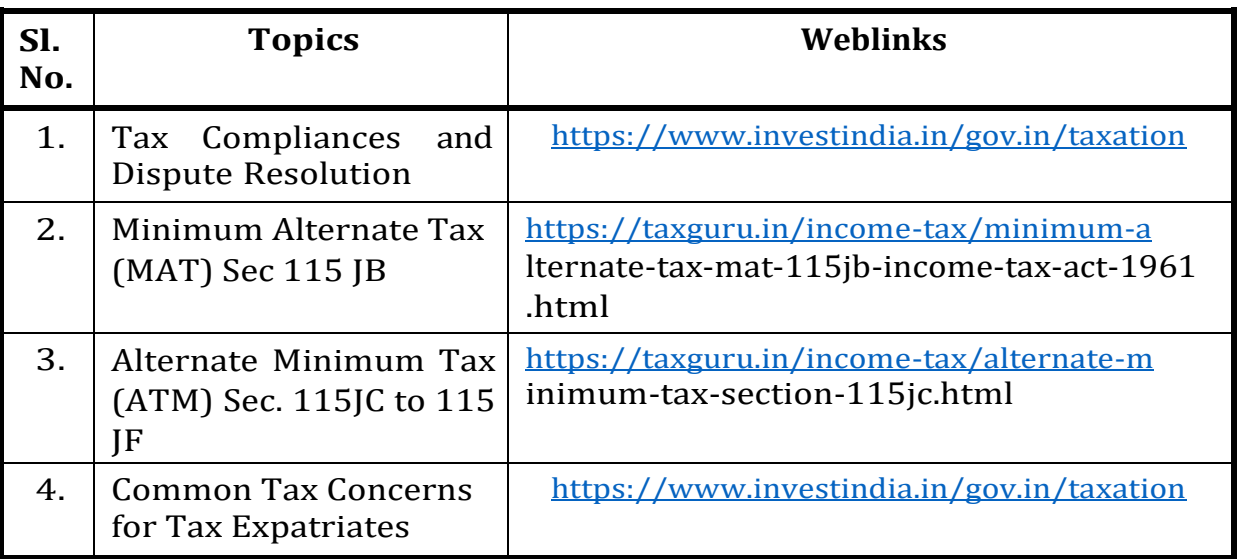

## **Theory – 25 % (Section A), Problems – 75 % (Section B & C)**

## **REFERENCES**

- 1. V.K. Singhania and KapilSinghania, Direct Tax Law and Practice, Delhi, Taxman Allied Publishers (P) Ltd, 2018.
- 2. T.S.Reddy and Y.Hari Prasad Reddy, Income Tax Theory ,Law and Practice, Chennai, Margham Publications, 2018 .
- 3. Dr H.C Mehrotra Dr S.P Goyal, Income Tax Law and Accounts, 61stEd, 2020 Sahitya Bhawan Publications.
- 4. CA . Raj K . Agarwal Income Tax , 5th Ed ,(2020) Bharat Law House Pvt Ltd.
- 5. Naveen Mittal , Income Tax Law and Practice, 1st ed , 2020 Cengage Learning India.
- 6. Monica Singhania and Vinod K Singhania , Students Guide to Income Tax including GST , 62nd ed , 2020 – 21 for May 2020 , Taxmann Publications.
- 7. Jassprit S Johar , Taxation, 4th ed , Bharat Law house 2020.

## **Web Links**

- 1. [https://swayam.gov.in/nd2\\_nou19\\_cm05/preview](https://swayam.gov.in/nd2_nou19_cm05/preview)
- 2. [https://www.incometaxindia.gov.in/pages/tools/income-tax](https://www.incometaxindia.gov.in/pages/tools/income-tax-)calculator.aspx

# **Specific Learning Outcomes (SLO)**

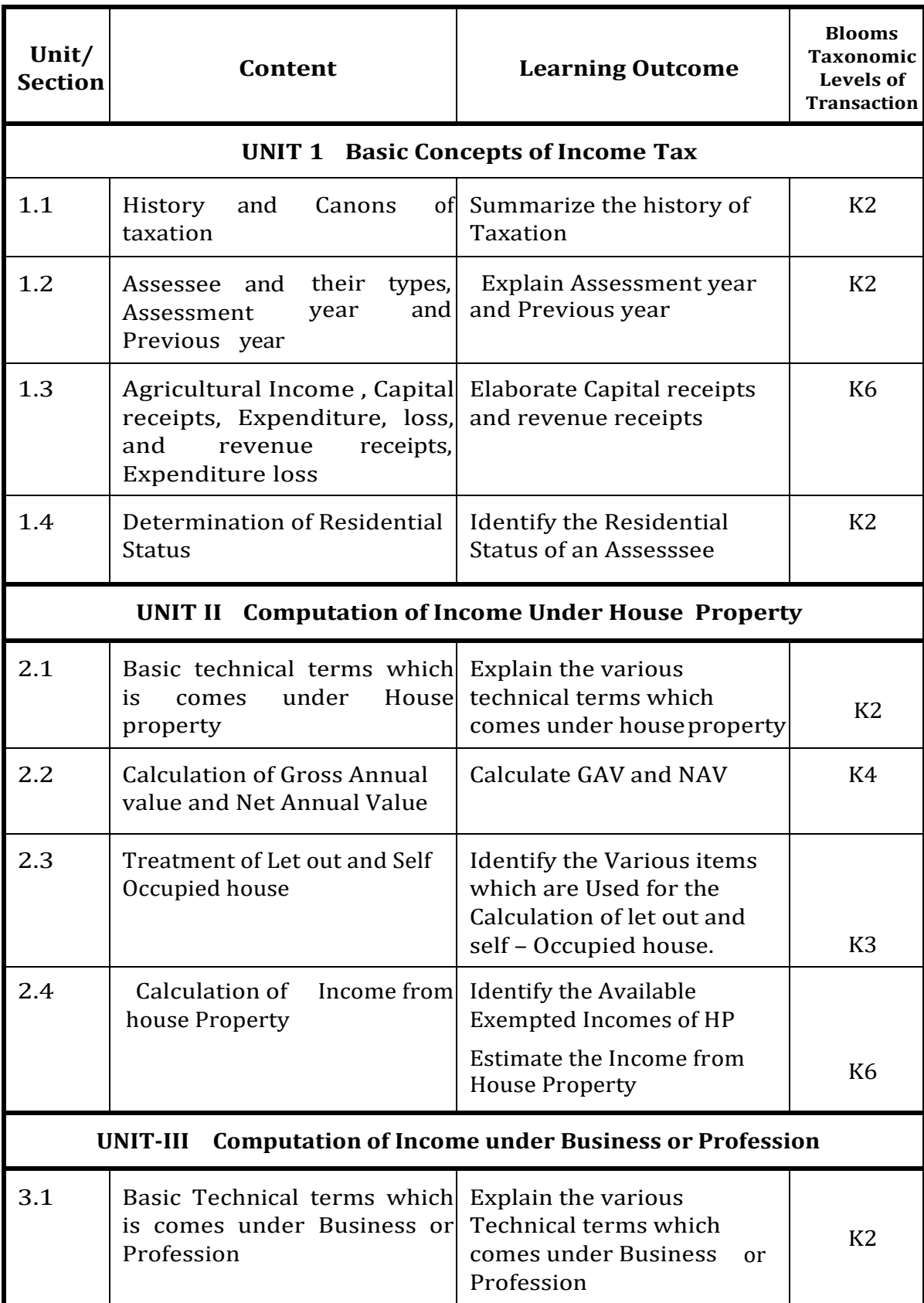

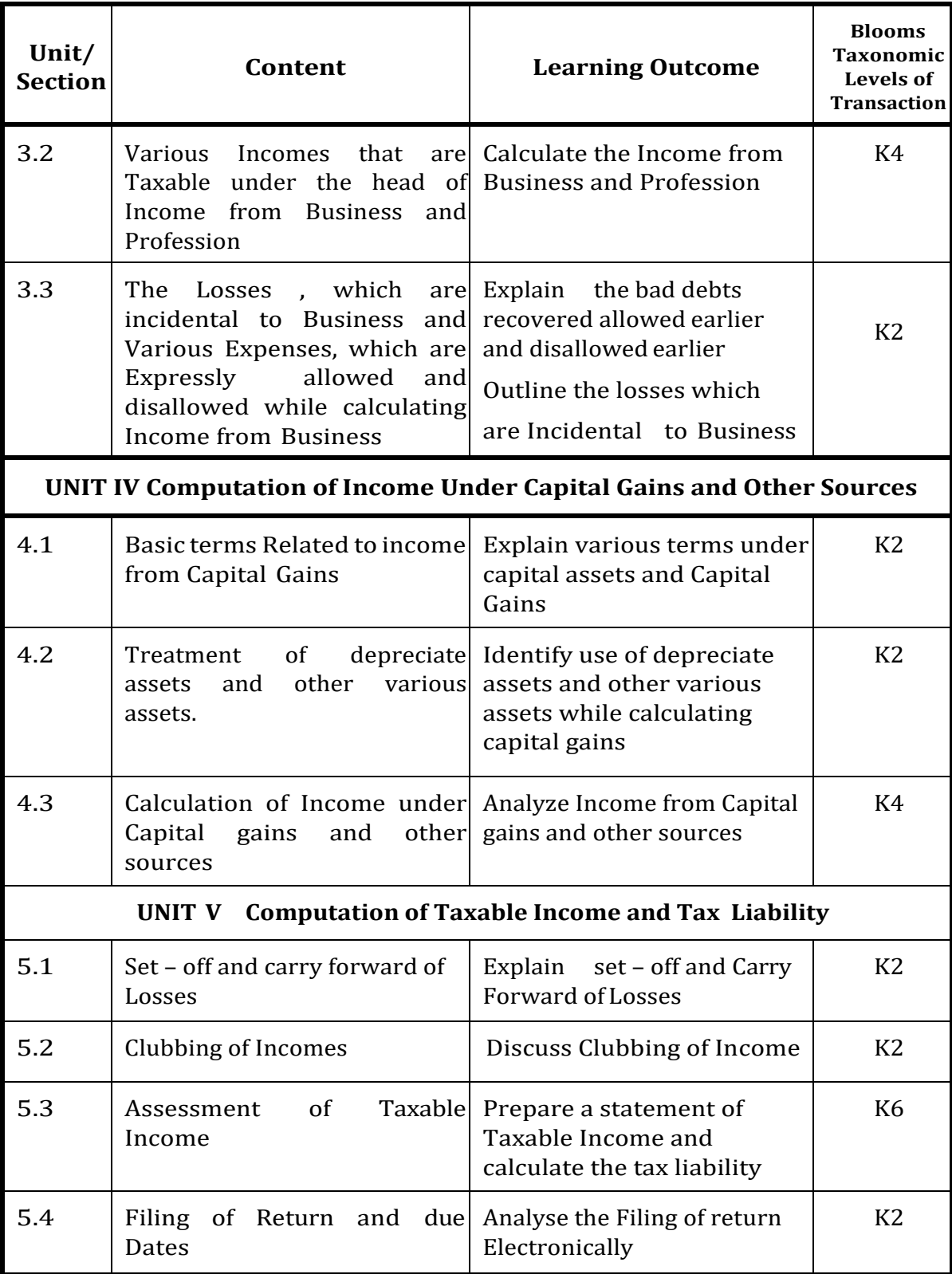

## **MAPPING SCHEME FOR THE PO, PSOs AND COs L-LOW M-MODERATE H- HIGH**

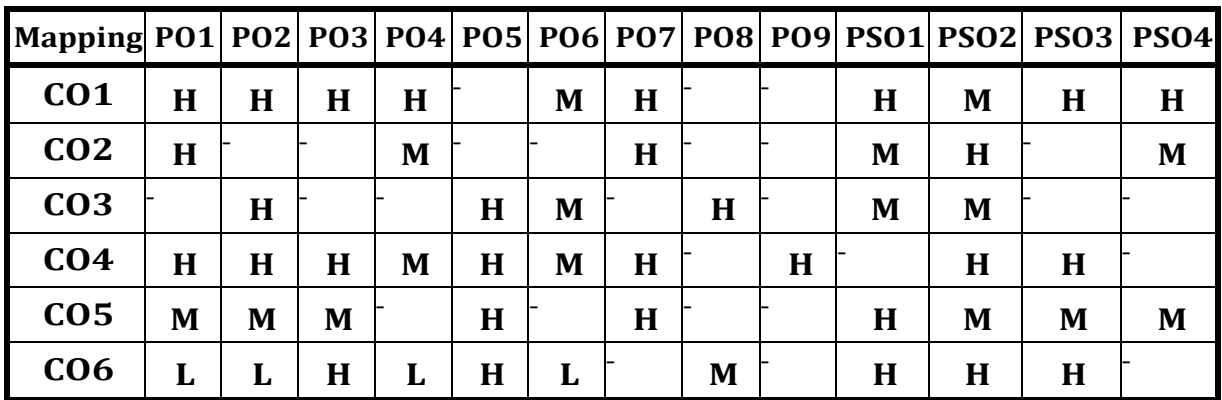

## **COURSE ASSESSMENT METHODS**

## **Direct**

- 1. Continuous Assessment Test I,II
- 2. Open book test; Assignment; Seminar; Group Presentation
- 3. End Semester Examination

## **Indirect**

## 1. Internship

2. Project Work

## **COURSE CO-ORDINATOR - Dr.Rajasekaran.M**

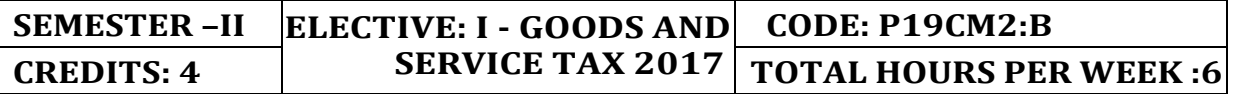

On completion of the course the students will be able to:

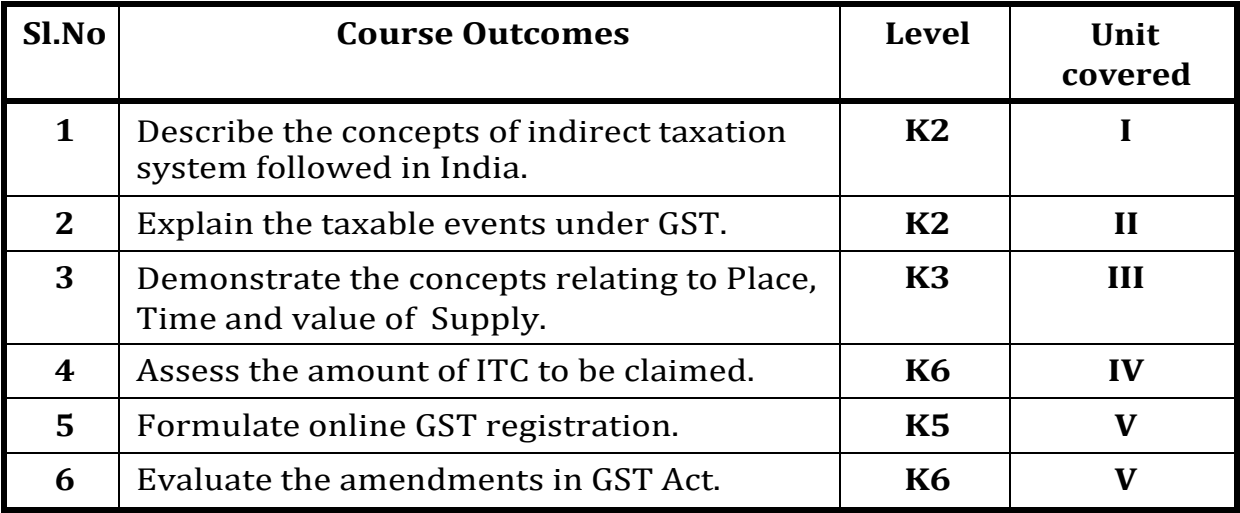

#### UNIT I - Goods and Services Tax Act & Rules (12 Hours)

- 1.0 Introduction
- 1.1 Meaning of GST
- 1.2 Need for GST in India
- 1.3 Cascading effect of tax
- 1.4 Non-integration of VAT and Service Tax causes double taxation
- 1.5 No CENVAT Credit after manufacturing stage to a dealer
- 1.6 Cascading of taxes on account of levy of CST Inter-State purchases
- 1.7 One Nation-One Tax
- 1.8 Dual GST Model
- 1.9 Central Goods and Services Tax Act, 2017 (CGST)
- 1.10 State Goods and Services Tax Act, 2017 (SGST)
- 1.11 Union Territory Goods and Services Tax Act, 2017 (UTGST)
- 1.12 Integrated Goods and Services Tax Act, 2017 (IGST)
- 1.13 Goods and Services Tax Network (GSTN)
- 1.14 Functions of GSTN (i.e. Role assigned to GSTN)
- 1.15 Constitution (101st Amendment) Act, 2016
- 1.16 GST Council
- 1.17 Guiding principle of the GST Council
- 1.18 Functions of the GST Council
- 1.19 Definitions under CGST Laws

## **UNIT II - Levy and Collection of Tax (18 Hours)**

- 2.1 Scope of supply (Section 7 of CGST Act, 2017)
- 2.2 Section 7(1)(a) all forms of supply of goods or services or both such as sale, transfer, barter, exchange, license, rental, lease or disposal made or agreed to be made for a consideration by a person in the course or furtherance of business;
- 2.3 Section 7(1) (b) of CGST Act, 2017, import of services for a consideration whether or not in the course or furtherance of business
- 2.4 Section 7(1)(c) of the CGST Act, 2017 the activities specified in Schedule I, made or agreed to be made without a consideration
	- 2.4.1 Permanent transfer/disposal of business assets
	- 2.4.2 Supply between related persons or distinct persons
	- 2.4.3 Supply to agents or by agents
	- 2.4.4 Importation of Services
- 2.5 Section 7(1)(d) the activities to be treated as supply of goods or supply of services as referred to in Schedule II
	- 2.5.1 Renting of Immovable Property
	- 2.5.2 Information Technology software
	- 2.5.3 Transfer of the right to use any goods for any purpose
	- 2.5.4 Composite supply
- 2.6 Non-taxable Supplies under CGST Act, 2017
	- 2.6.1 Section 7(2) (a) activities or transactions specified in Schedule III;
	- 2.6.2 Section 7(2)(b) such activities or transactions undertaken by the Central Government, a State Government or any local authority in which they are engaged as public authorities, as may be notified by the Government on the recommendations of the Council,
	- 2.6.3 Section 7(3) the transactions that are to be treated as—
		- (a) A supply of goods and not as a supply of services; or
		- (b) A supply of services and not as a supply of goods.
- 2.7 Composite and Mixed Supplies (Section 8 of CGST Act, 2017)
	- 2.7.1 Meaning of Composite and Mixed Supplies
	- 2.7.2 Composite Supply
	- 2.7.3 Mixed supply
- 2.8 Levy and Collection
- 2.9 Composition Levy
- 2.10 Exemption from tax
- 2.11 Person liable to pay tax
	- 2.11.1 Forward Charge
	- 2.11.2 Reverse Charge
	- 2.11.3 Person who are required to pay tax under section 9(5) of CGST (i.e. Electronic Commerce Operator)

## **UNIT III - Time and Value of Supply (5 Hours)**

- 3.1 Time of supply
- 3.2 Place of supply
- 3.3 Value of supply
- 3.4 Change in rate of tax in respect of supply of goods or services

## **UNIT IV - Input Tax Credit (8 Hours)**

- 4.1 Eligibility for taking Input Tax Credit (ITC)
- 4.2 Input Tax credit in special circumstances
- 4.3 Input Tax Credit in respect of goods sent for Job-Work
- 4.4 Distribution of credit by Input Service Distributor (ISD)
- 4.5 Recovery of Input Tax Credit

## **UNIT V- Registration Under GST Law (7 Hours)**

- 5.1 Persons not liable for registration
- 5.2 Compulsory registration
- 5.3 Procedure for registration
- 5.4 Deemed registration
- 5.5 Casual taxable person
- 5.6 Non-resident taxable person
- 5.7 Cancellation Vs. Revocation of registration

## **UNIT - VI - UNIT - VI - Topics for Self Study**

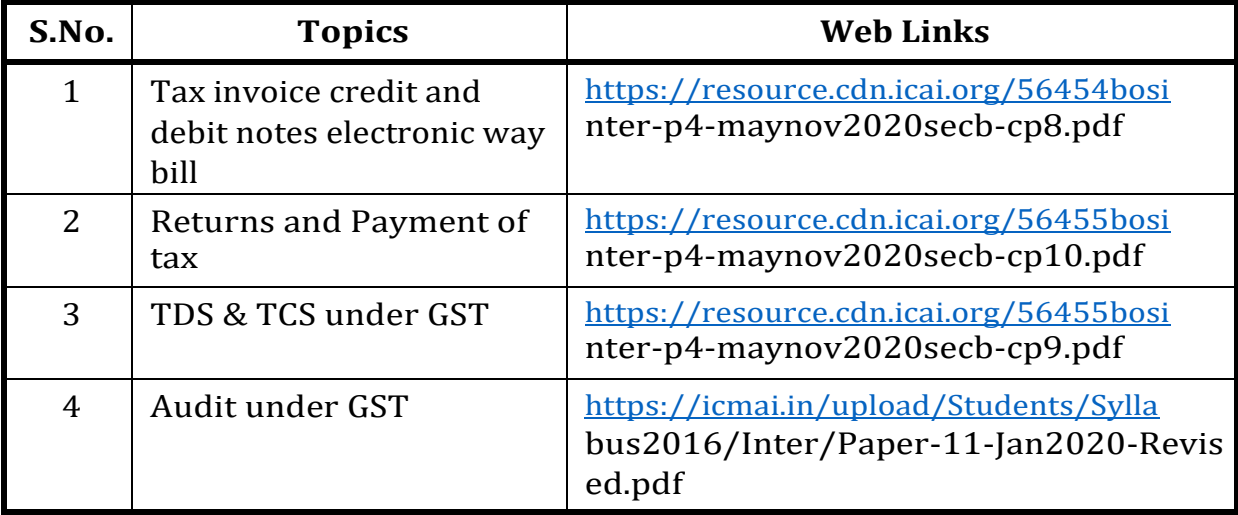

## **Text Book**

1. The Institute of Cost and Management Accountants of India, Indirect Taxation study material (Relevant year)

## **REFERENCES**

- 1. Goods & Services Tax Ready Reckoner ,CA.Ashok Batra, Wolters Kluwer Publishing house.
- 2. Goods and Services Tax (G.S.T), H.C.Mehrotra and V.P.Agarwal, 1st January, 2019, 4th Edition, Sathiya Bhawan Publications.
- 3. Goods and Services Tax Act (GST) Bare Act with Rules & Forms and Amendments 2020 Edition by Government of India, Law Literature Publication.
- 4. How to Practice as a GST (Goods and Services Tax) Professional (Practitioner), Xcess Board of Editors', January, 2018. XcessInfostore Private Limited Publishers.
- 5. Taxmann's GST Practice Manual Day to Day GST Practice Guide for Professionals, Aditya Singhania, 2nd Edition 2020, Taxmann Publisher.

## **WEB LINKS**

- 1. [https://mib.gov.in/sites/default/files/presentation%20on%20](https://mib.gov.in/sites/default/files/presentation%20on) GST.pdf
- 2. <https://cablogindia.com/pdf-goods-and-services-tax-gst-revision->notes/

## **Specific Learning Outcomes**

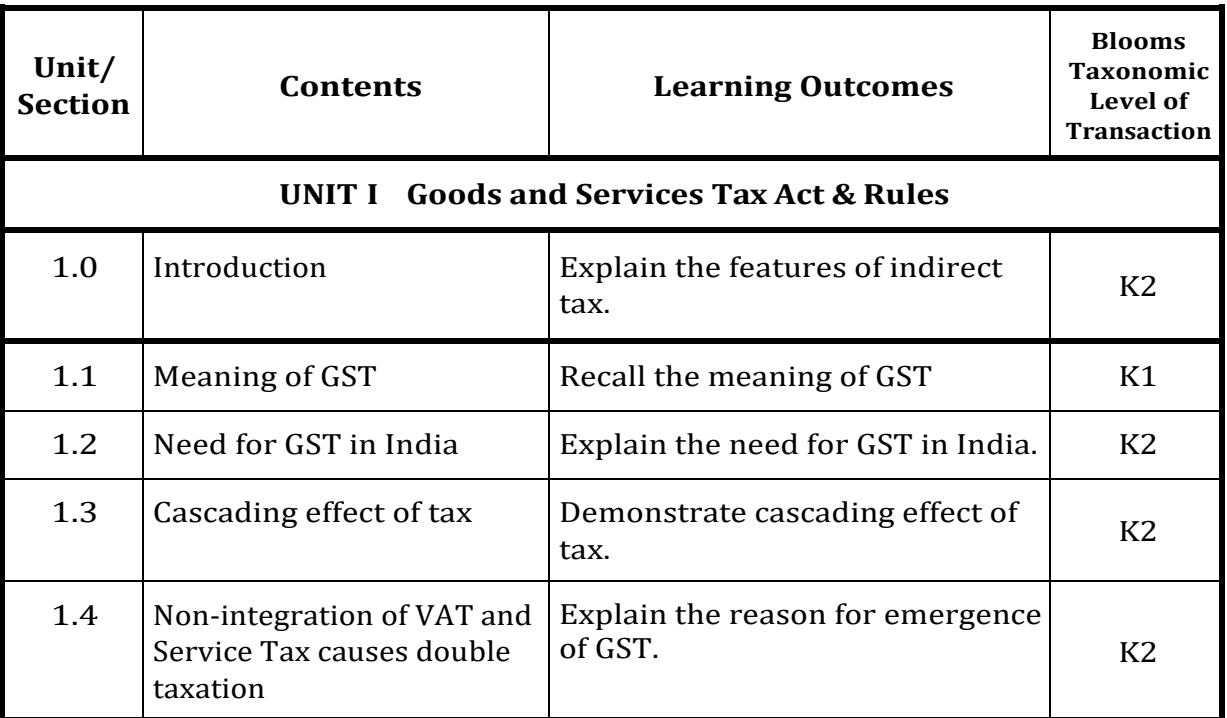

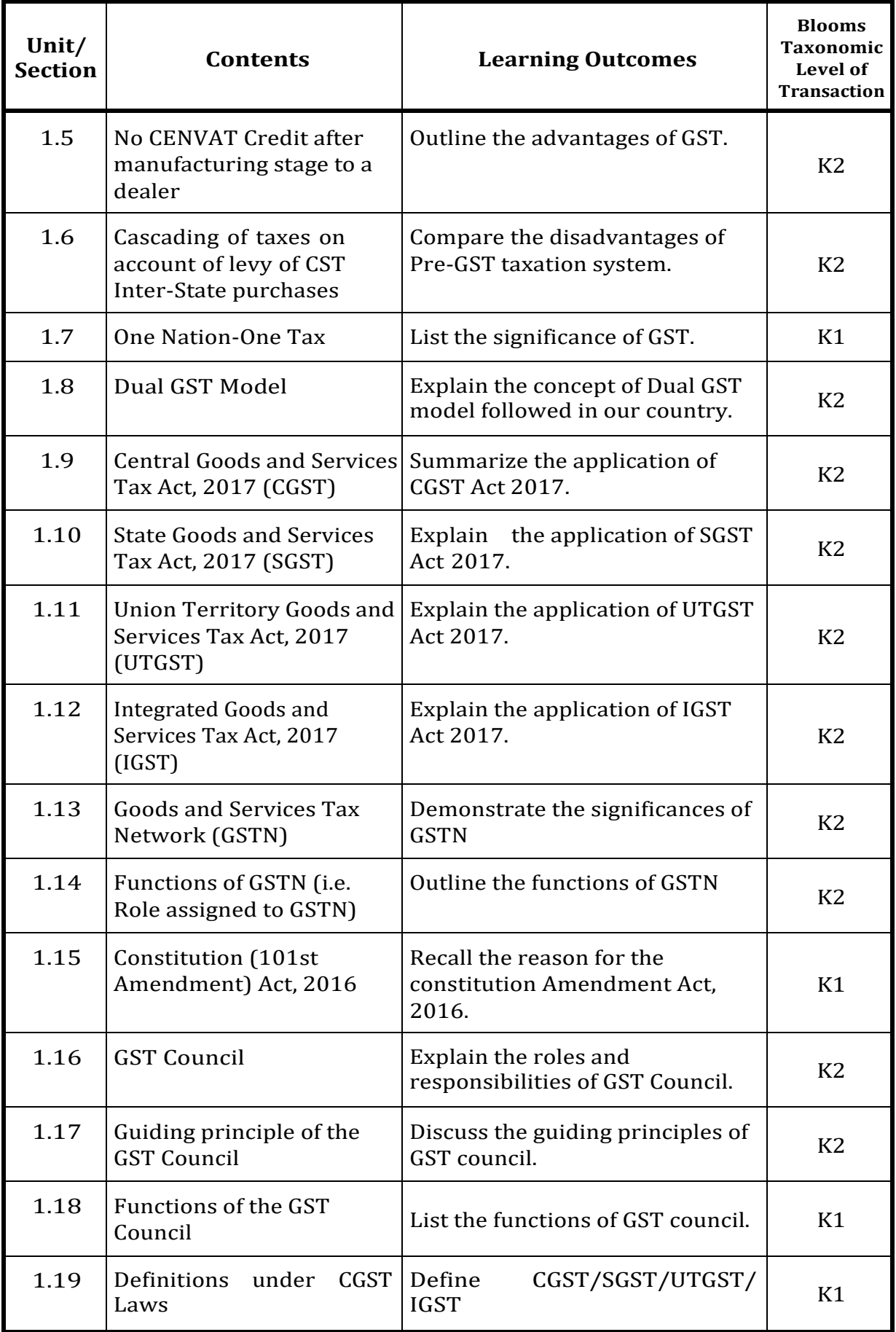

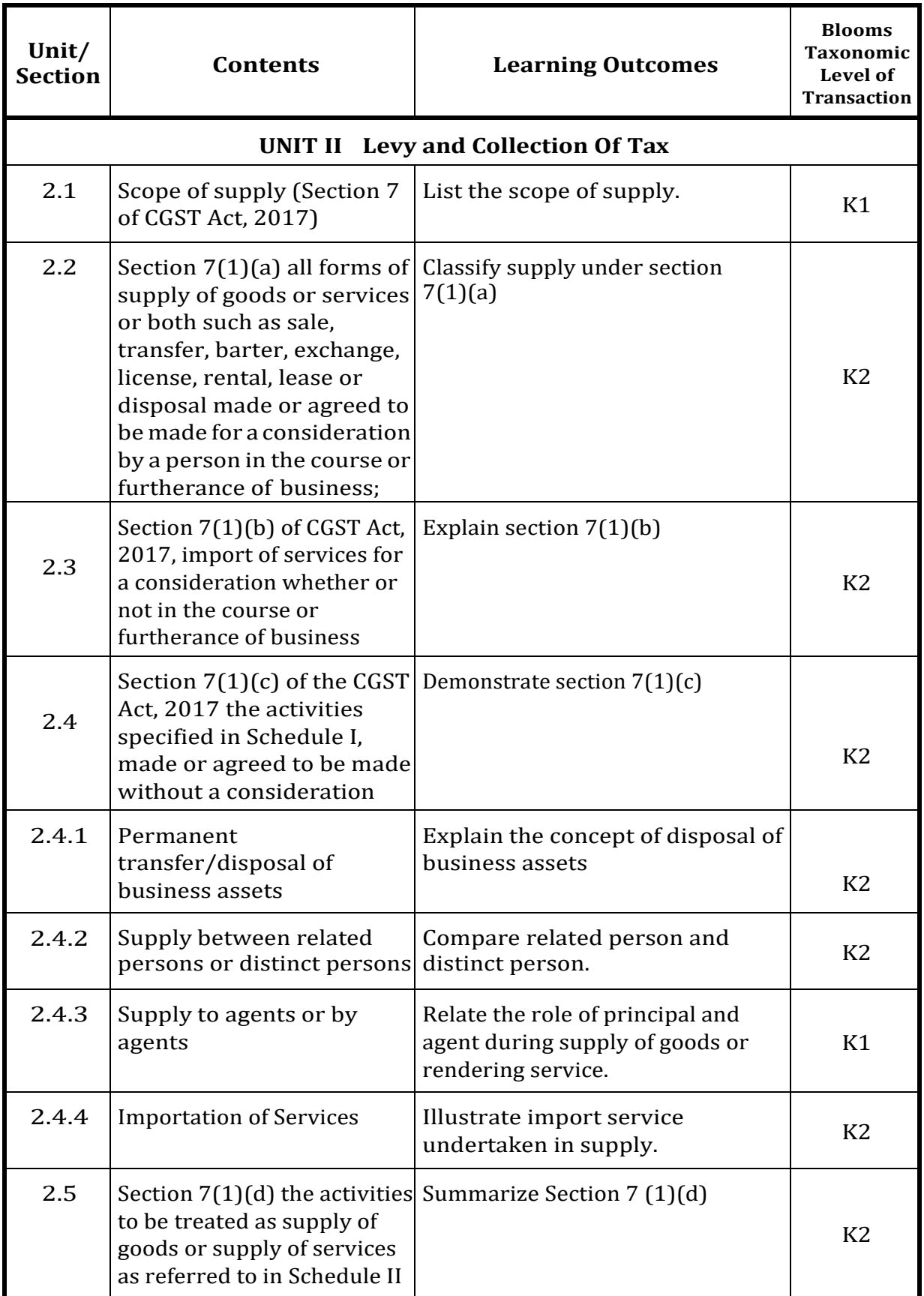

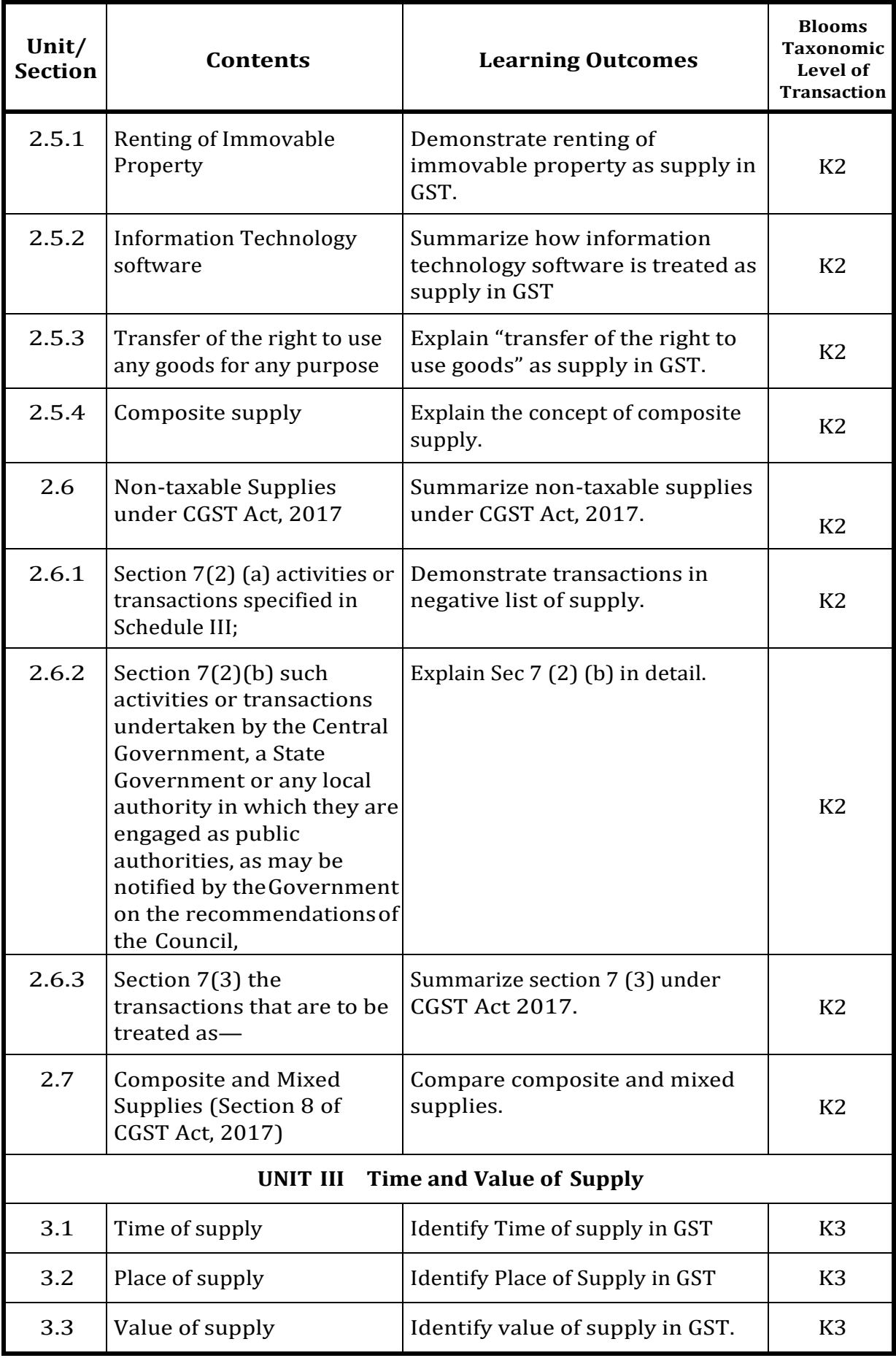

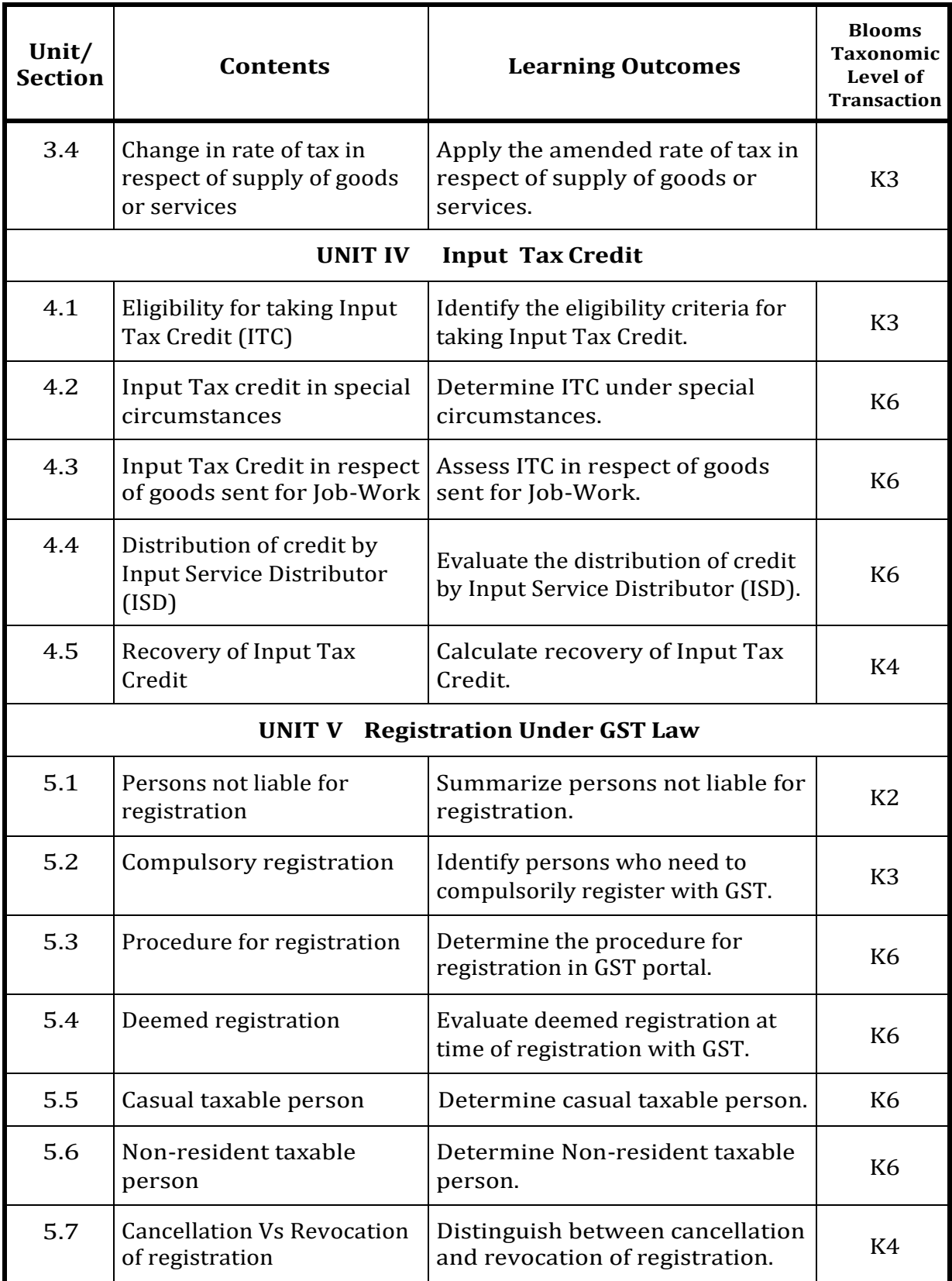

## **MAPPING SCHEME FOR POs, PSOs and COs L-Low M-Moderate H-High**

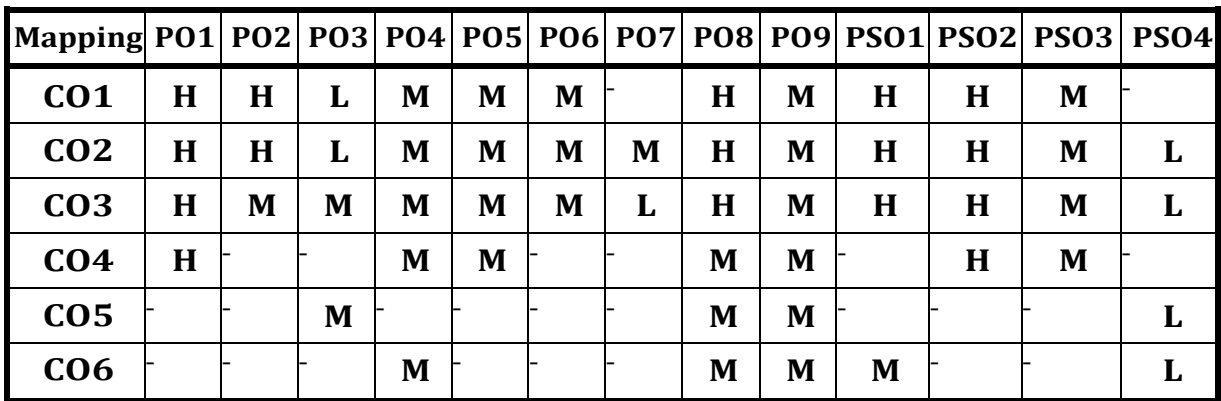

## **COURSE ASSESSMENT METHODS**

## **Direct**

- 1. Continuous Assessment Test I,II
- 2. Open book test; Assignment; Seminar; Group Presentation
- 3. End Semester Examination

## **Indirect**

- 1. Internship
- 2. Project Work

## **COURSE CO-ORDINATOR – Dr.SHANTHI MERLIN.S**

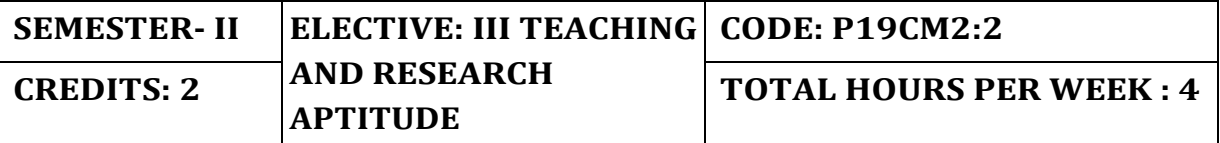

On completion of the course the students will be able to:

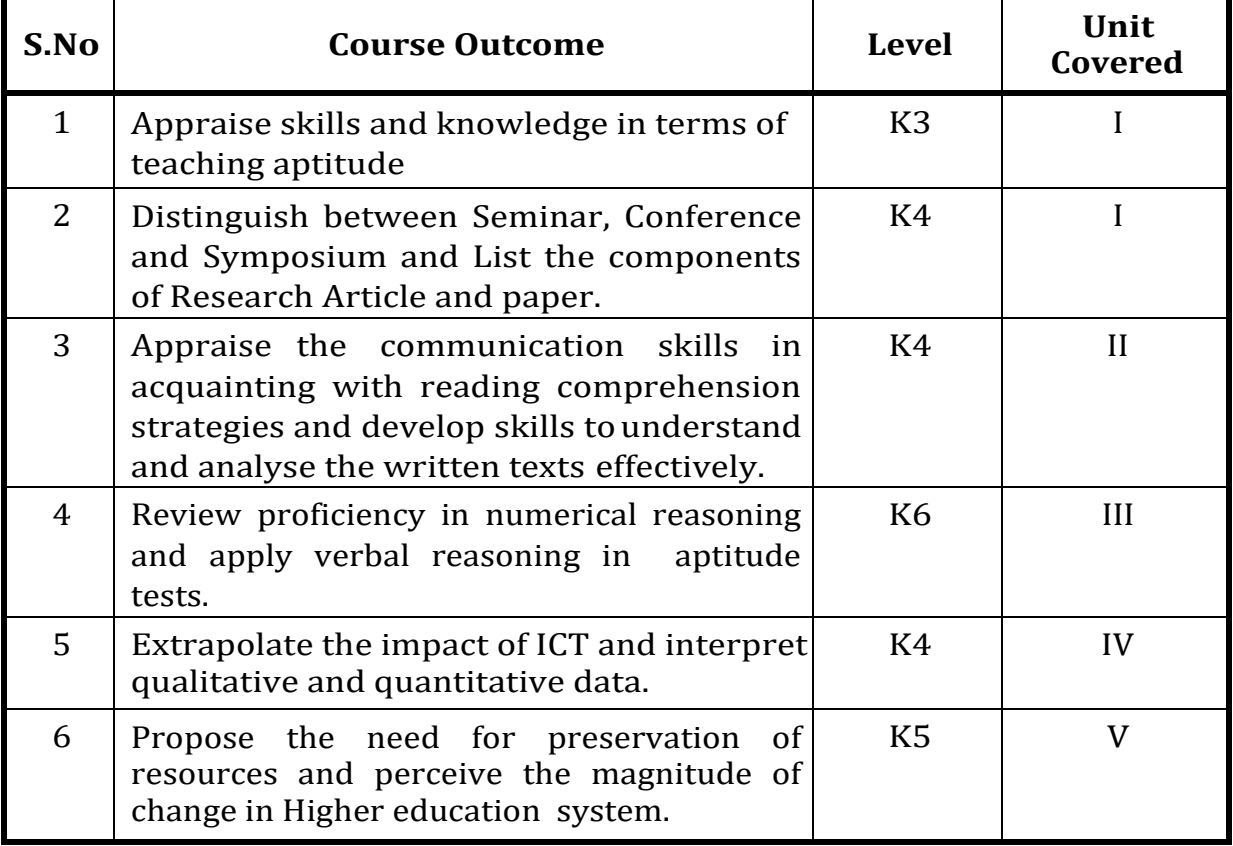

## **UNIT – I Teaching Aptitude (6 Hrs)**

- 1.1 Teaching Aptitude
	- 1.1.1 Teaching nature
	- 1.1.2 Objectives
	- 1.1.3 Characteristics and
	- 1.1.4 Basic requirements
	- 1.1.5 Learner's characteristics
	- 1.1.6 Factors affecting teaching
	- 1.1.7 Methods of teaching
	- 1.1.8 Teaching aids
	- 1.1.9 Evaluation systems
# 1.2 Research Aptitude

- 1.2.1 Research Meaning,
- 1.2.2 Characteristics and
- 1.2.3 Types
- 1.2.4 Steps of research
- 1.2.5 Methods of research
- 1.2.6 Research Ethics

# 1.2.7 Paper, article, workshop, seminar, conference and symposium

1.2.8 Thesis writing its characteristics and format

# **UNIT- II Reading Comprehension (6 Hrs)**

- 2.1 Reading Comprehension
- 2.2 Communication
	- 2.2.1 Nature
	- 2.2.2 Characteristics
	- 2.2.3 Types
	- 2.2.4 Barriers
	- 2.2.5 Effective classroom communication

# **UNIT- III Reasoning (6 Hrs)**

- 3.1 Reasoning (Including Mathematical)
	- 3.1.1 Number series
	- 3.1.2 Letter series
	- 3.1.3 Codes
	- 3.1.4 Relationships
	- 3.1.5 Classification
- 3.2 Logical Reasoning
	- 3.2.1 Understanding the structure of arguments
	- 3.2.2 Evaluating and distinguishing deductive and inductive reasoning
	- 3.2.3 Verbal analogies
	- 3.2.4 Word analogy
	- 3.2.5 Applied analogy
	- 3.2.6 Verbal classification
	- 3.2.7 Reasoning Logical Diagrams
	- 3.2.8 Simple diagrammatic relationship
	- 3.2.9 Multi diagrammatic relationship
	- 3.2.10. Venn diagram
	- 3.2.11 Analytical Reasoning

3.2.12

# **UNIT- IV Data Interpretation (6 Hrs)**

- 4.1 Data Interpretation
	- 4.1.1 Sources of data
	- 4.1.2 Acquisition of data
	- 4.1.3 Interpretation of data
	- 4.1.4 Quantitative data
	- 4.1.5 Qualitative data
	- 4.1.6 Graphical representation
	- 4.1.7 Mapping of data
- 4.2 Information and Communicating Technology (ICT)
	- 4.2.1 ICT Meaning,
	- 4.2.2 Advantages
	- 4.2.3 Disadvantages
	- 4.2.4 Uses
	- 4.2.5 General abbreviations
	- 4.2.6 Terminology
	- 4.2.7 Basics of internet and e-mailing.

# **UNIT – V Higher Education System (6 Hrs)**

# 5.1 People and Environment

- 5.1.1 People and environment interaction
- 5.1.2 Sources of pollution
- 5.1.3 Pollutants and their impact on human life
- 5.1.4 Exploitation of natural and energyresources
- 5.1.5 Natural hazards
- 5.1.6 Mitigation
- 5.2 Higher Education System
	- 5.2.1 Governance Polity and Administration
	- 5.2.2 Structure of the institutions for higher learning and research in India
	- 5.2.3 Formal and distance education
	- 5.2.4 Professional/technical education
	- 5.2.5 General education
	- 5.2.6 Value education governance, polity and administration
	- 5.2.7 Concept of institutions and their interactions.

# **UNIT - VI - UNIT - VI - Topics for Self Study**

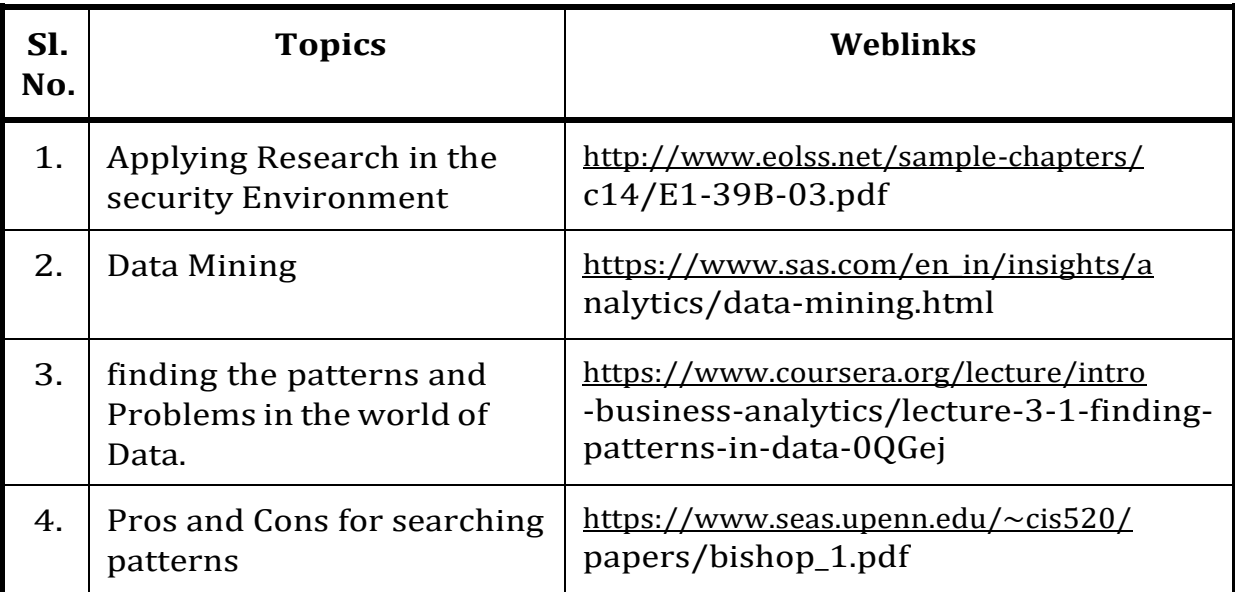

# **REFERENCES**

- 1. Dr. M S Ansari & RPH Editorial Board (Author) "CBSE UGC-NET Teaching and Research Aptitude- Paper -I" - Ramesh Publishing House, New Delhi, 2015.
- 2. R.S. Aggarwal (Author) "A Modern Approach to Verbal & Non-Verbal Reasoning" - S.Chand, New Delhi, 2017.
- 3. Editorial Board Arihant express "UGC NET/JRF/SLET General Paper-1 Teaching & Research Aptitude" - Arihant Publication, New Delhi, 2017.
- 4. Editorial Board Pratiyogita Darpan (Author) "UGC NET/JRF Exam. Solved Papers Teaching & Research Aptitude (General Paper - I)" – UpkarPrakashan Publication, New Delhi, 2015.

# **WEB LINKS**

- 1. <https://www.kopykitab.com/blog/ugc-net-comprehension-notes/>
- 2. <https://www.scholarify.in/factors-affecting-teaching/>
- 3. [https://netmock.com/chapter-1-learners-characteristics-ugc-net](https://netmock.com/chapter-1-learners-characteristics-ugc-net-)paper-1/
- 4. <https://teach.com/what/teachers-know/teaching-methods/>

# 5. <https://guides.lib.vt.edu/researchmethods/design-method>

6. [https://unacademy.com/lesson/research-paper-research-article](https://unacademy.com/lesson/research-paper-research-article-)workshop-conferen-seminarsymposium-in-hindi/Y4AY5UWE

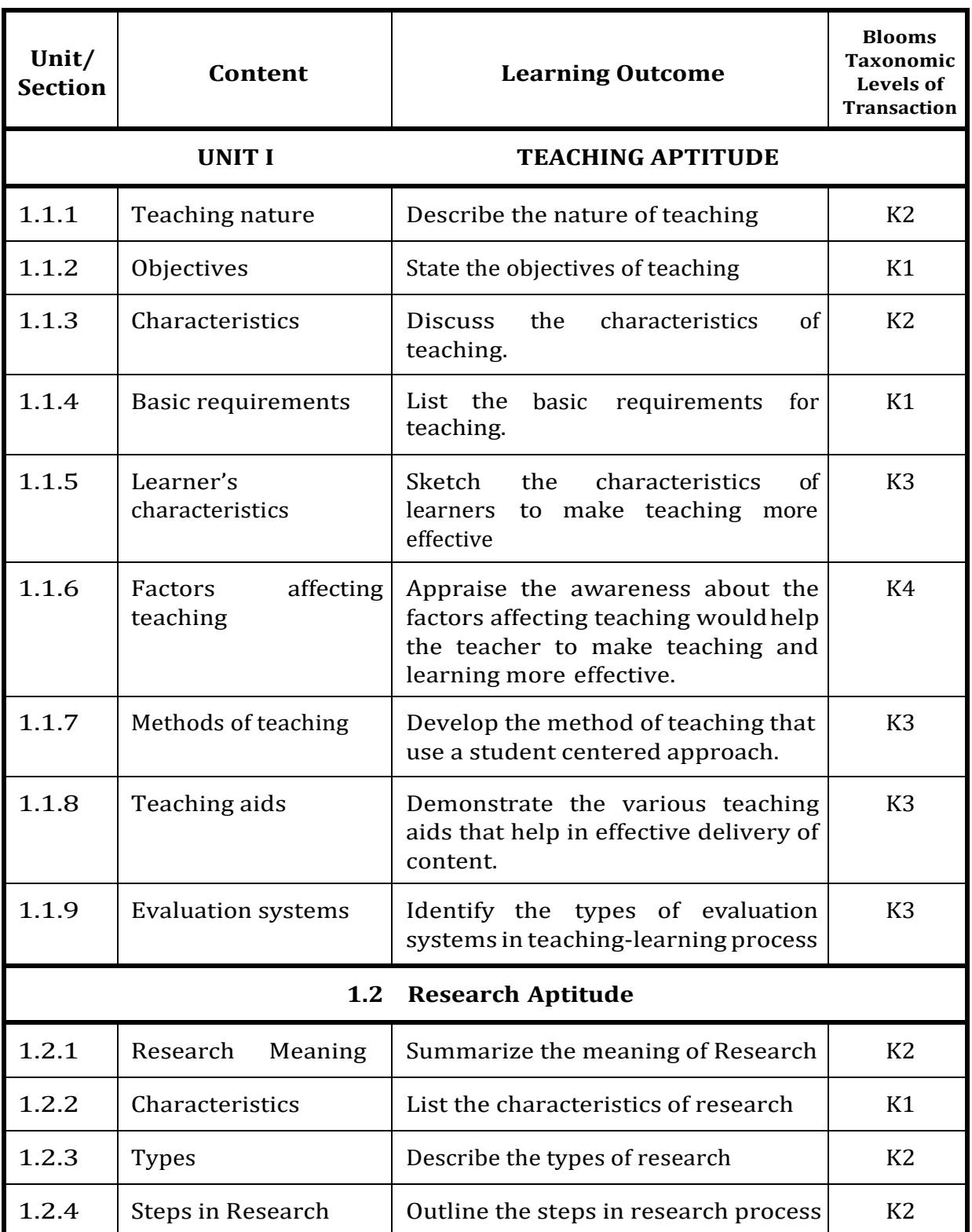

# **Specific Learning Outcomes (SLO)**

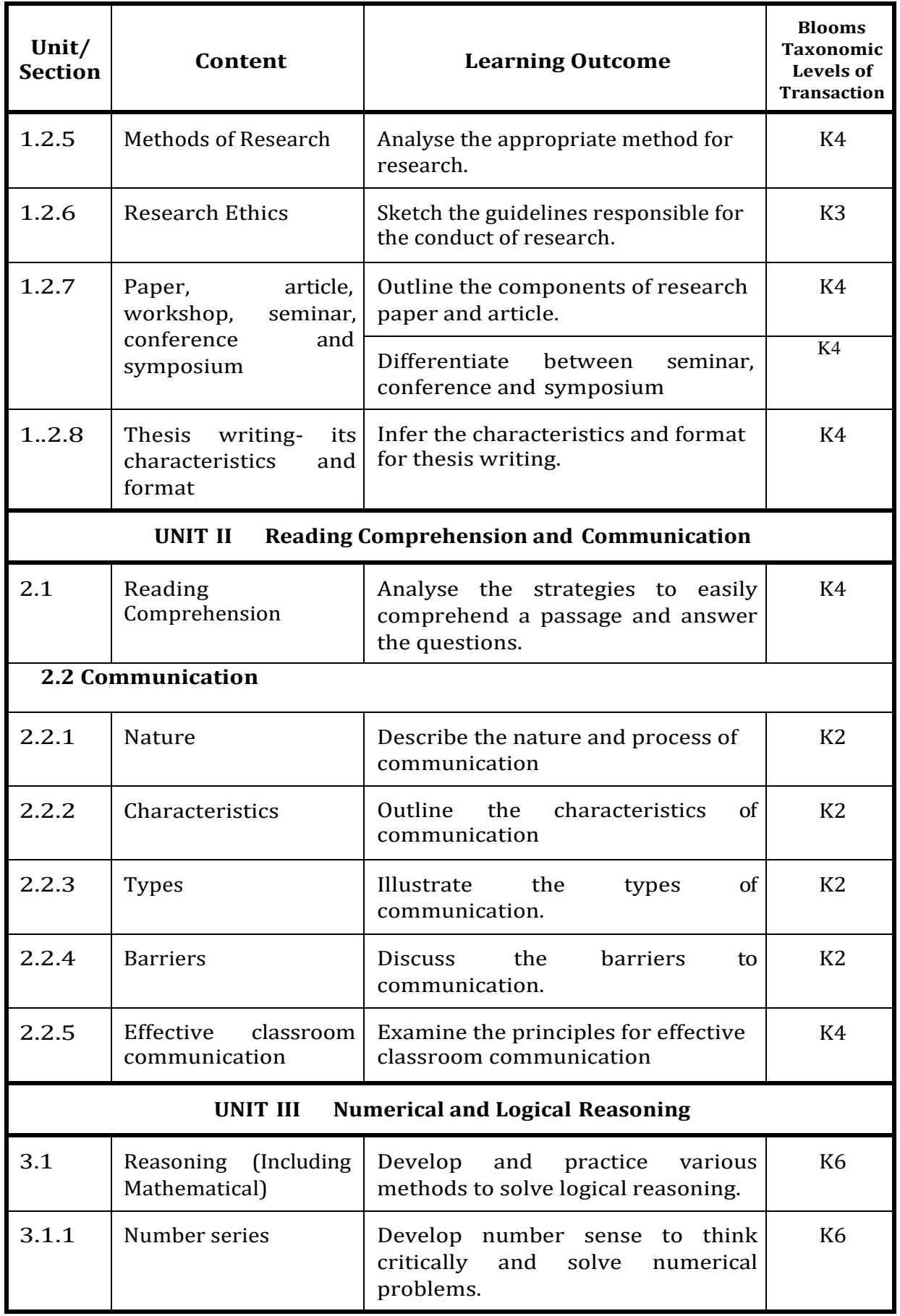

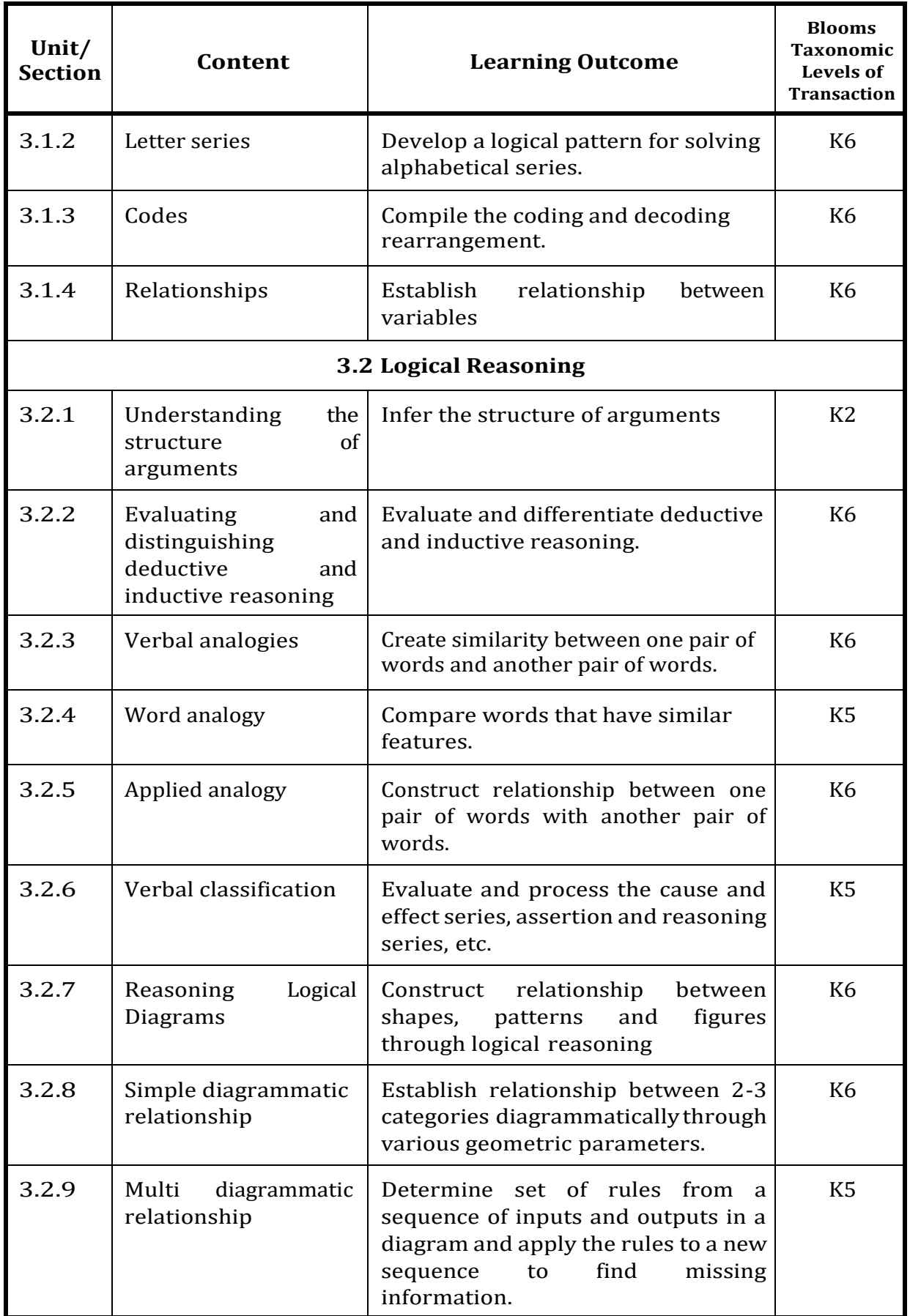

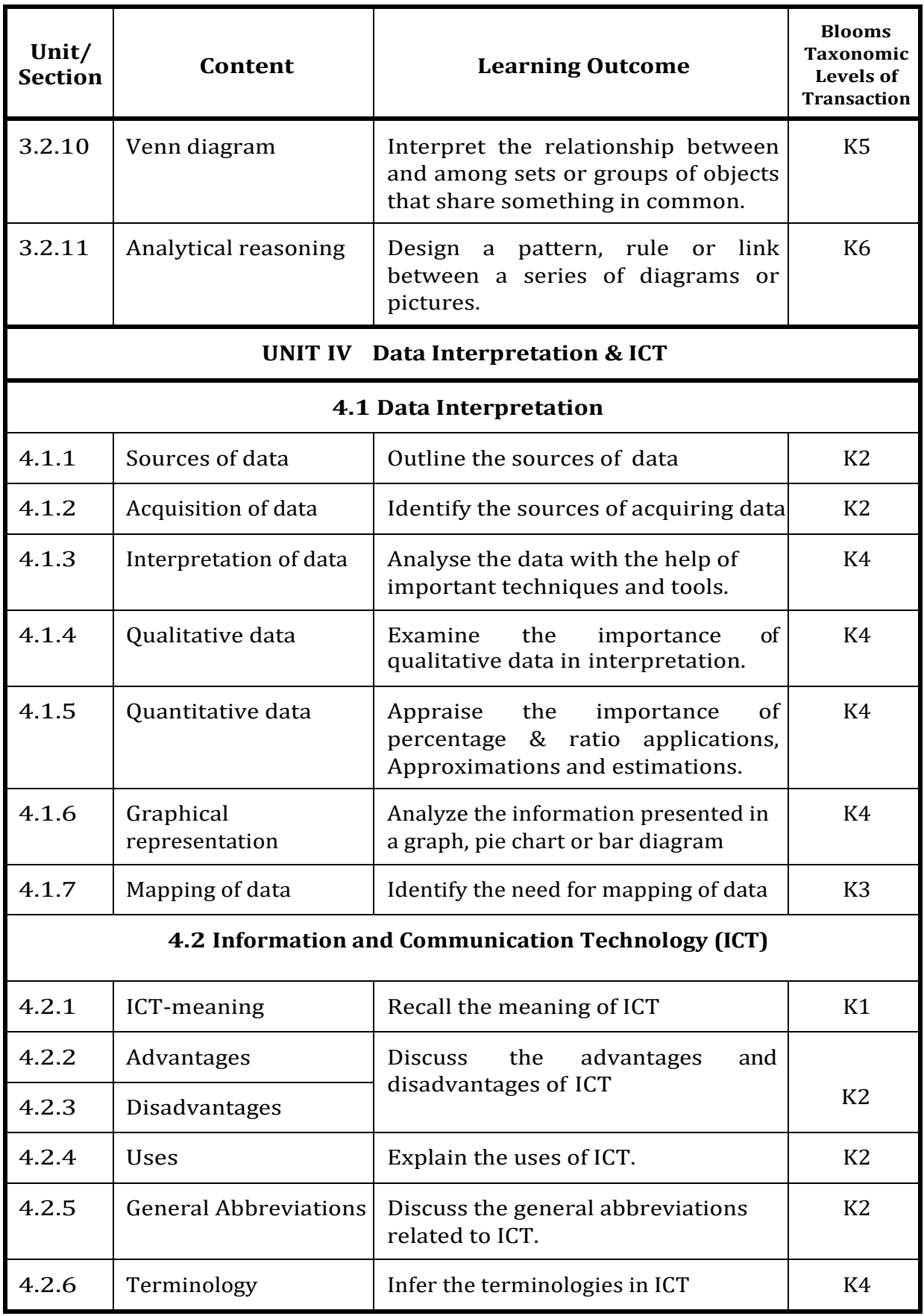

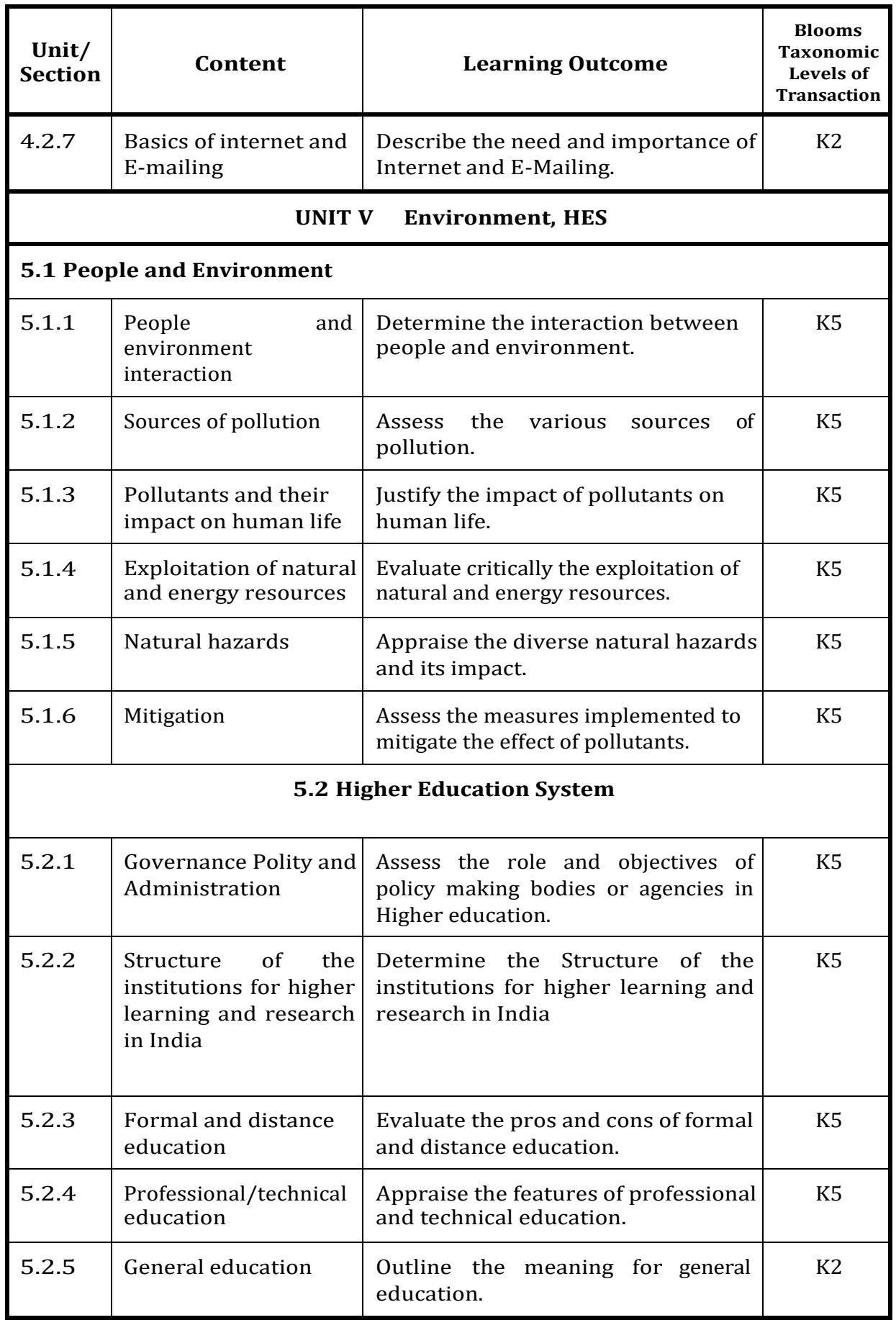

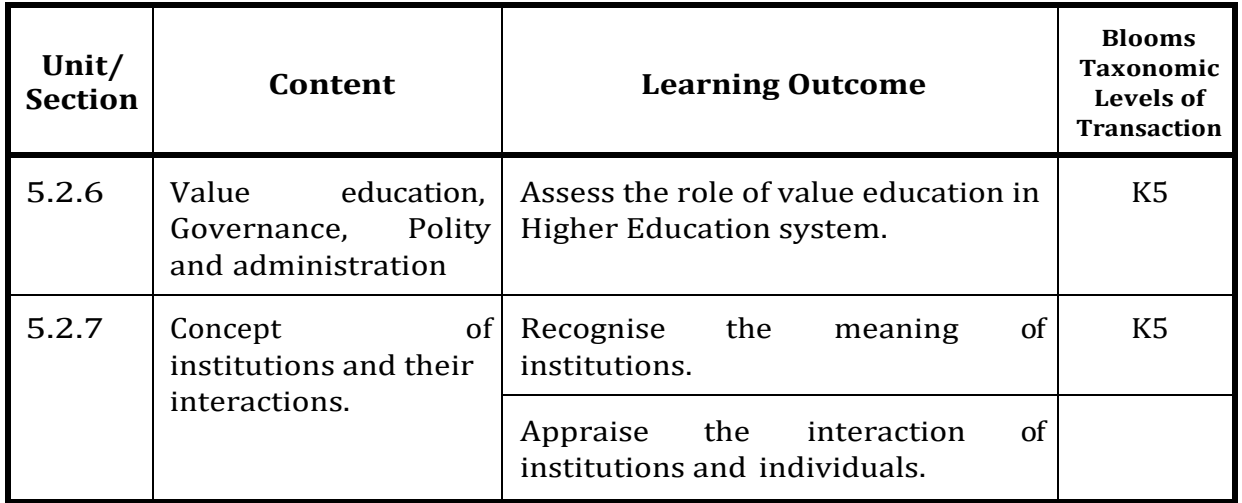

# **MAPPING SCHEME FOR THE PO, PSOs AND COs L-LOW M-MODERATE H- HIGH**

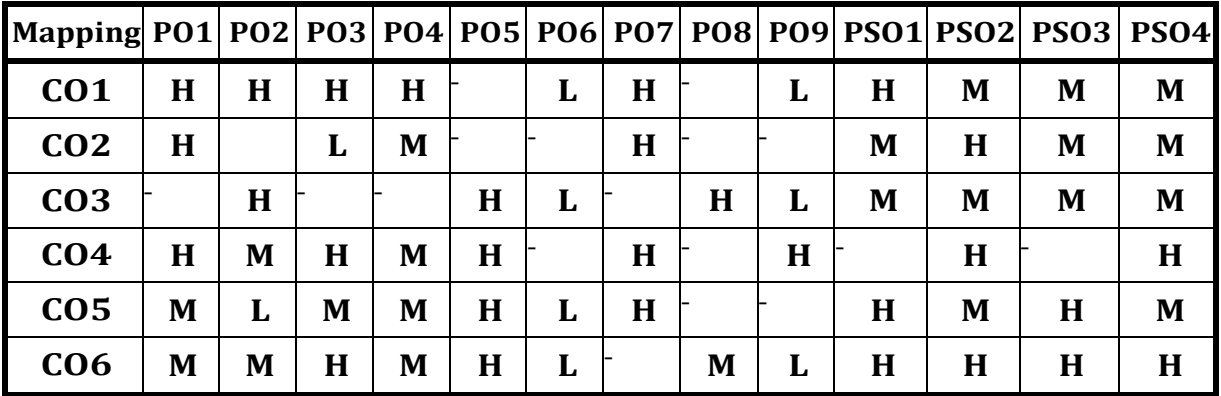

### **COURSE ASSESSMENT METHODS**

#### **Direct**

- 1. Continuous Assessment Test I,II
- 2. Open book test; Assignment; Seminar; Group Presentation
- 3. End Semester Examination

### **Indirect**

- 1. Internship
- 2. Project Work

**COURSE CO-ORDINATOR – MR.A.Boaz** 

#### **SEMESTER-III CORE:VII PROJECT APPRAISAL, PLANNINGANDCONTROL CREDITS: 5 APPRAISAL, TOTAL HOURS: 90**

### **COURSE OUTCOMES**

On Completion of this course, the students will be able to

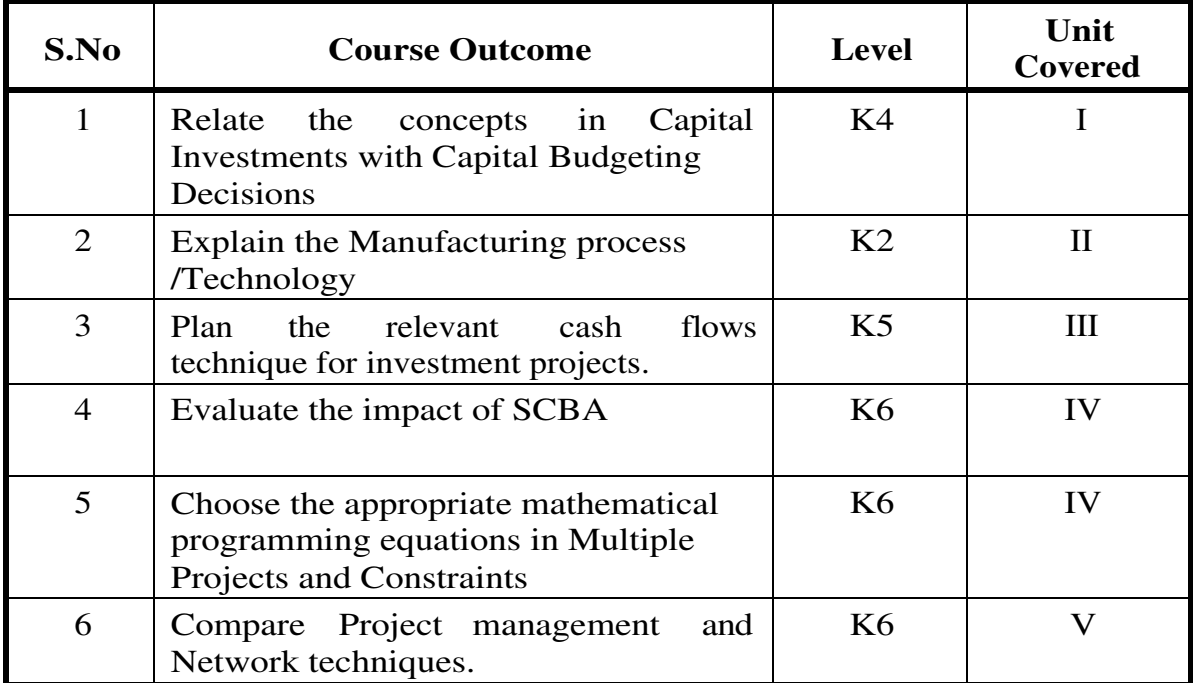

# **UNIT-I Project Planning Overview and Generation and Screening of Project Ideas** 18Hrs

- 1.0 Meaning of Capital investments 1.1.1 Definition of Capital Investments
- 1.2 Types
- 1.3 Importance
- 1.4 Difficulties
- 1.5 Capital budgeting
	- 1.5.1 Phases of capital Budgeting
	- 1.5.2 Objectives of Capital Budgeting
	- 1.5.3 Facets of Project Analysis
	- 1.5.4 Common Weaknesses in Capital Budgeting.
- 1.6 Decision -making
	- 1.6.1 Levels of Decision Making
	- 1.6.2 Key Issues in Major Investment Decisions
- 1.7 Generation and screening of project ideas
	- 1.7.1 Generation of ideas
	- 1.7.2 Monitoring the environment
- 1.7.3 Corporate Appraisal
- 1.7.4 Tools for identifying Investment Opportunities
- 1.7.5 Scouting of Project Ideas
- 1.7.6 Preliminary Screening
- 1.7.7 Project Rating index
- 1.7.8 Sources of Positive Net Present Value

#### **UNIT-II Technical Analysis 18Hrs**

- 2.1 Manufacturing Process/Technology
- 2.2 Technical Arrangements
- 2.3 Material Inputs and Utilities
- 2.4 Product Mix
- 2.5 Plant Capacity
- 2.6 Location and Size
- 2.7 Machineries and Equipments
- 2.8 Structures and Civil Works
- 2.9 Environmental Aspects
- 2.10 Project Charts and Layouts
- 2.11 Schedule of Project Implementation
- 2.12 Need for Considering Alternatives

#### **UNIT-III Investment Criteria 18Hrs**

- 3.1 Meaning of Investment criteria
- 3.2 Net Present Value
- 3.3 Benefit Cost Ratio (or Profitability Index)
- 3.4 Internal Rate of Return
- 3.5 Urgency
- 3.6 Payback Period
- 3.7 Accounting Rate of Return
- 3.8 Assessment of Various Methods
- 3.9 Investment Evaluation in Practice

#### **UNIT-IV Social Cost Benefit Analysis and Multiple Projects and Constraints 18Hrs**

- 4.0 Rationale for SCBA
- 4.1 UNIDO Approach
- 4.2 Net Benefit in Terms of Economic (Efficiency)Prices
- 4.3 Measurement of the Impact on Distribution
- 4.4 Savings Impact and its Value
- 4.5 Income Distribution Impact
- 4.6 Adjustment for Merit and Demerit Goods
- 4.7 Little Mirrlees Approach

- 4.8 Shadow Prices
- 4.9 SCBA by Financial Institutions
- 4.10 Public Sector Investment Decisions in India 4.10.1 Meaning of Constraints
- 4.11 Method of Ranking
	- 4.11.1 Mathematical Programming Approach
	- 4.11.2 Linear Programming Model
	- 4.11.3 Integer Linear Programming Model
	- 4.11.4 Goal Programming Model

# **UNIT-V Implementation - Project Management and Network Techniques**  For Project Management 18Hrs

- 5.0 Forms of Project Organisation
- 5.1 Project Planning
- 5.2 Project Control
- 5.3 Human Aspects of Project Management
- 5.4 Pre-requisites for Successful Project Implementation
- 5.5 Essence of Project Management
	- 5.5.1 Development of Project Network
	- 5.5.2 Time Estimation
	- 5.5.3 Determination of the Critical Path
	- 5.5.4 Scheduling when Resources are Limited
	- 5.5.5 PERT Model
	- 5.5.6 CPM Model
	- 5.5.7 Network Cost System

### **TOPICS FOR SELF STUDY**

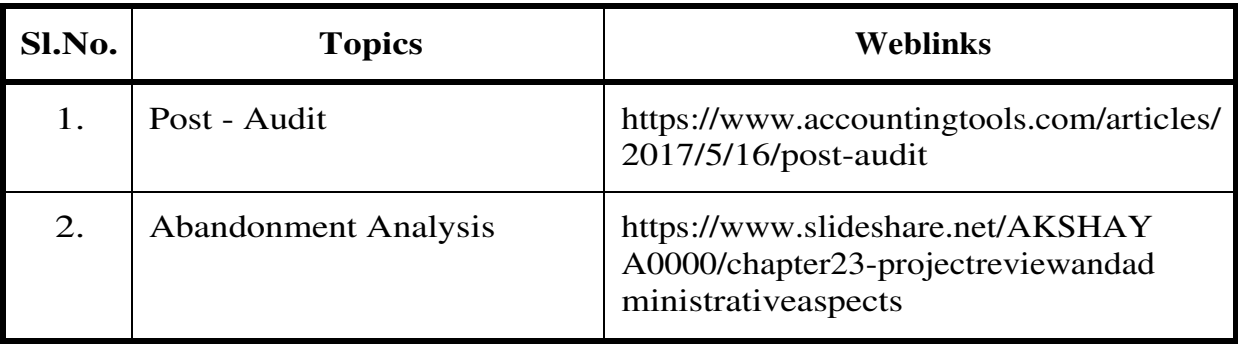

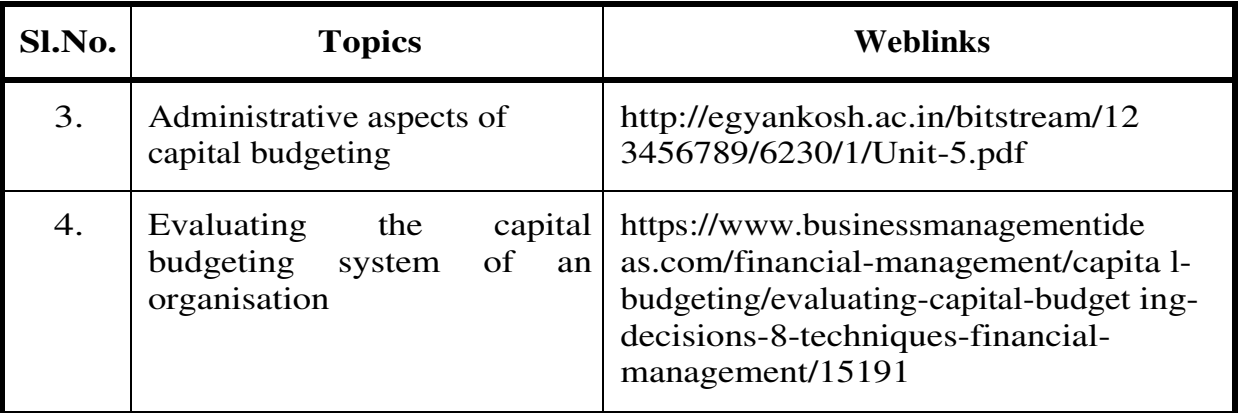

# **Theory – 60 %, Problems – 40 %**

### **References**

- 1. Prasanna Chandra, Project : Planning, Analysis, Selection, Financing, Implementation and Review, Tata McGrawHill
- 2. Prasanna Chandra, Project: Preparation, Appraisal and Implementation, Tata McGrawHill.

### **Web Links**

- 1. <http://www.ddegjust.ac.in/studymaterial/mba/fm-405.pdf>
- 2. [https://studylib.net/doc/8938157/project-appraisal--planning-a](https://studylib.net/doc/8938157/project-appraisal--planning-)ndcontrol
- 3. [https://www.ikbooks.com/home/samplechapter?filename=60\\_S](https://www.ikbooks.com/home/samplechapter?filename=60_)ample \_Chapter.pdf

# **Specific Learning Outcomes(SLO)**

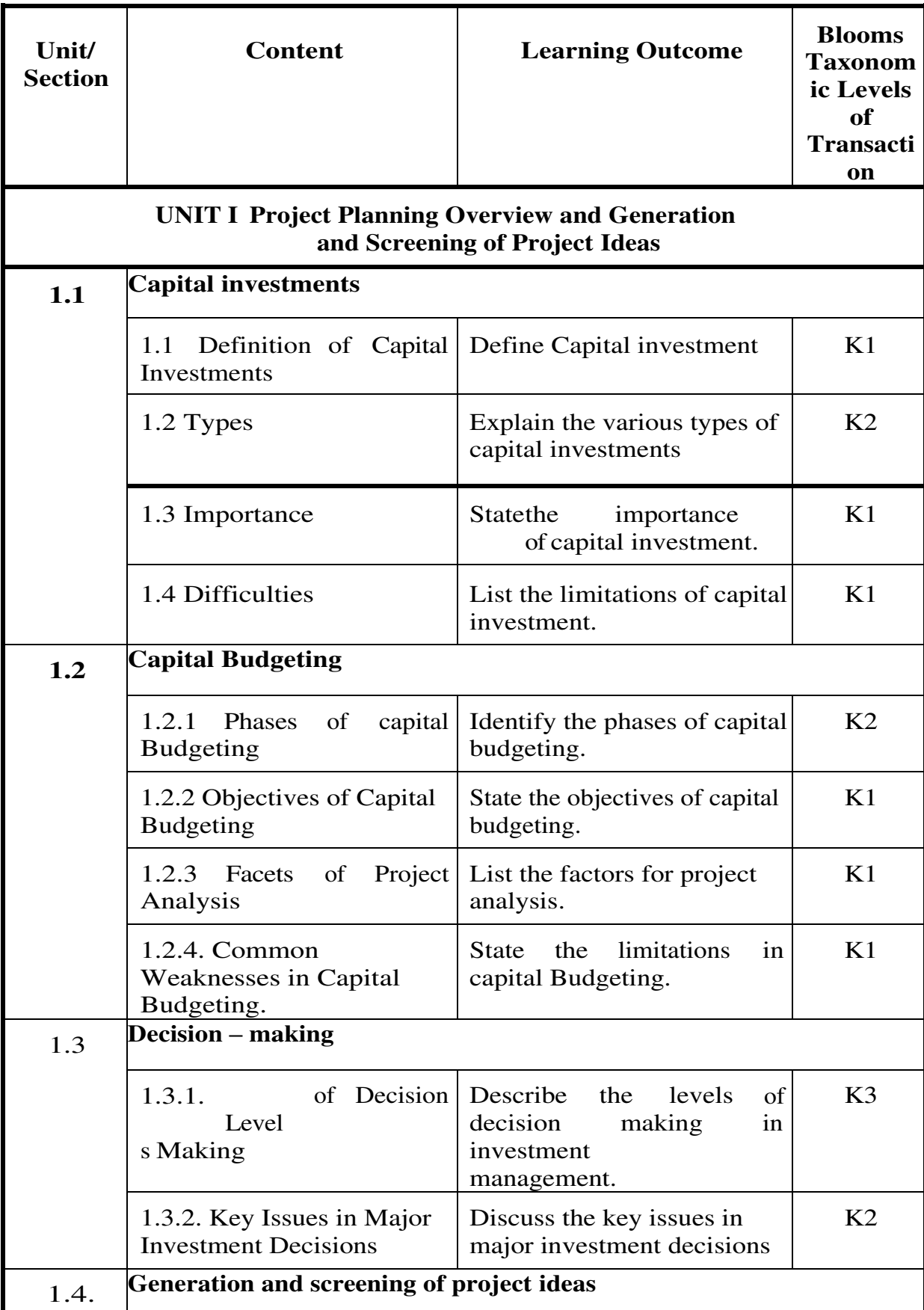

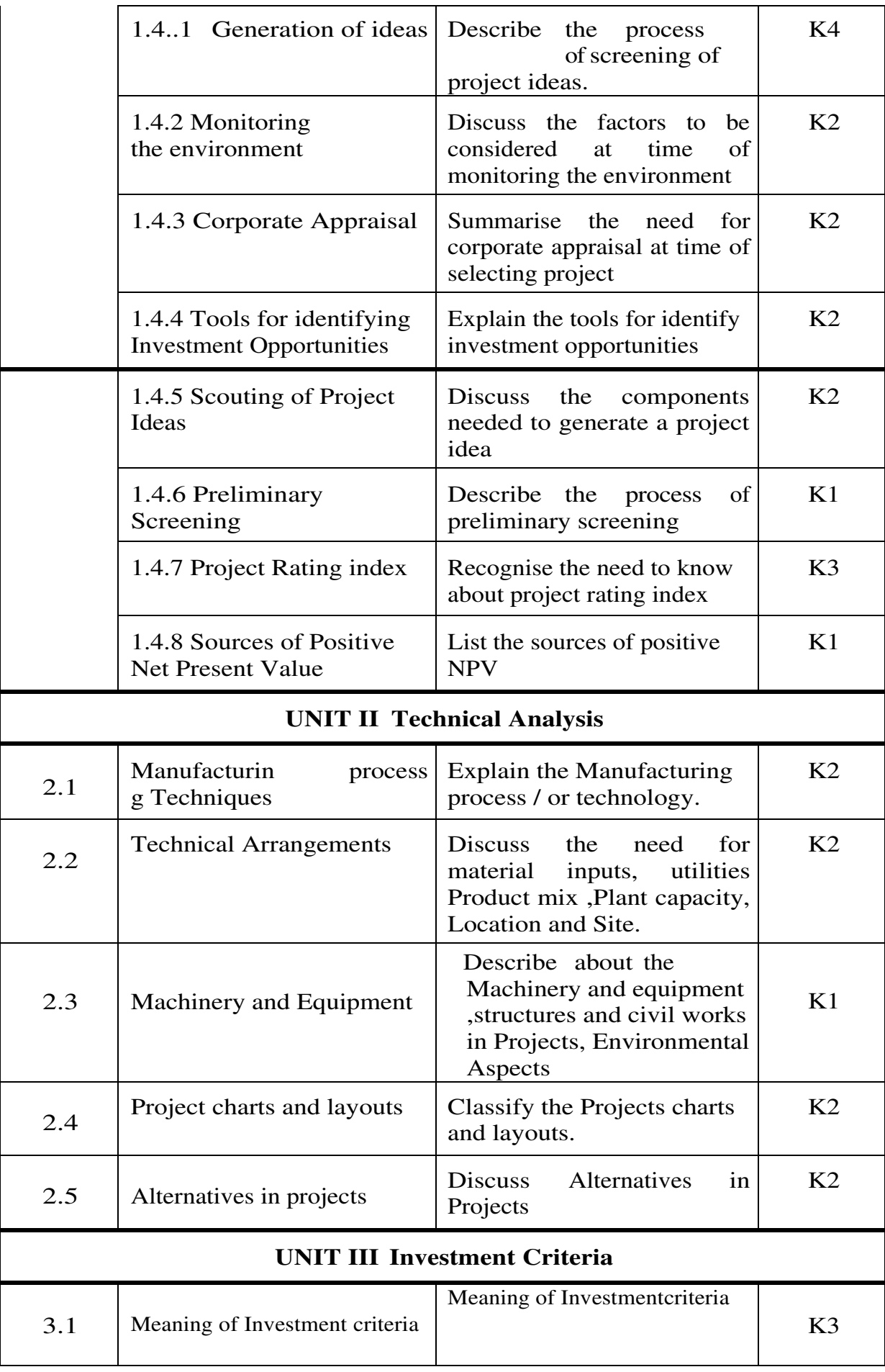

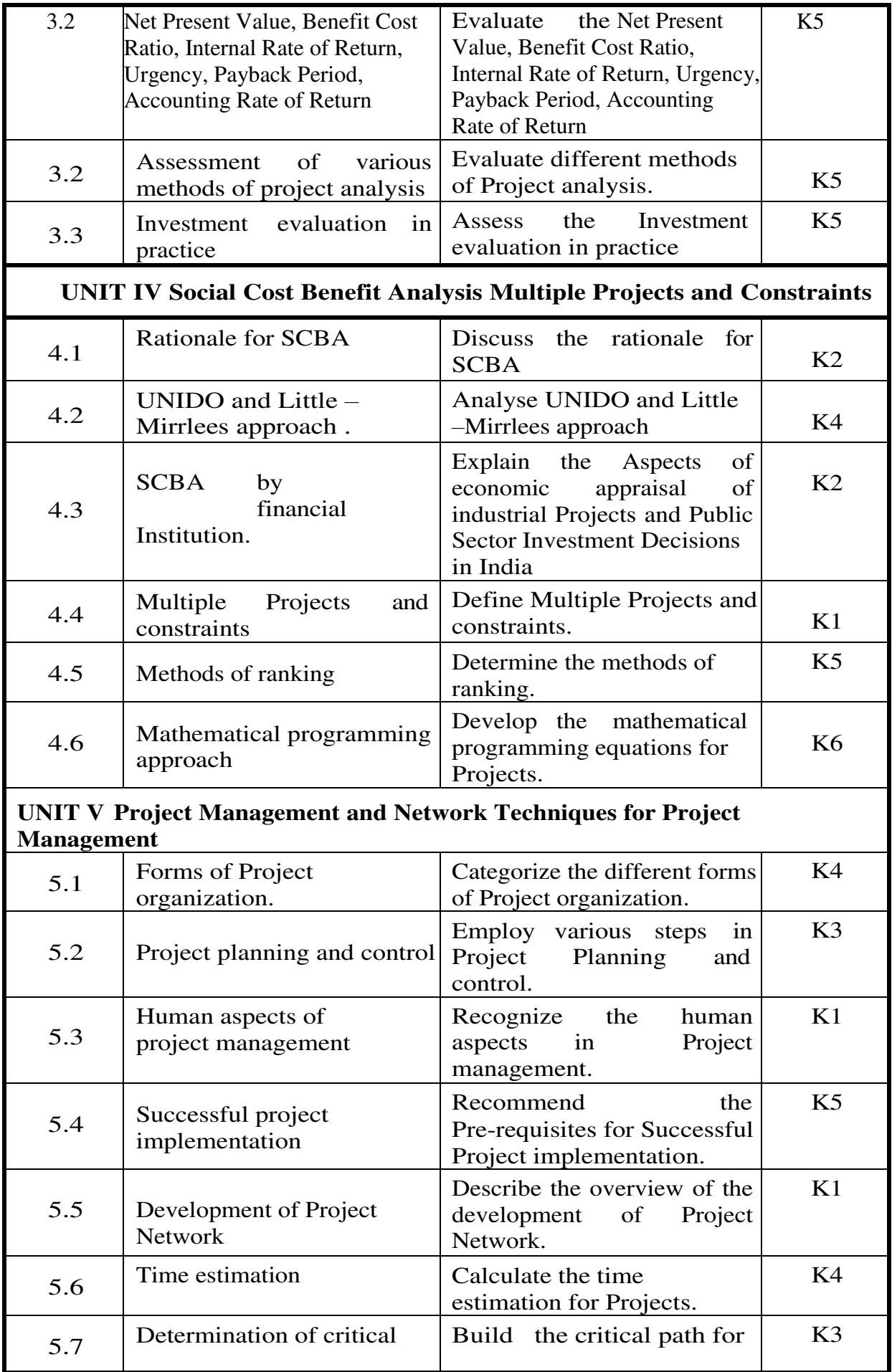

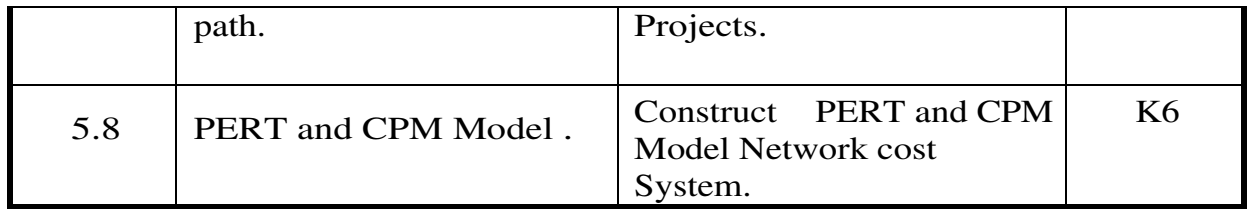

# **MAPPING SCHEME WITH PO, PSO AND CO**

# **L-LOW M-MODERATE H-HIGH**

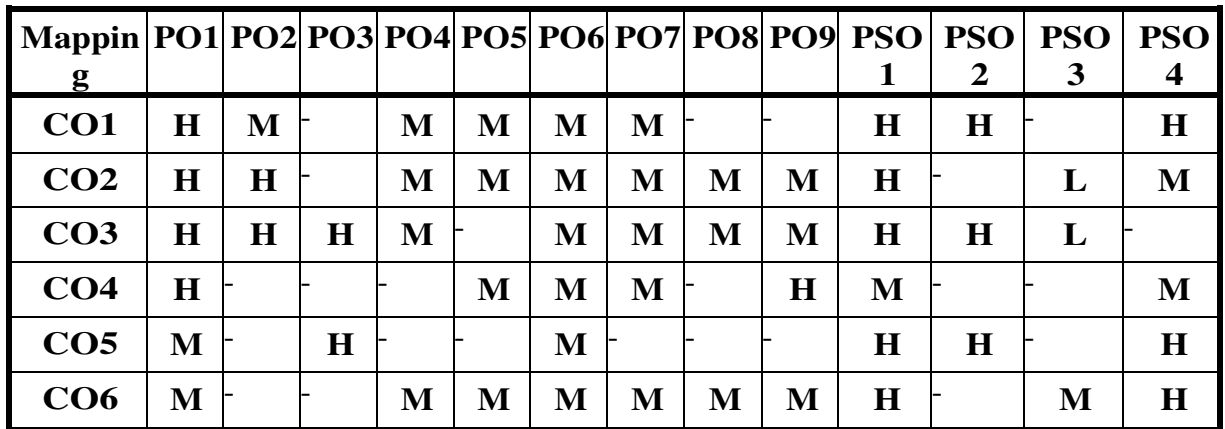

### **COURSE ASSESSMENT METHODS**

#### **Direct**

- 4. Continuous Assessment Test I,II
- 5. Open book test; Assignment; Seminar; Group Presentation
- 6. End Semester Examination

# **Indirect**

- 3. Internship
- 4. Project Work

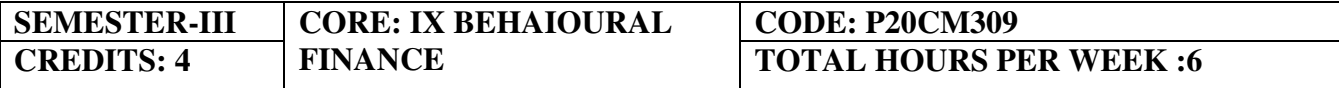

#### **COURSE OUTCOMES**

On completion of the course, the student will be able to

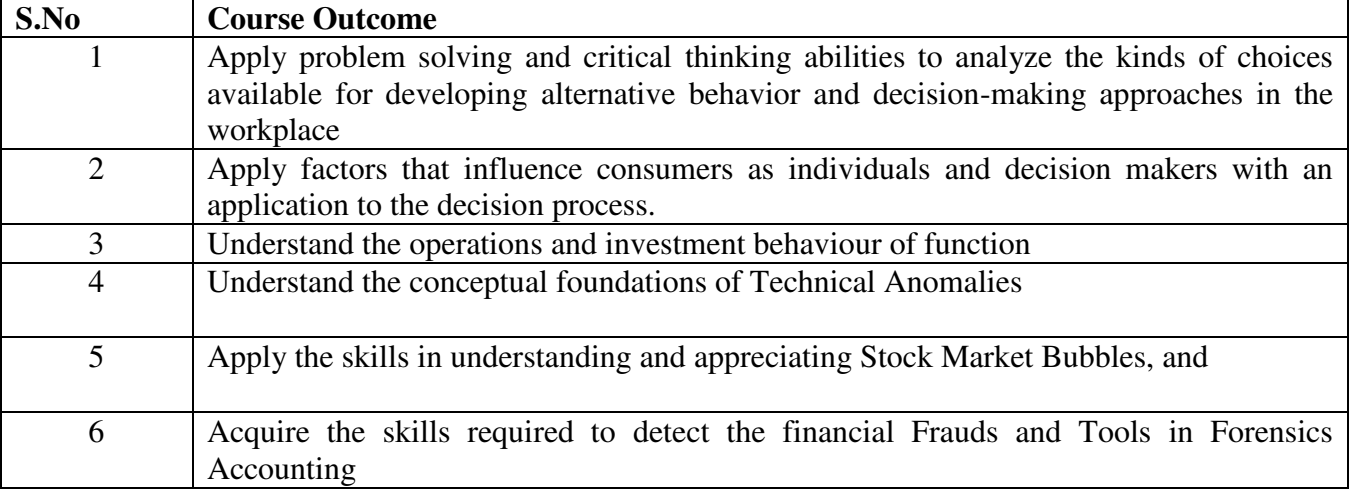

#### **UNIT- I THEORIES OF BEHAVIOURAL FINANCE 18 Hrs**

- 1.1 Introduction to Behavioural Finance
- 1.2 Asymmetric Information
- 1.3 Egocentricity
- 1.4 Human Behavioural Theories
- 1.4.1 Heuristic Theory
	- 1.4.2 Biases
		- 1.4.2.1 Emotional Bias
		- 1.4.2.2 Statistical Bias
		- 1.4.2.3 Cognitive Bias
		- 1.4.2.4 Other Irrational Investment Behaviour -Bias
		- 1.4.2.5 Group think -Bias
- 1.5 Interaction between Bias
- 1.6 Outcomes of Biases
- 1.7 Dealing with Biases
- 1.8 Overcoming the Biases
- 1.9 Debiasing Prospect Theory
- 1.10 Uses of Behavioural Finance.

#### **UNIT- II EVOLUTION OF BEHAVIOURAL FINANCE 20 Hrs**

- 
- 2.1 Introduction Assumptions of Behavioural Finance
- 2.2 Building Blocks of Behavioural Finance<br>2.3 Elimination of Uncertainty
- **Elimination of Uncertainty**
- 2.4 Important Contributors for Behavioural Finance
- 2.5 History of Behavioural Finance.<br>2.6 Neuro Finance
- Neuro Finance
	- 2.6.1 The Brain Neural Process during Financial Decision making
	- 2.6.2 Experiments in Neuro finance
	- 2.6.3 The Future of Neuro finance.

#### **UNIT- III STANDARD FINANCE 16 Hrs**

- 3.1 Modern Portfolio Theory<br>3.2 Behaviour and Decision N
- Behaviour and Decision Making
	- 3.2.1 Foundation of Behaviour
		- 3.2.1.1 Cognition
		- 3.2.1.2 Emotional Bias
		- 3.2.1.3 Gender
		- 3.2.1.4 Behavioural Models
		- 3.2.1.5 Perception
- 3.3 Causes of Behaviour Difference
- 3.4 Behavioural Decision Making
- 3.5 Biases in Decision Making

#### **UNIT-IV FINANCIAL MARKET ANOMALIES 18 Hrs**

- 4.1 Fundamental Anomalies<br>4.2 Technical Anomalies
- Technical Anomalies
- 4.3 Calendar Anomalies
- 4.4 Accounting Anomalies
- 4.5 Market Bubbles
	- 4.5.1 The First Known Stock Market Bubbles
	- 4.5.2 Stock Market Bubbles in the Recent History
	- 4.5.3 Identification of a Stock Market Bubbles
	- 4.5.4 Classification of Bubbles
	- 4.5.5 Behavioural Finance Explanation of Bubbles
	- 4.5.6 Investor Behaviour During Bubbles
	- 4.5.7 Causes of Bubbles.

#### **UNIT V FORENSIC ACCOUNTING 18 Hrs**

- 5.1 Classification of Fraud
- 5.2 Behavioural Aspects of Fraud
- 5.3 Types of Fraud Perpetrators
- 5.4 Origin and Growth of Forensic Accounting
- 5.5 Forensic Auditing
- 5.6 Fraud Theories
- 5.7 Studies on Fraud Behaviour
- 5.8 Tools in forensic Accounting<br>5.9 Anti-Fraud Measure
- 5.9 Anti-Fraud Measure
- 5.10 E-Fraud
- 5.11 Forensic Accounting in India
- 5.12 Government Agencies that Combat Frauds.

#### **UNIT VI - TOPICS FOR SELF STUDY**

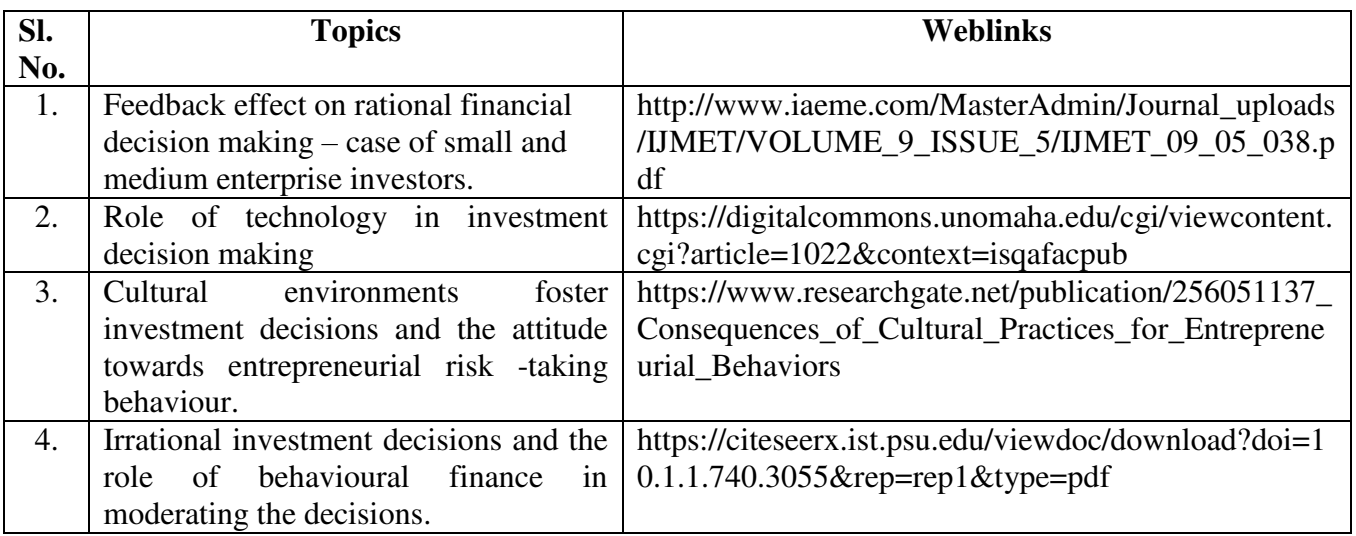

# **REFERENCES**

1. 1. Constant D. Beugre, 2018*, The Neuro Science of Organisational Behavior,* Edward Elgar Publishing Limited, UK.

2. Malena Johnsson, Henrik Lilndom and Peter Paltan, 2002, *Behavioral Finance – And the Change of Investor Behavior during and After the Speculative Bubble.* 

*3.* Martin Sewell, 2007, *Behavioral Finance,* University of Cambridge.

4. Prasanna Chandra, 2016, *Behavioral Finance,* 3rd Edition, TataMc Graw Hill Education Pvt Ltd, New Delhi.

5. Brian Bruce, 2012, *Handbook of Behavioral Finance,* Edward Elgar Publishing.

**6.** M.M.Sulphey, 2014,*Behavioural Finance.* PHL Learning Private Limited.

7. Richard H Thaler, 2015, *Misbehaving : The Making of Behavioral Economics***,** Penguin.

8. H. Kent Baker, Greg Filbeck, Victor Ricciardi, 2017, *Financial Behavior: Players, Services, Products, and Markets,* Oxford University Press.

# **WEB LINKS**

- **1. [https://www.cfainstitute.org/-/media/documents/book/rf-publication/2019/behavioral](https://www.cfainstitute.org/-/media/documents/book/rf-publication/2019/behavioral-finance-the-second-generation.ashx)[finance-the-second-generation.ashx](https://www.cfainstitute.org/-/media/documents/book/rf-publication/2019/behavioral-finance-the-second-generation.ashx)**
- **2. [https://www.cfasociety.org/czechrepublic/Linked%20Files/News%20and%20Articles/180](https://www.cfasociety.org/czechrepublic/Linked%20Files/News%20and%20Articles/180401_Behavioral_finance_foundations_for_investors.pdf) [401\\_Behavioral\\_finance\\_foundations\\_for\\_investors.pdf](https://www.cfasociety.org/czechrepublic/Linked%20Files/News%20and%20Articles/180401_Behavioral_finance_foundations_for_investors.pdf)**
- **3. [https://www.cannonfinancial.com/uploads/main/Behavioral\\_Finance-](https://www.cannonfinancial.com/uploads/main/Behavioral_Finance-Theories_Evidence.pdf)[Theories\\_Evidence.pdf](https://www.cannonfinancial.com/uploads/main/Behavioral_Finance-Theories_Evidence.pdf)**

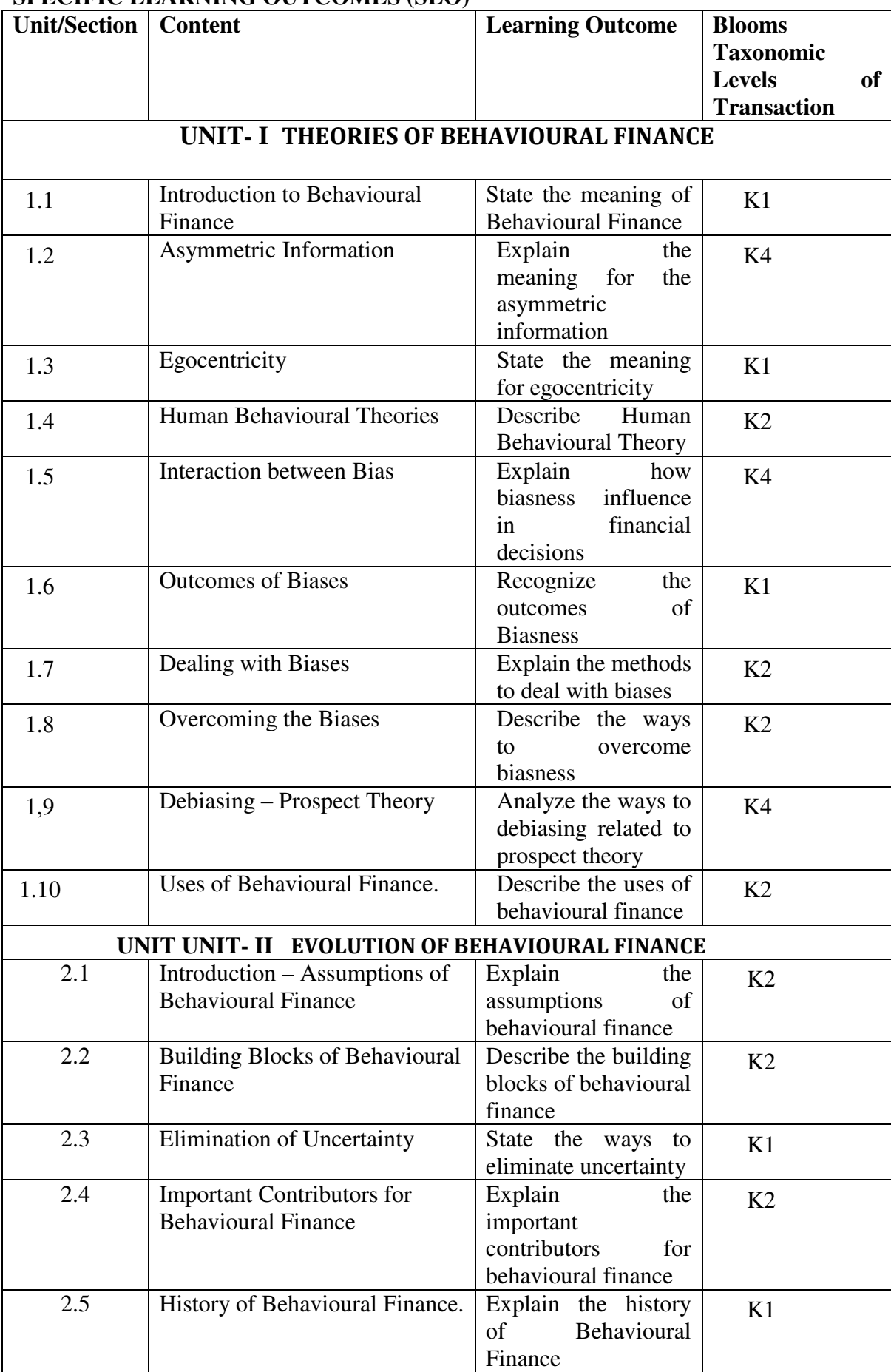

# **SPECIFIC LEARNING OUTCOMES (SLO)**

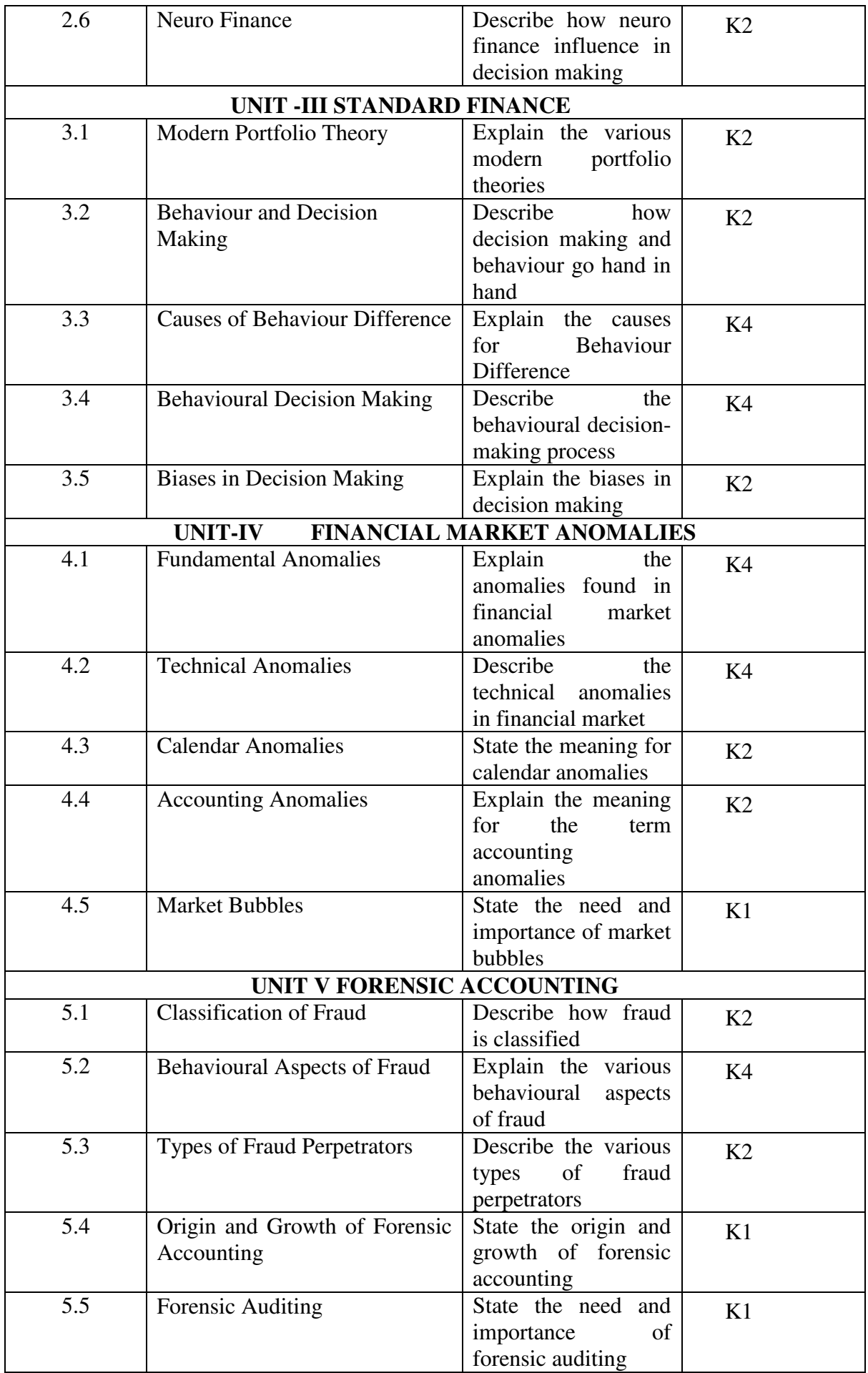

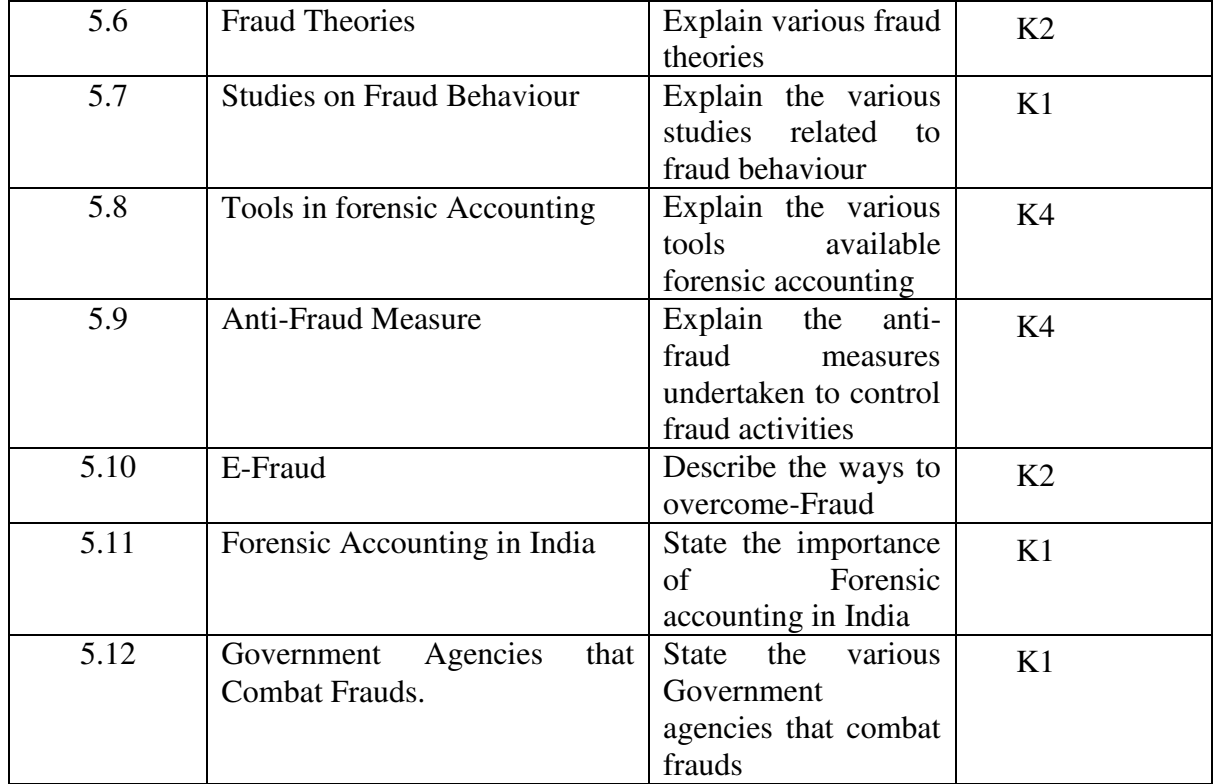

#### **MAPPING SCHEME FOR THE POs , PSOs AND COs LA-MODERATE H-HIGH**

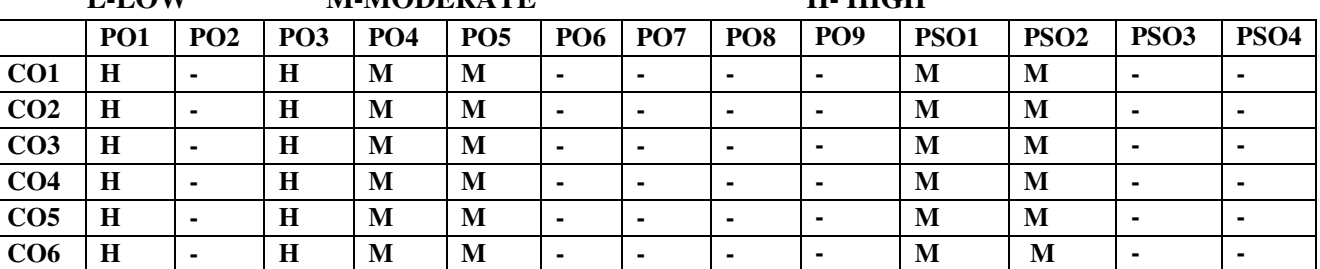

**COURSE CO-ORDINATOR – Dr.S.SHANTHI MERLIN** 

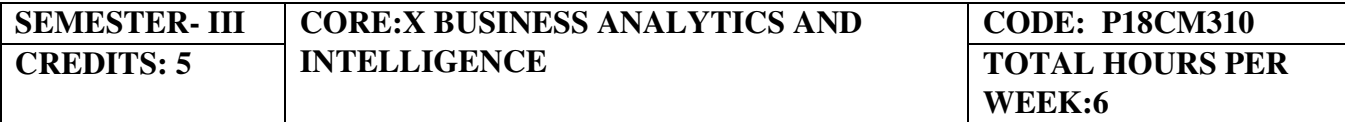

#### **COURSE OUTCOMES**

On completion of the course, the students will be able to

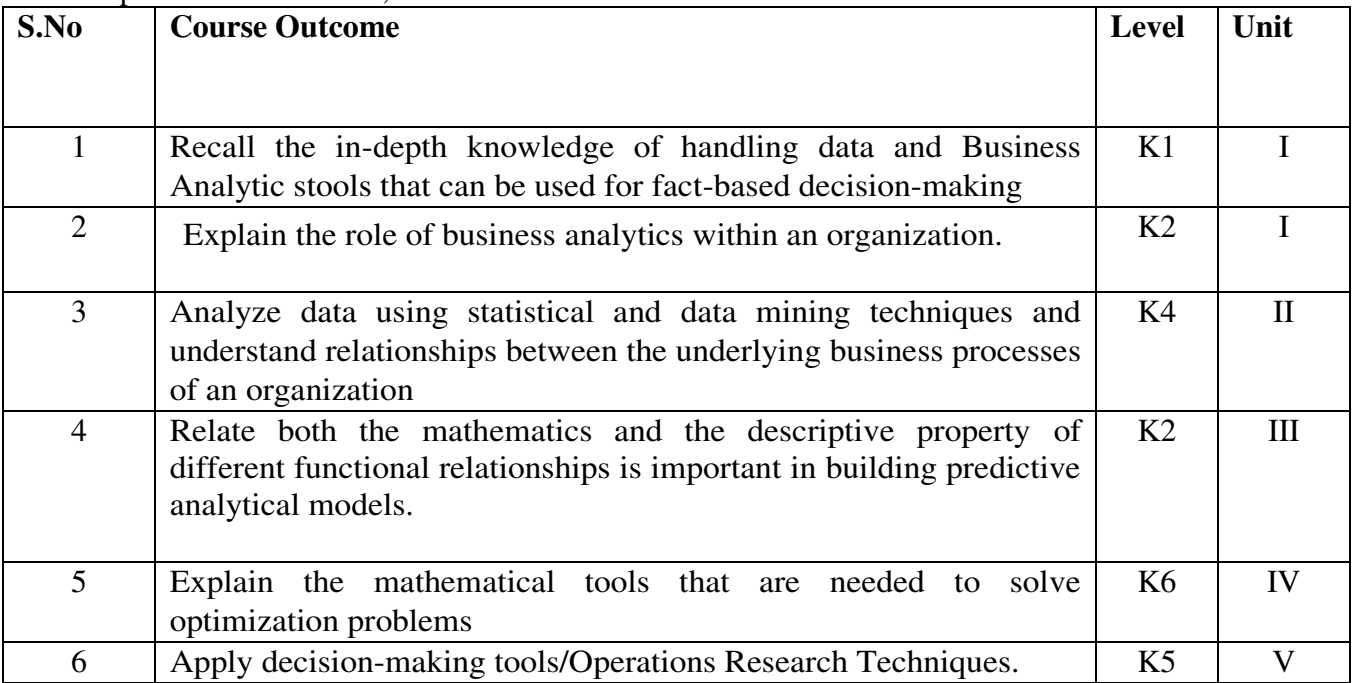

# **UNIT -I INTRODUCTION TO BUSINESS ANALYTICS 18 Hrs**

- 1.1 Meaning of Business Analytics
- 1.2 Uses of Analytics
	- 1.2.1 Data
	- 1.2.2 Information technology
	- 1.2.3 Statistical analysis
	- 1.2.4 Quantitative methods
	- 1.2.5 Mathematical or computer-based models

1.3 Different areas of Business Analytics Models

- 1.3.1 Risk
- 1.3.2 Marketing
- 1.3.3 Supply Chain
- 1.3.4 Customer Analytics
- 1.3.5 Web Analytics
- 1.3.6 Human Resource

# **UNIT- II EXCEL PROFICIENCY 18 Hrs**

2.1 Formatting of Excel Sheets

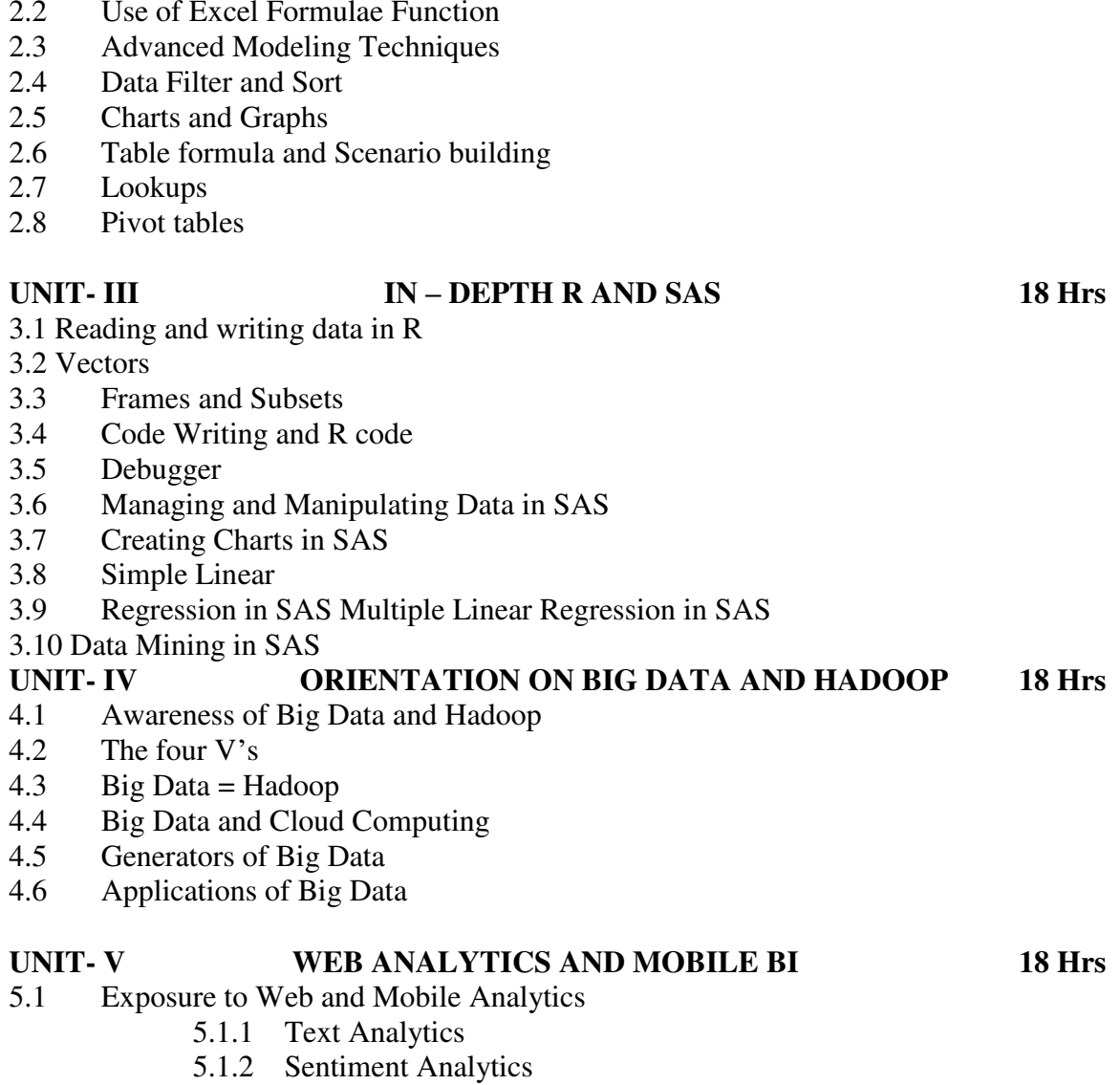

- 
- 5.1.3 Click Analytics
- 5.1.4 Google Analytics
- 5.1.5 Difference between Web and Mobile Analytics

# **UNIT -VI TOPICS FOR SELF STUDY**

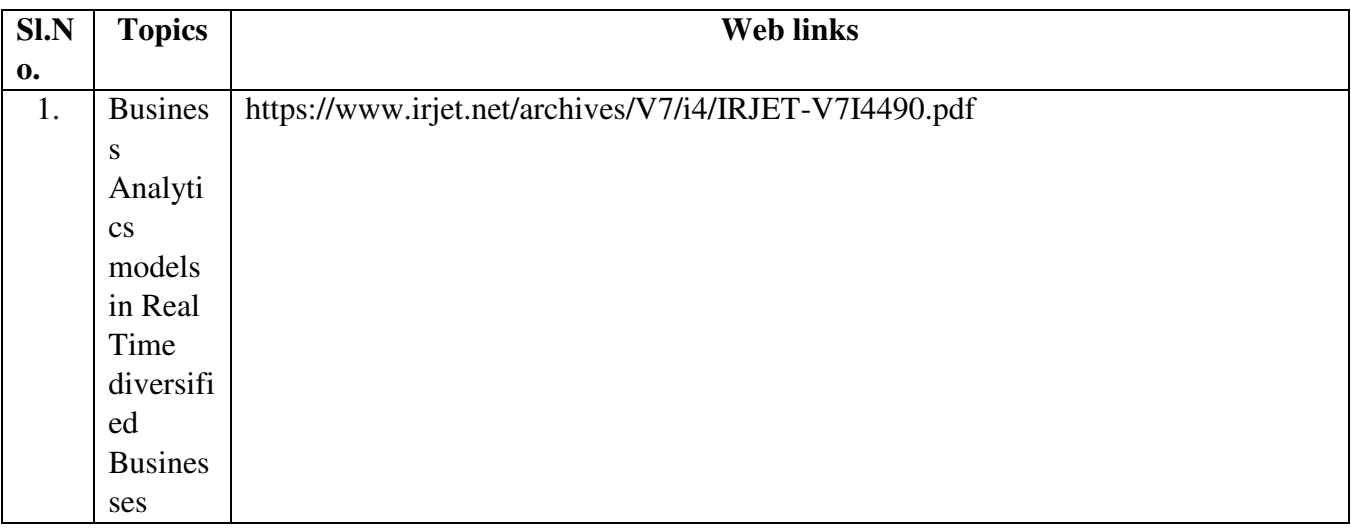

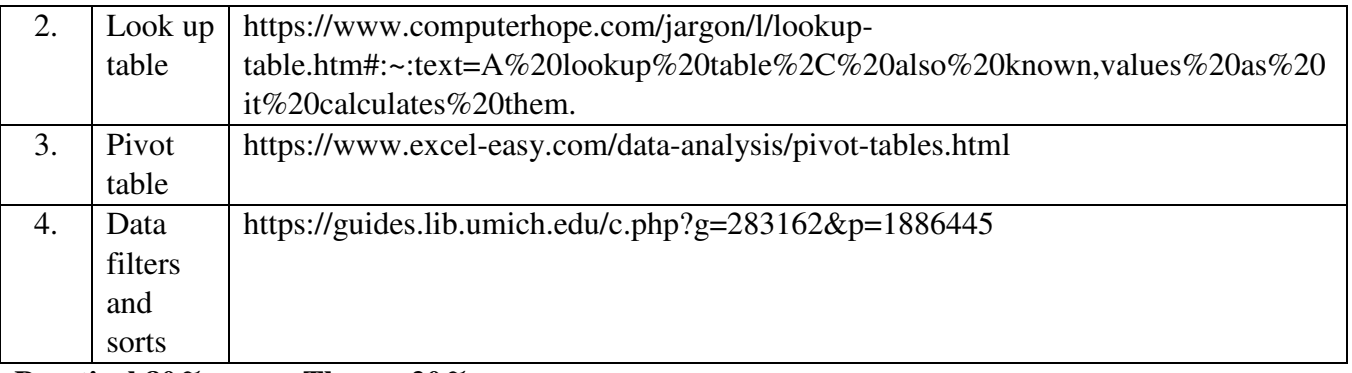

#### **Practical 80% Theory 20% REFERENCES**

1. Fundamentals of Business Analytics, R.N.Prasad & Seema Acharya, Wiley,2016

2. Business Analysis for Dummies- Kupe Kupersmith, Paul Mulvey , Kate McGoey, A Wiley Brand, 2013.

# **WEB LINKS**

1. <https://www.pdfdrive.com/business-analysis-books.html>

2.<https://businessanalysisexperts.com/books-ebooks-advance-business-analysis-career/>

3.<http://analyst.by/wp-content/uploads/2013/02/Course-Technology-The-Business-Analysts-Handbook.pdf>

# **SPECIFIC LEARNING OUTCOMES (SLO)**

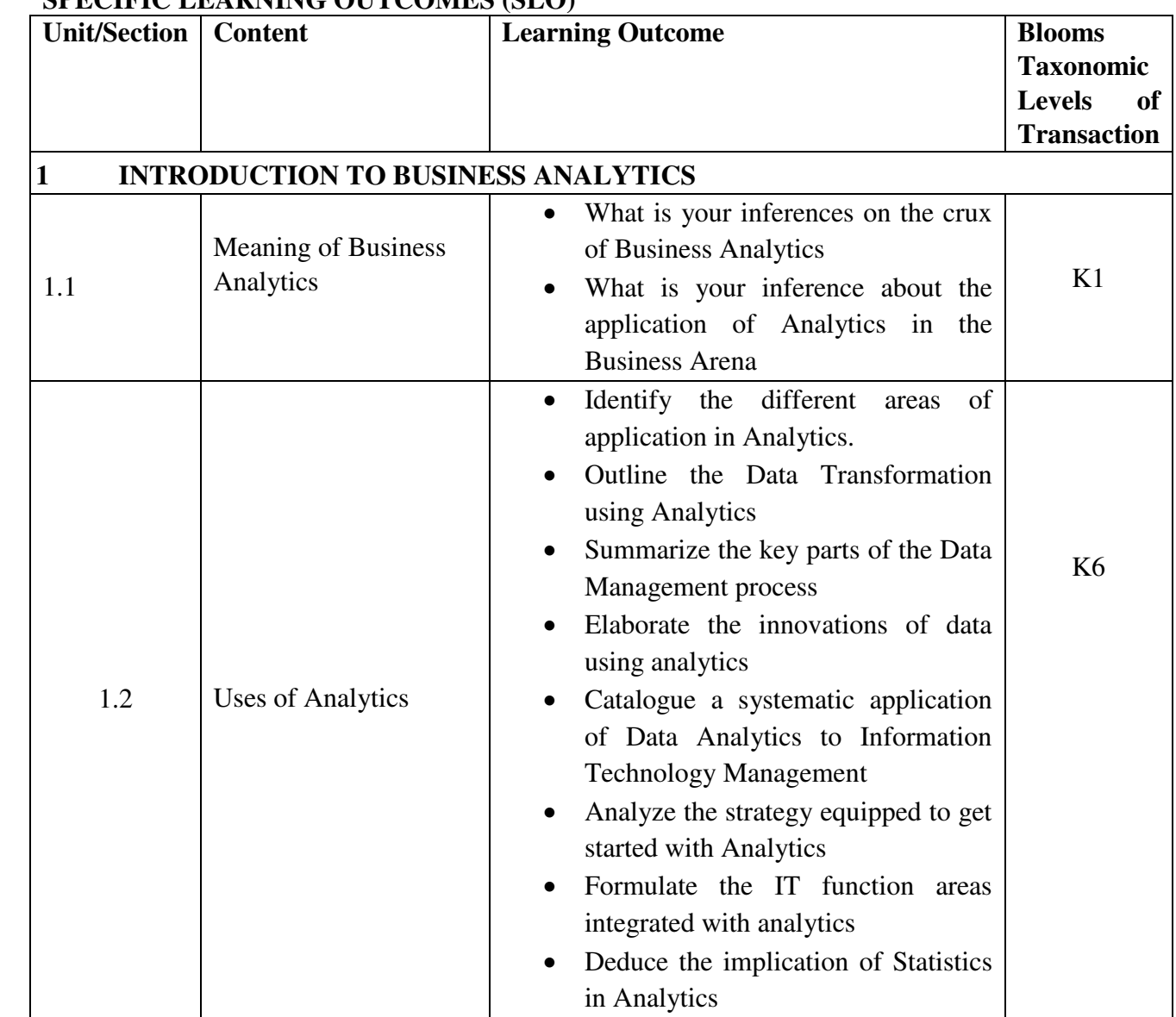

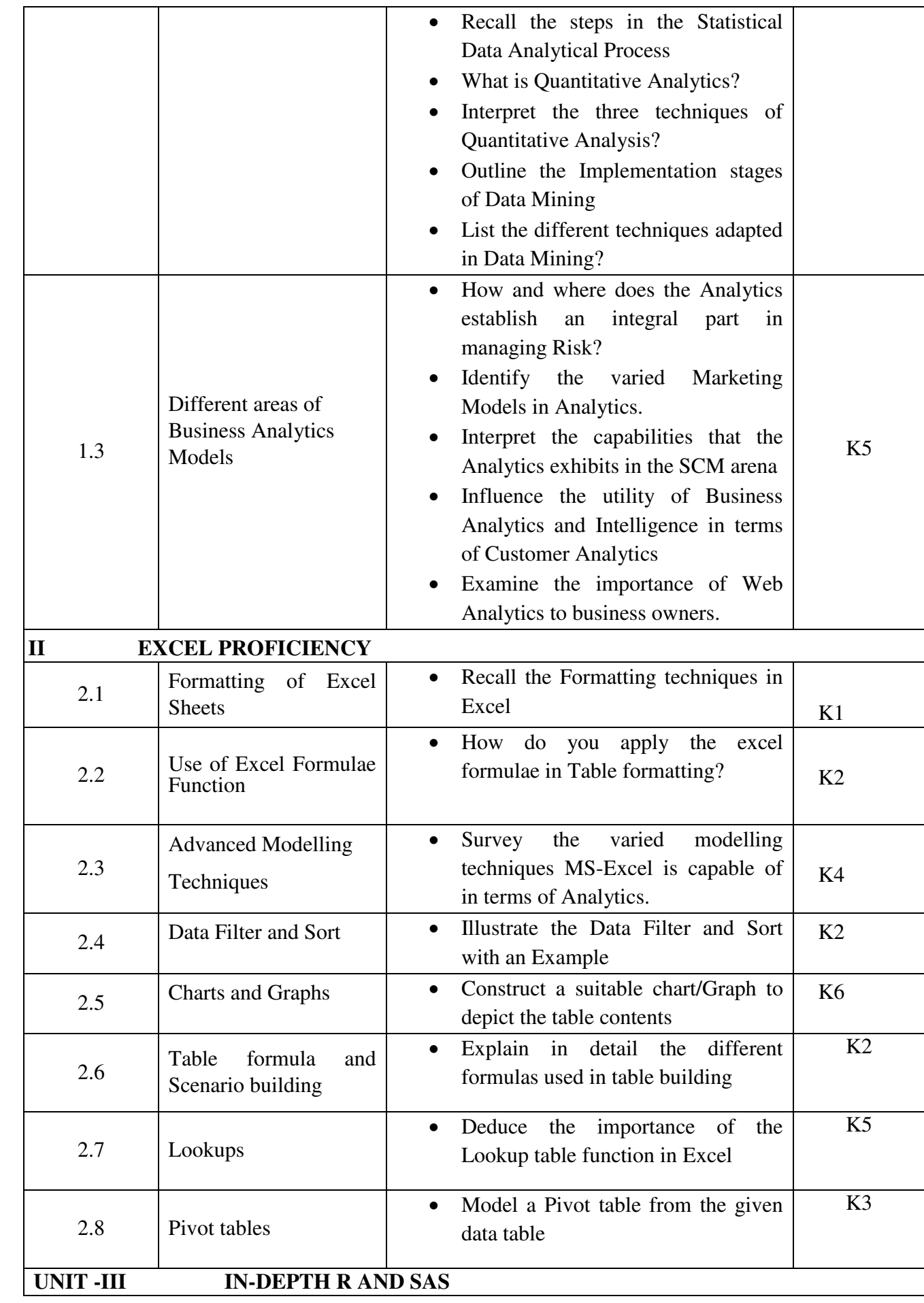

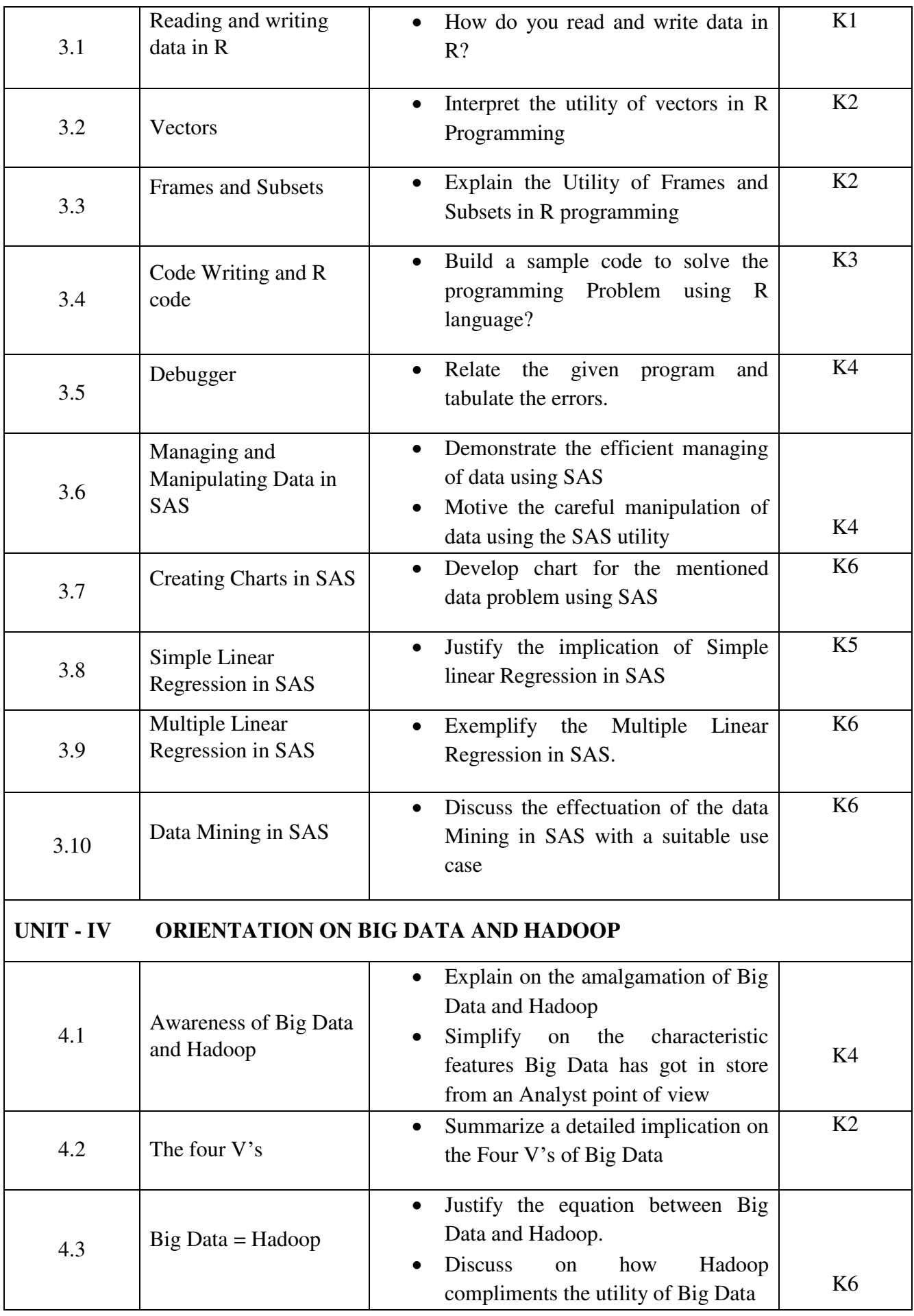

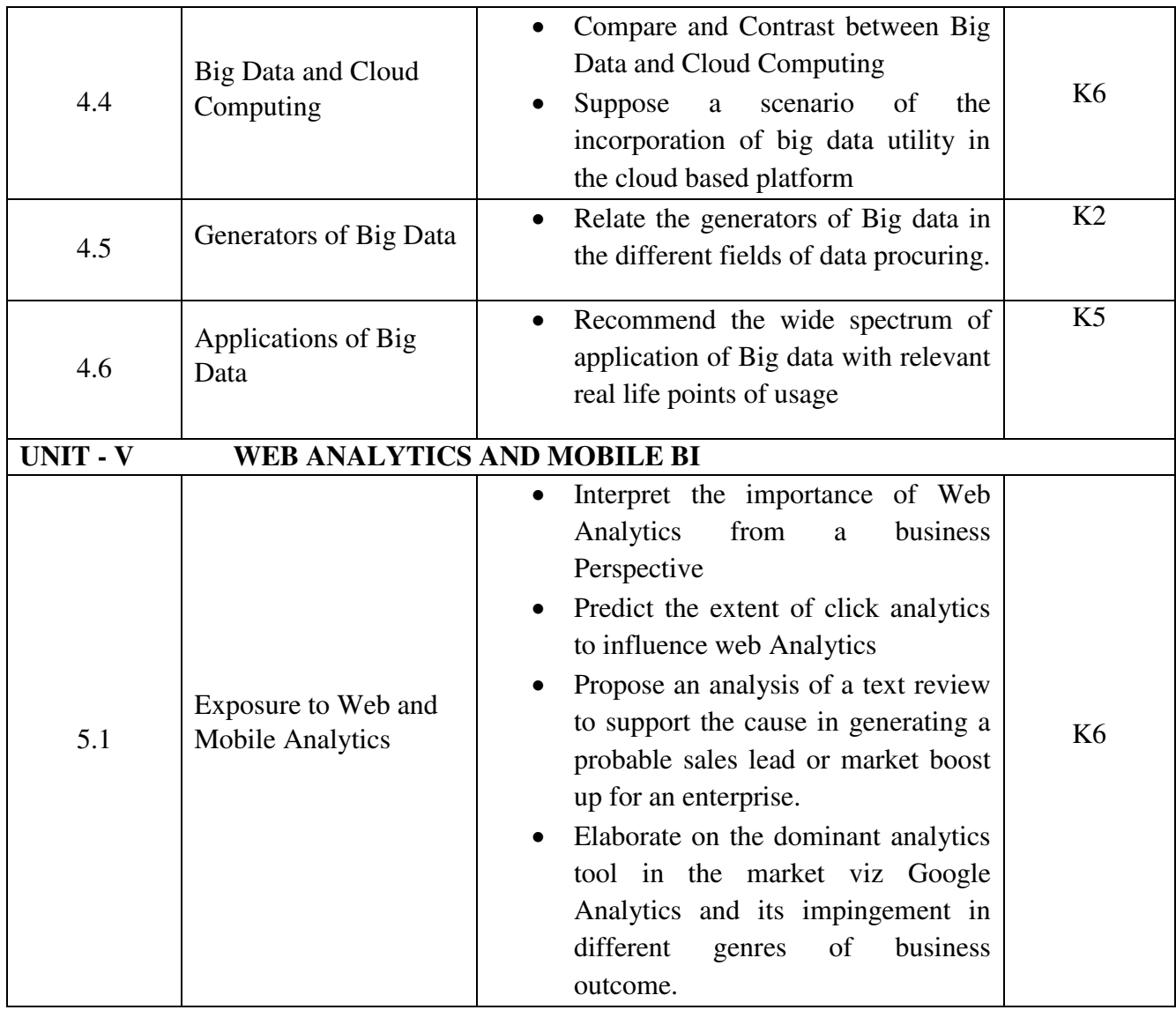

# **MAPPING SCHEME FOR THE PO, PSOS AND COS**

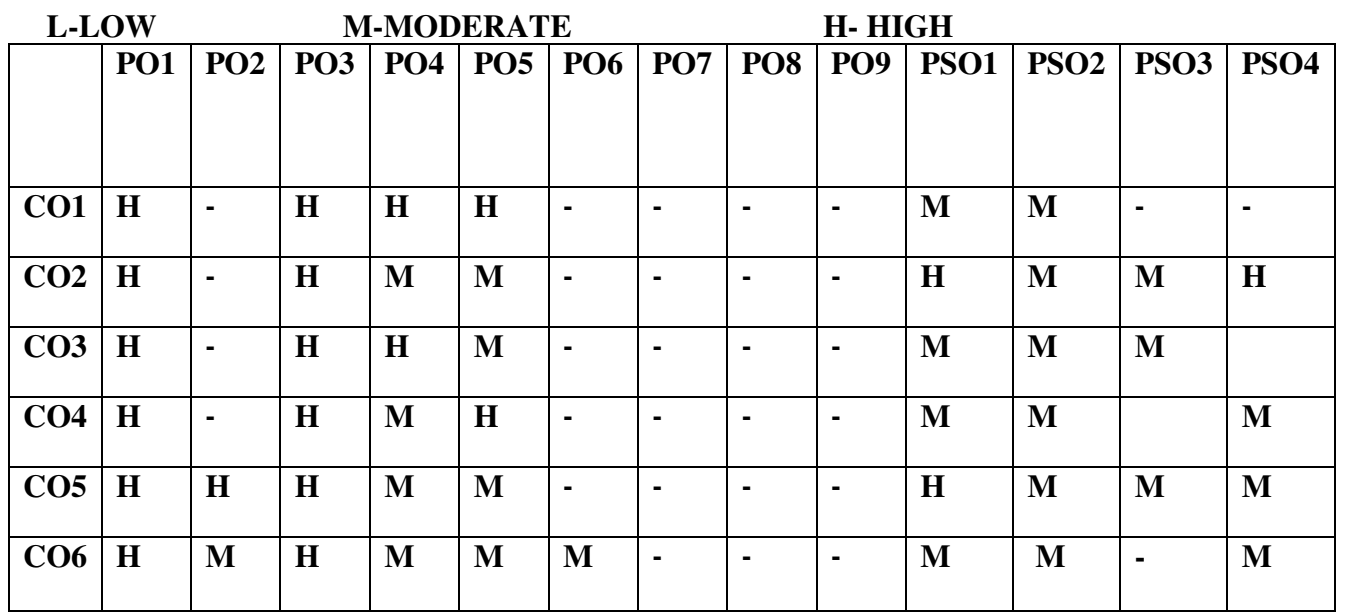

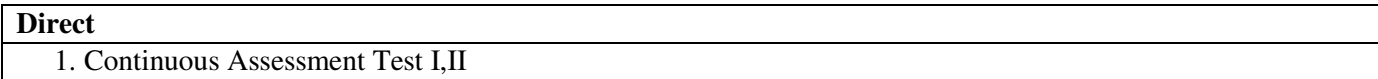

- 2. Open book test; Assignment; Seminar; Group Presentation
- **3.** End Semester Examination

### **Indirect**

1. Internship

2. Project Work

# **COURSE CO-ORDINATOR – Dr.S.SHANTHI MERLIN**

# **SEMESTER -III** CORE XI -ENTREPRENEURSHIP CODE: P22CM311

## **CREDITS: 5 TOTAL HOURS: 90**

# **COURSE OUTCOMES**

At the end of this course, the student will be able to

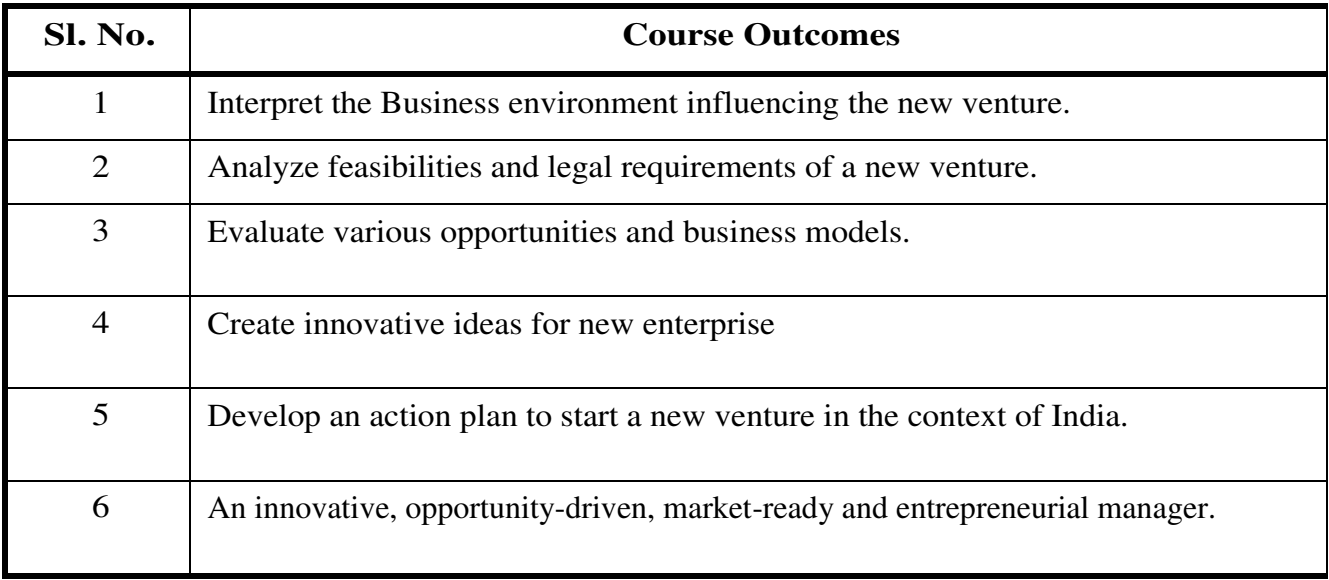

### **UNIT 1 ENTREPRENEURSHIP OPPORTUNITIES 18 Hrs**

- 1.1 Economic contributions and Challenges faced by entrepreneurs.
- 1.2 Opportunities for Women Entrepreneurs.
- 1.3 Opportunities through Innovations.
- 1.4 Social Entrepreneurship.
- 1.5 International Entrepreneurship.

# **UNIT II INTRODUCTION TO LEAN STARTUP 20 Hrs**

- 2.1 Entrepreneurship process
- **2.2** Principles of effectuation
	- **2.2.1** Reasoning
	- **2.2.2** Effectuation Process
- 2.3 Nature of Lean Startup
	- **2.3.1** Changes created by Lean Startup
	- **2.3.2** Changes created by Lean Startup
	- 2.3.3 Limitations of the Lean Startup method

2.3.4 Customer Development Model

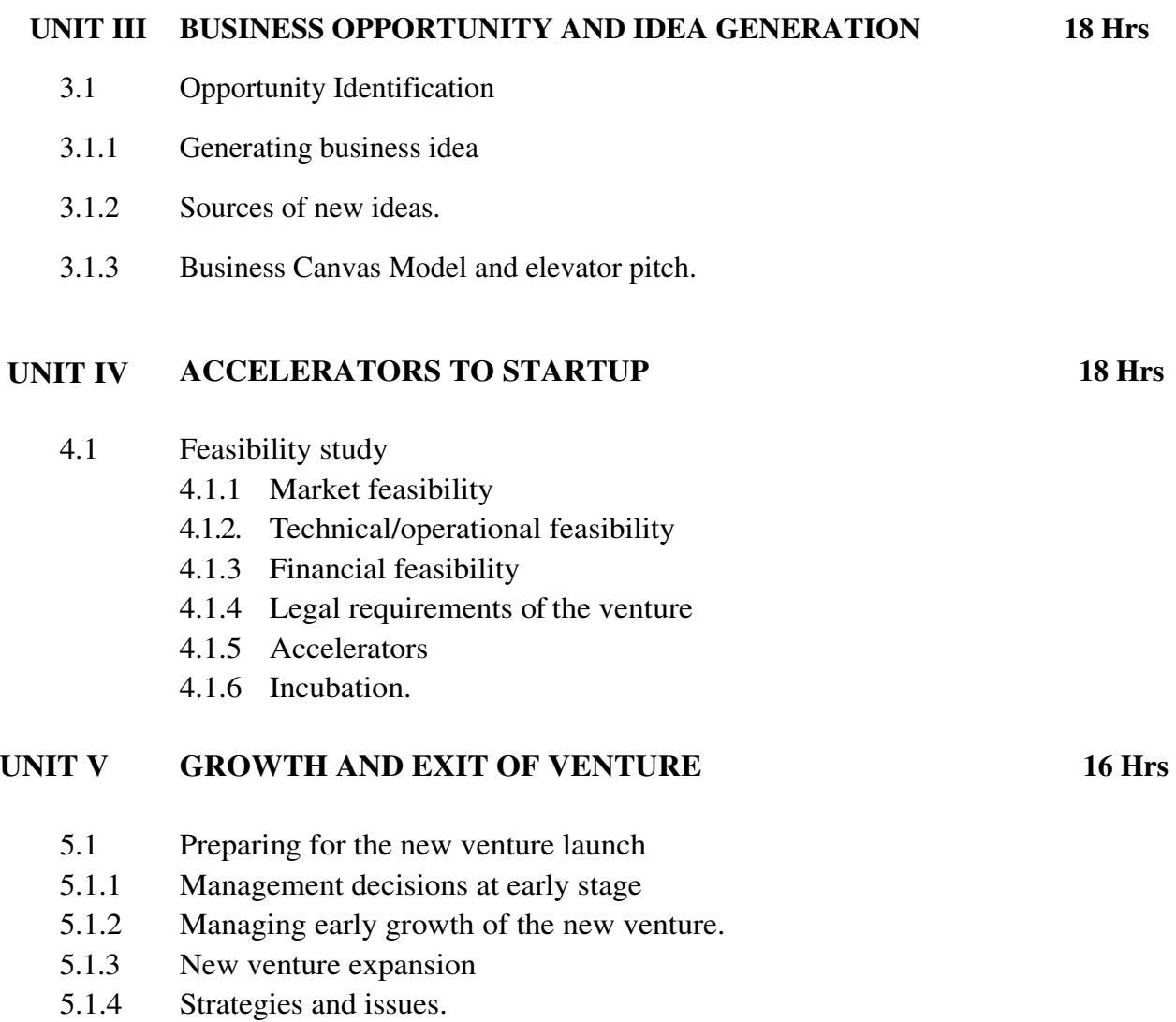

- 5.1.5 Private capital
- 5.1.6 Private equity and venture capital
- 5.1.7 Going public attractions to going public.
- 5.1.8 Exiting strategies.

# **TOPICS FOR SELF-STUDY**

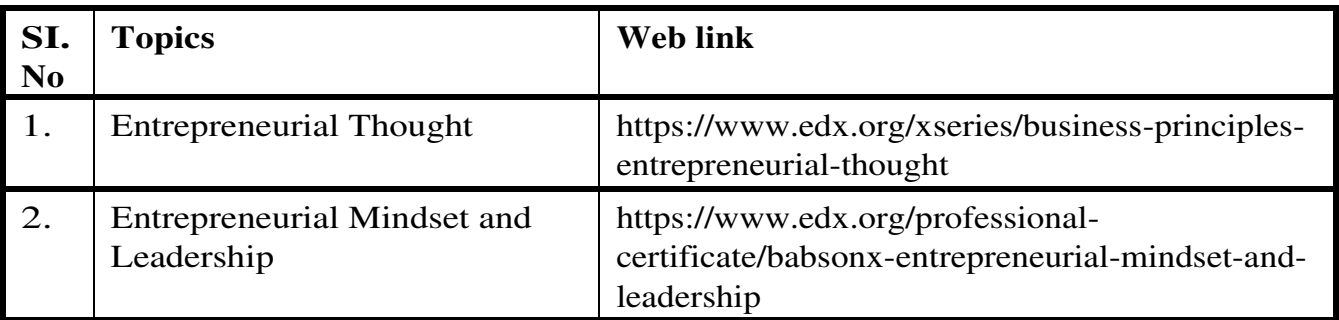

# **Theory : 100%**

# **REFERENCES**

- 1. Hisrich, Robert D, Manimala, J. Mathew, Peters, Michael P. and Shepherd, Dean A, (2015). Entrepreneurship. New Delhi: Tata-McGraw-Hill.
- 2. Ries, E. (2011). The Lean Startup: How Today's Entrepreneurs Use Continuous Innovation to Create RadicalChanges
- 3. Technology Entrepreneurship: Taking Innovation to the Marketplace by by Thomas N. Duening,Robert

A. Hisrich, Michael A. Lechter,

- 4. Create Radically Successful Businesses. Random House Digital,Inc.
- 5. Osterwalder,A&Pigneur,Y.(2010)BusinessModelGeneration:AHandbookforVisionaries
- , 6. Effectuation:ElementsofEntrepreneurialExpertise,SarasDSarasvathy,EdwardElgarPu blishingLtd(1 March2009)

# **WEB LINKS**

- 1. <https://www.investopedia.com/terms/e/entrepreneur.asp>
- 2. <https://www.oberlo.in/blog/what-is-entrepreneurship>
- 3. <https://www.entrepreneurship.org/>

# **SPECIFIC LEARNING OUTCOMES (SLO)**

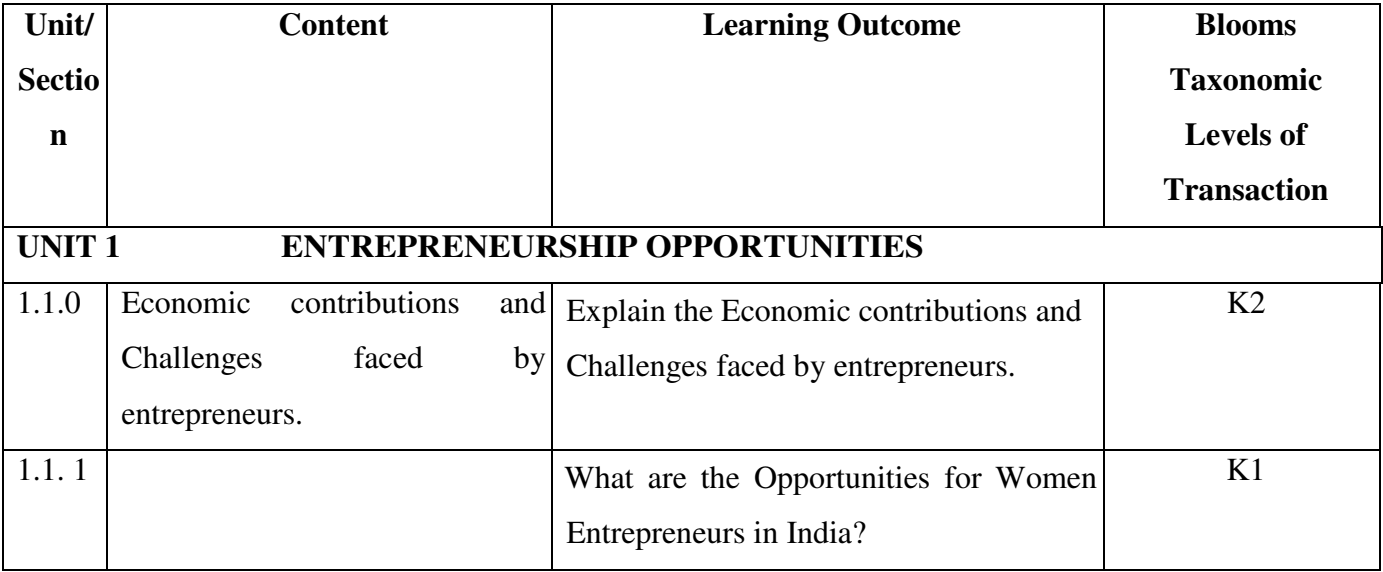

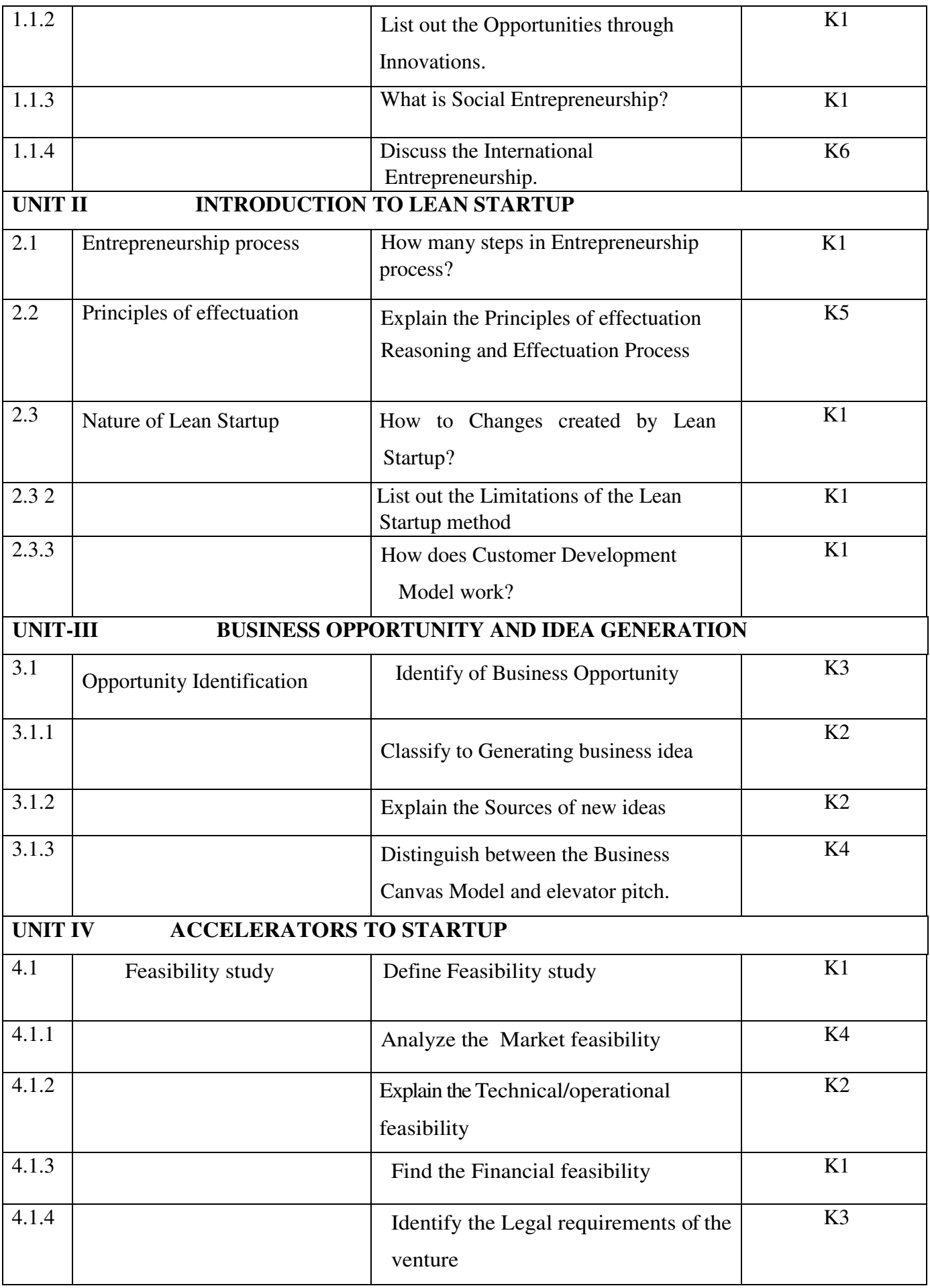

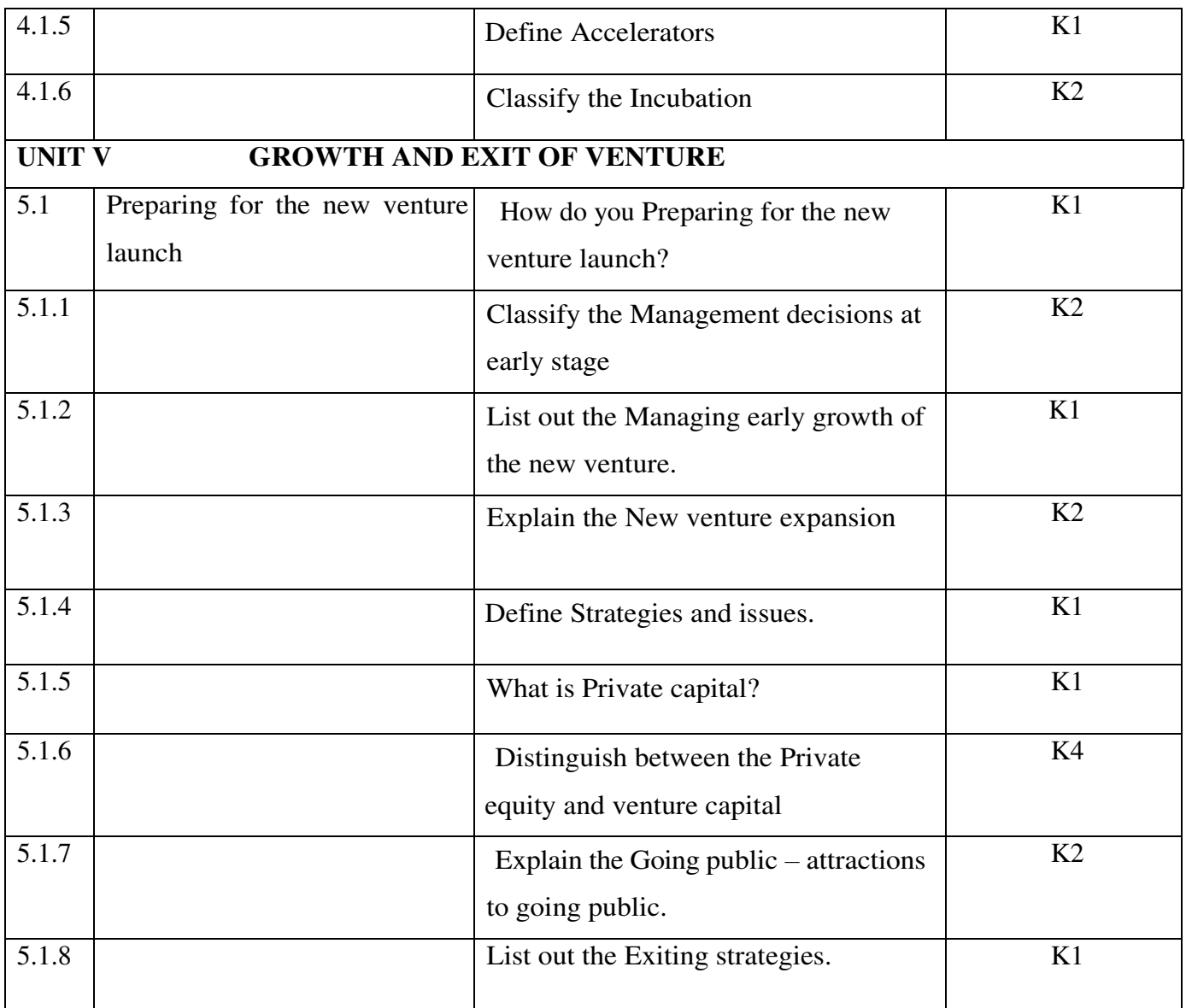

**MAPPING SCHEME FOR THE POs, PSOs AND COs**  L-**Low M-Moderate H- High**
#### **COURSE ASSESSMENT METHODS**

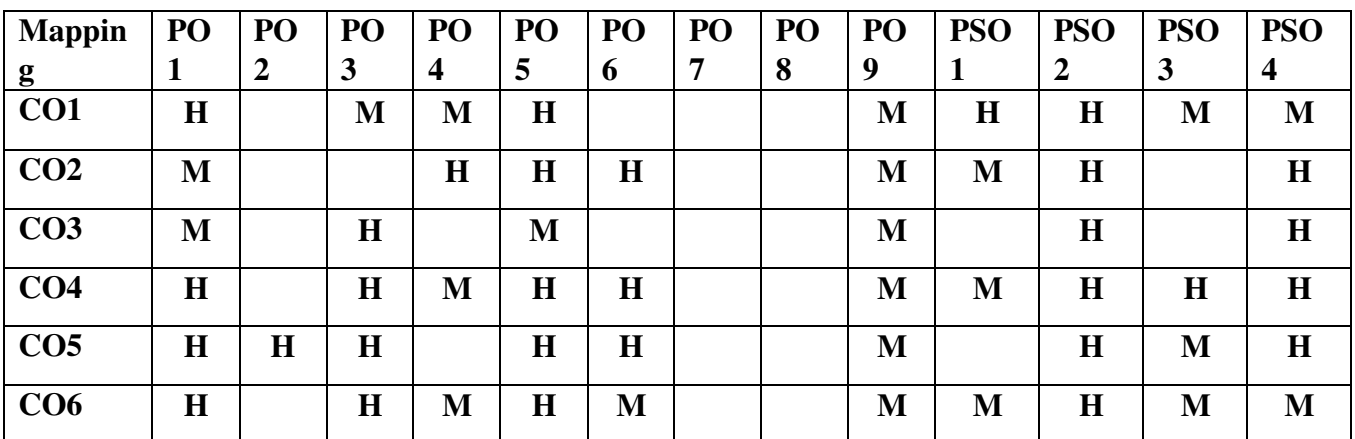

**Direct** 

1. Continuous Assessment Test I,II

- 2. Open book test; Assignment; Seminar; Group Presentation
- **3.** End Semester Examination

 $ext$ 

1. Internship

2. Project Work

# **CORE XII- SUSTAINABALE DEVELOPMENT GOALS** CODE: P22CM312

#### **COURSE OUTCOMES**

On Completion of the Course, the students will be able to:

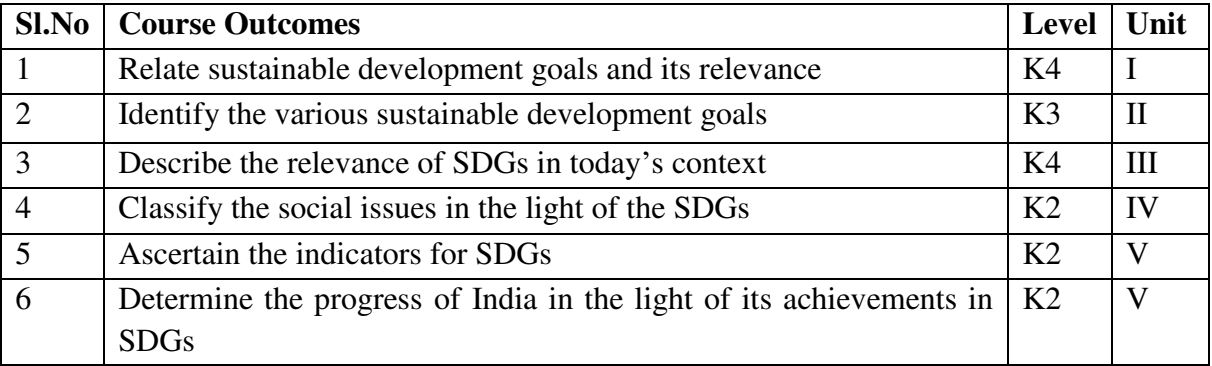

### **UNIT I INTRODUCTION TO SUSTAINABLE DEVELOPMENT GOALS 3Hrs**

- 1.1 History
- 1.2 Post 2015 Development Agenda and Millennium Development Goals (MDGs)

### **UNIT II** SDGs 1 to 6 3 Hrs

- 1.1 No Poverty
- 1.2 Zero Hunger
- 1.3 Good Health and Well- being
- 1.4 Quality Education
- 1.5 Gender Equity
- 1.6 Clean Water and Sanitation

#### **UNIT III SDGs 7 to 12 3 Hrs**

- 3.1 Affordable and Clean Energy
- 3.2 Decent Work and Economic Growth
- 3.3 Industry, Innovation and Infrastructure
- 3.4 Reduced Inequality
- 3.5 Sustainable Cities and Communities
- 3.6 Responsible Consumption and Production

#### **UNIT IV SDGs 13 to 17 3 Hrs**

- 4.1 Climate Action
- 4.2 Life Below Water
- 4.3 Life on Land
- 4.4 Peace, Justice, and Strong Institutions

#### 4.5 Partnerships for the Goals.<br>UNIT V SDGs IN INDIA AND **UNIT SDGs IN INDIA AND TAMILNADU 3 Hrs**

- 5.1 Establishment of NITI Aayog<br>5.2 Measuring India and its states
- 5.2 Measuring India and its states progress in SDGs<br>5.3 SDG India Index
- 5.3 SDG India Index<br>5.4 Baseline Report 2
- Baseline Report 2018.

#### **REFERENCES**

Ajay Ahlawat (2019) Sustainable Development Goals : Directive Principles for Sustainable India by 2030 (Paperback)

#### **WEB LINK**

https//sdgs.un.org/goals

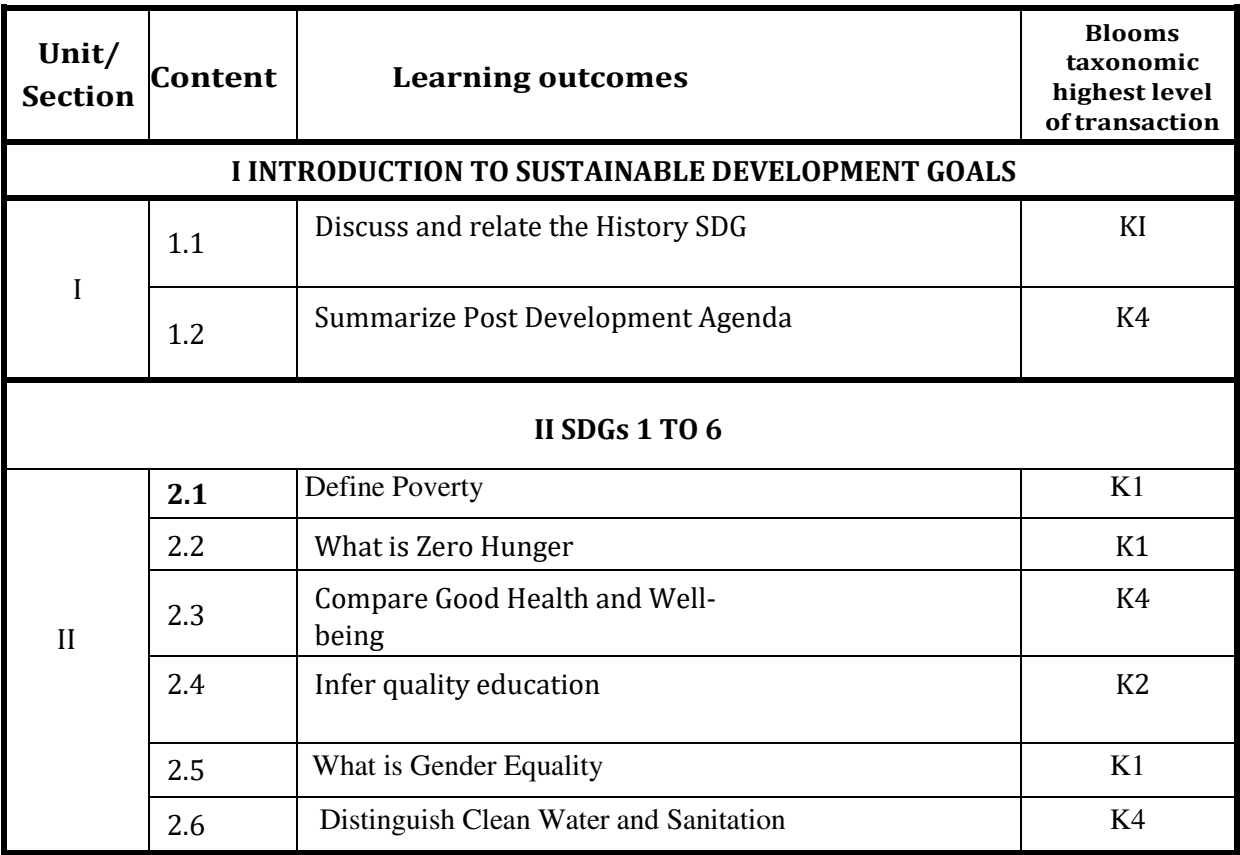

# **Specific Learning Outcome (SLO)**

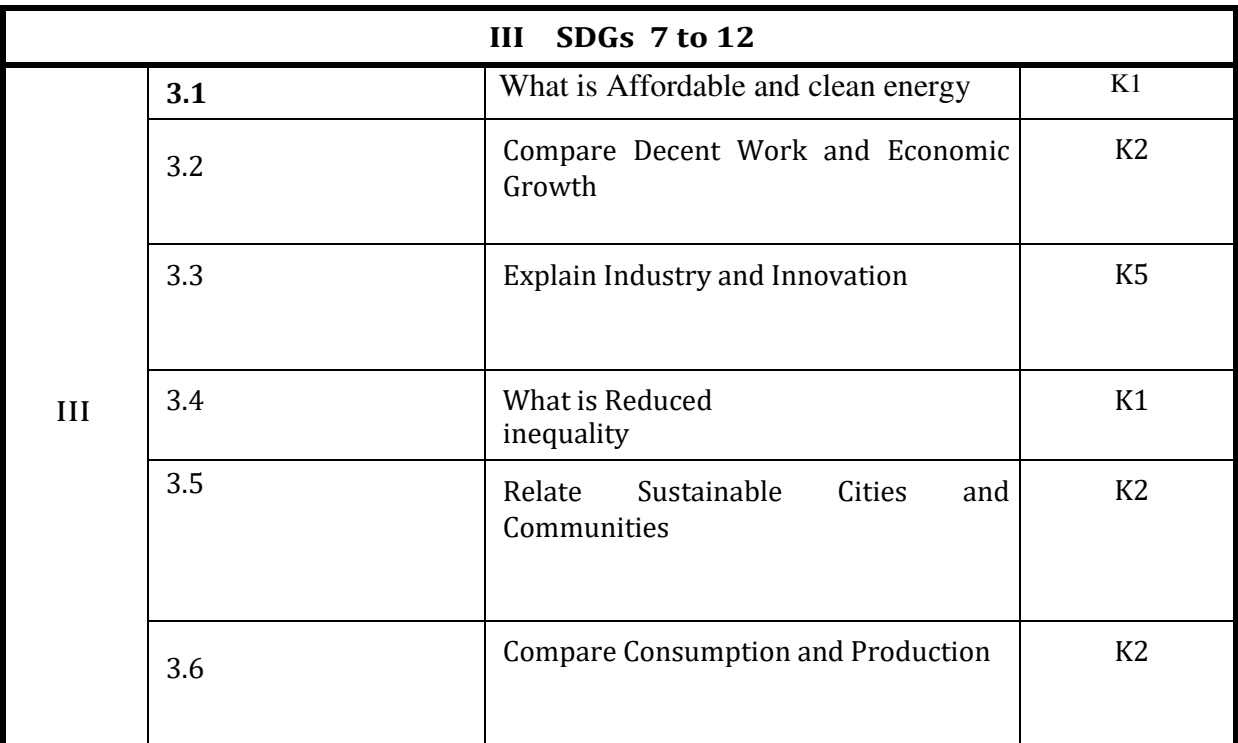

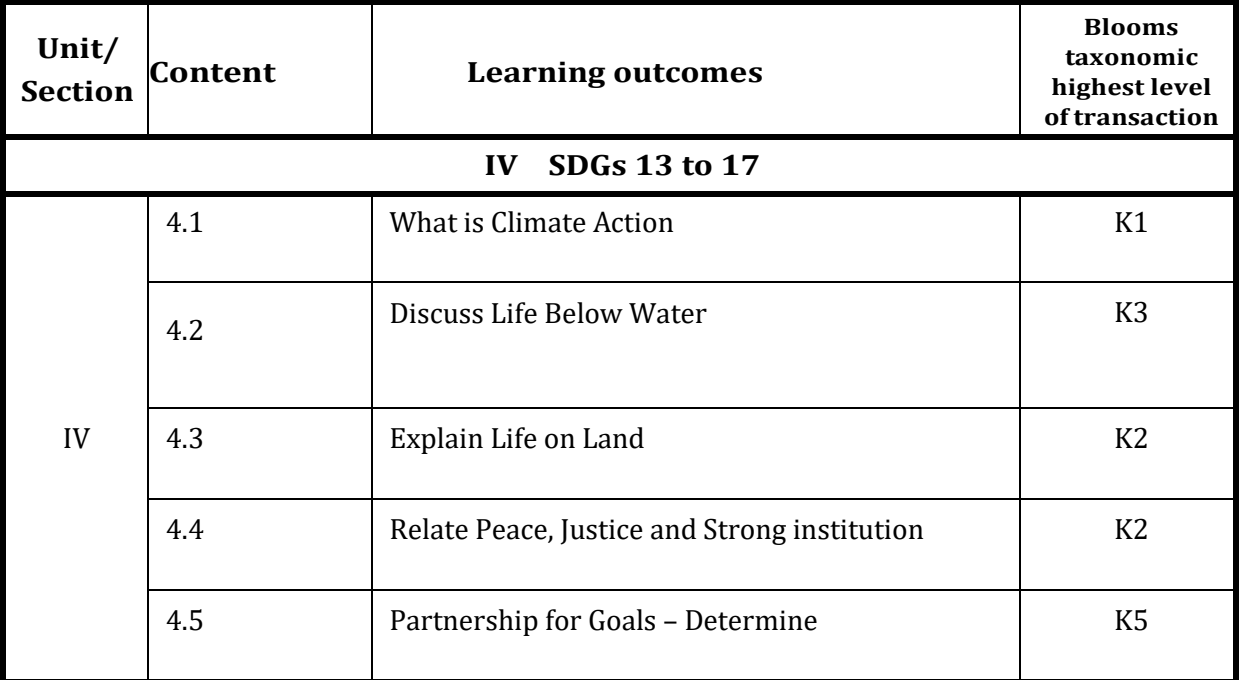

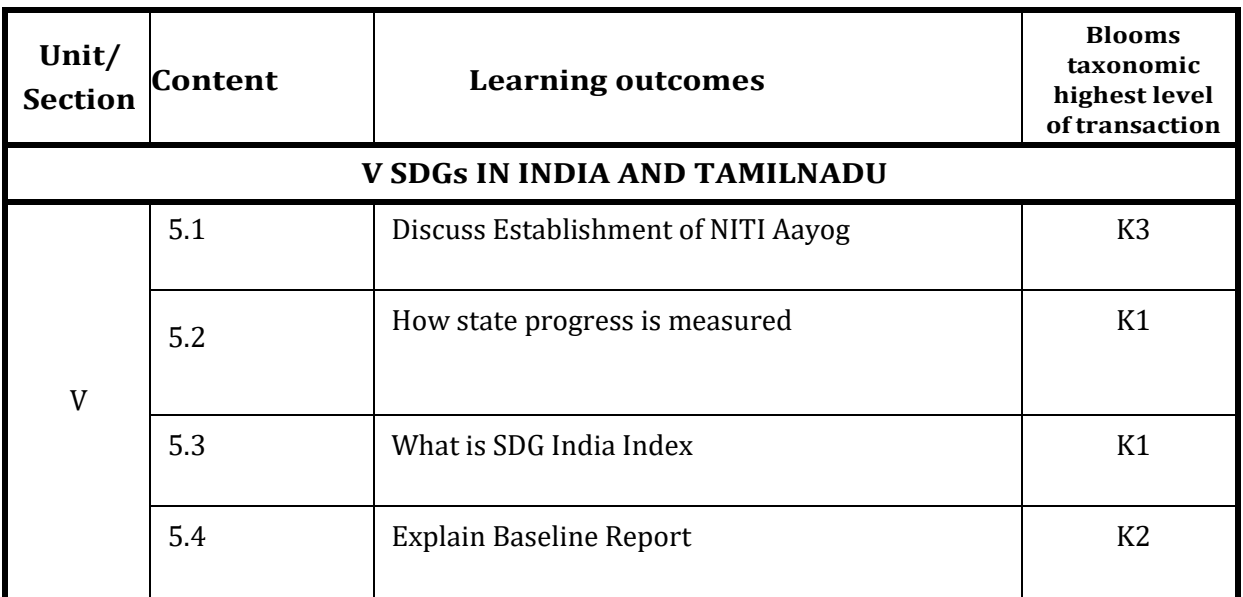

# **MAPPING SCHEME FOR THE POs, PSOs AND COs L-Low M-Moderate H- High**

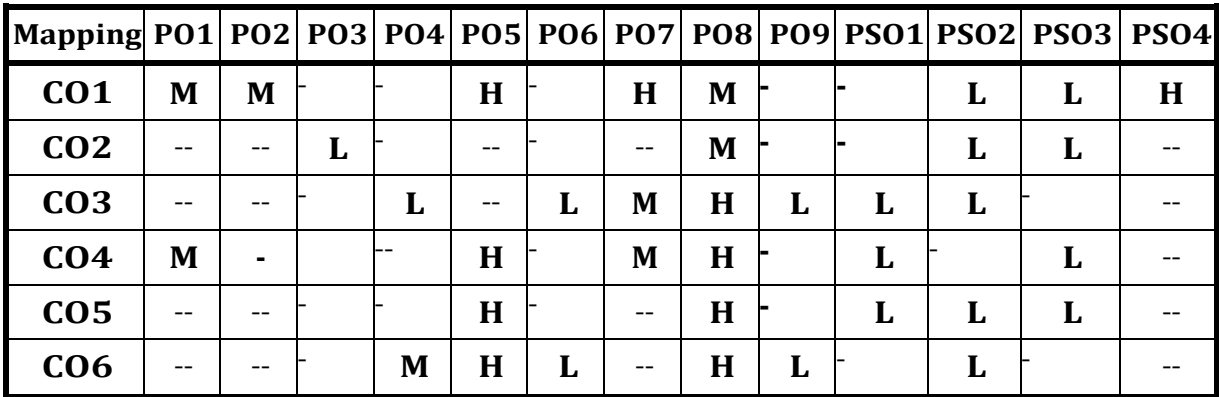

# **COURSE ASSESSMENT METHODS**

#### **Direct**

- 1. Continuous Assessment Test I,II
- 2. Open book test; Assignment; Seminar; Group Presentation
- 3. End Semester Examination

#### **Indirect**

- 1. Internship
- 2. Project Work

# **COURSE CO-ORDINATOR**

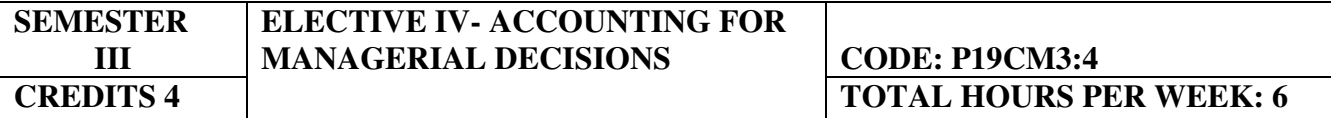

#### **COURSE OUTCOMES**

On completion of the course, the students will be able to:

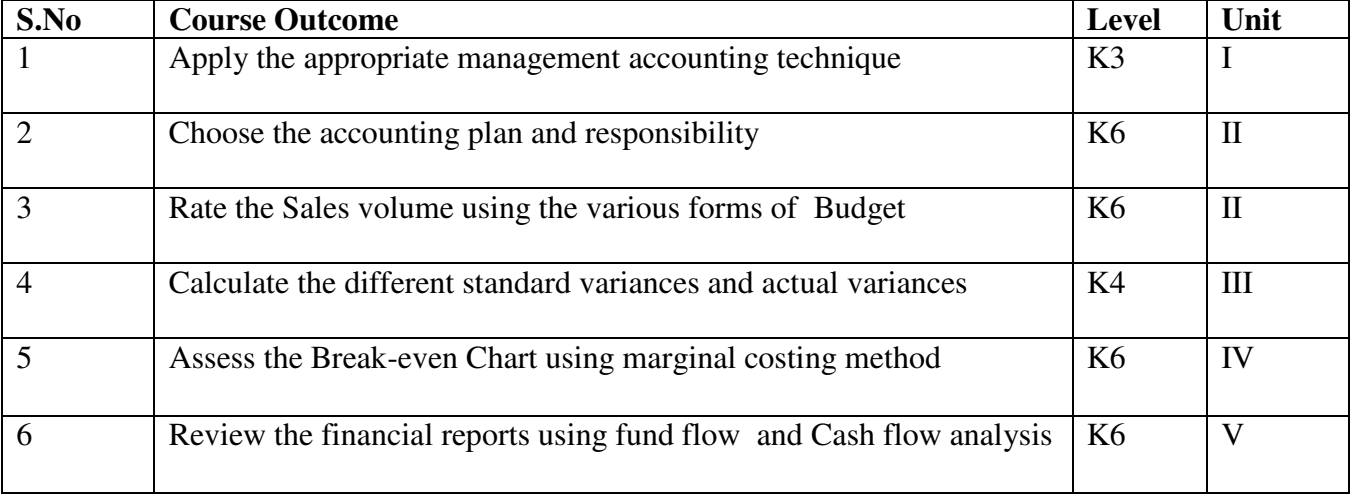

### **UNIT -I INTRODUCTION TO MANAGEMENT ACCOUNTING 18 Hrs**

- 1.1 Meaning<br>1.2 Nature and
- Nature and scope
- 1.3 Functions<br>1.4 Role of M
- Role of Management Accountant
- 1.5 Emerging Concepts<br>1.5.1 Life
	- Life cycle costing
	- 1.5.2 Quality costing
	- 1.5.3 Kaizen costing
	- 1.5.4 Throughput costing
	- 1.5.5 Back flush costing
- 1.6 Activity Based Costing
	- 1.6.1 Introduction & Concepts
	- 1.6.2 Cost drivers and cost pools
	- 1.6.3 Steps to develop ABC System
	- 1.6.4 ABC System and Corporate Strategy

#### **UNIT- II ACCOUNTING PLAN AND RESPONSIBILITY 18 Hrs**

- 2.1 Meaning
- 2.2 Significance of Responsibility accounting
	- 2.2.1 Responsibility centre
	- 2.2.2 Objective and determinants of responsibility centre<br>2.2.3 Cost centre, profit centre and investment Centre
	- Cost centre, profit centre and investment Centre
- 2.3 Problem in transfer pricing
- 2.4 Budgeting
	- 2.4.1 Definition of budget
	- 2.4.2 Essentials of budgeting
- 2.4.3 Types of budgets<br>2.4.4 Functional master
- 2.4.4 Functional masters<br>2.4.5 Fixed and flexible b
- 2.4.5 Fixed and flexible budgetary control<br>2.4.6 Zero base budgeting performance by
- Zero base budgeting performance budgeting

#### **UNIT- III STANDARD COSTING AND VARIANCE ANALYSIS 21 Hrs**

- 3.1 Standard costing as a control technique
- 3.2 Setting of standards and their revision<br>3.3 Variance analysis
- Variance analysis
	- 3.3.1 Meaning<br>3.3.2 Importan
	- Importance kinds of variance and their uses
	- 3.3.3 Material Labour and overhead variance<br>3.3.4 Disposal of variances
	- Disposal of variances
- 3.4 Relevance of variance budgeting to budgeting and standard costing

#### **UNIT- IV MARGINAL COSTING AND BREAK-EVEN ANALYSIS 18 Hrs**

- 4.1 Concept of marginal cost
- 4.2 Marginal costing and absorption costing<br>4.3 Marginal costing versus direct costing
- 4.3 Marginal costing versus direct costing<br>4.4 Cost-volume-profit analysis
- Cost-volume-profit analysis
- 4.5 Break-even analysis<br>4.5.1 Assur
	- Assumptions and practical applications of break-even analysis
- 4.6 Decisions regarding sales-mix make or buy decision and discontinuation of a product line etc.

### **UNIT- V FINANCIAL STATEMENTS ANALYSIS 15 Hrs**

- 5.1 Ratio analysis
- 5.2 Cash flow analysis
- 5.3 Funds flow analysis
- 5.4 Return on Investment<br>5.5 Residual Income
- 5.5 Residual Income
- 5.6 Economic Value Added

#### **UNIT VI- TOPICS FOR SELF STUDY**

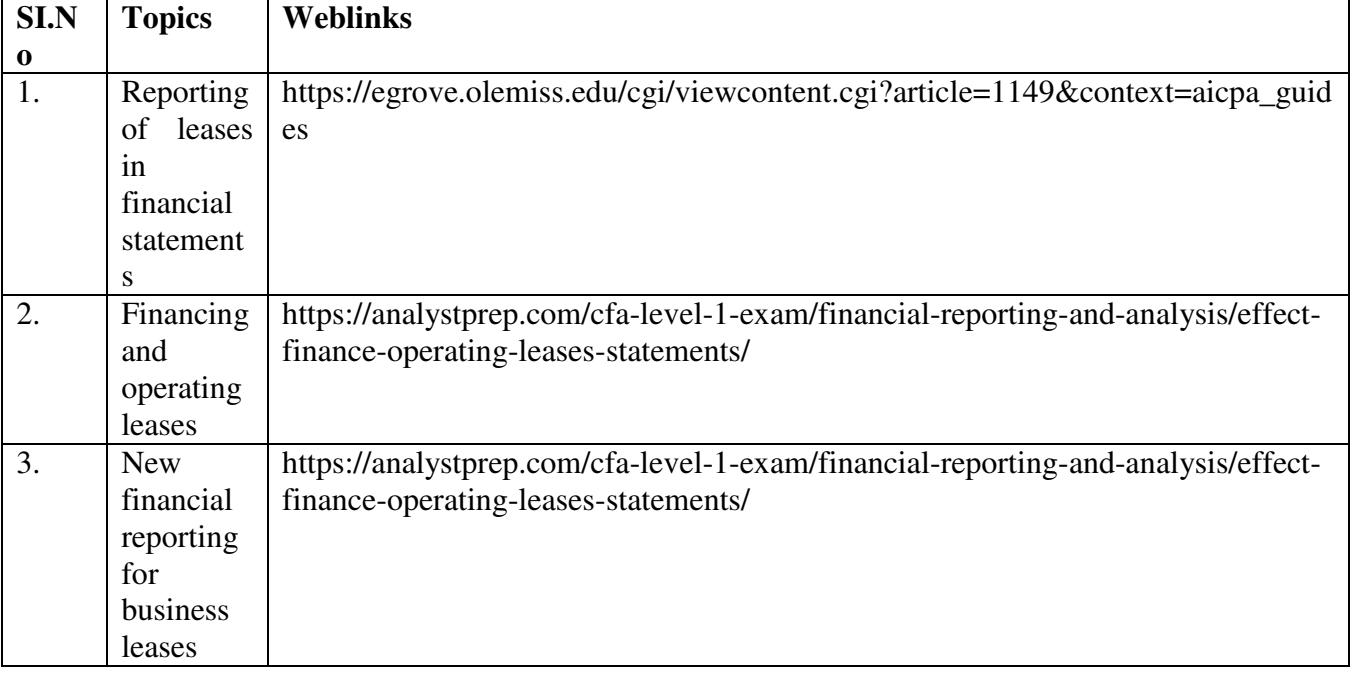

#### **Theory 20%, Problems 80% REFERENCES**

- 1. Horngren, Foster &Datar: Cost Accounting A Managerial Emphasis,  $13<sup>th</sup>$  Edition, Prentice Hall, (2008)
- 2. Weston & Brigham, Essentials of Managerial Finance, 21<sup>st</sup> Edition, Dryden Press (2011).
- 3. Edmonds, Edmonds &Tsay: Fundamental Managerial Accounting Concept, 8<sup>th</sup> Edition, Irwin McGraw Hill, (2017).
- 4. Ravi M Kishore, Advanced Management Accounting, Taxman Publication, (2018)
- 5. SP Jain and KL Narang, Cost and Management Accounting, Kalyani Publication, (2015)

# **WEB LINK**

- 1. https://resources.saylor.org/wwwresources/archived/site/textbooks/Managerial%20Accounting .pdf
- 2. <http://www.ddegjust.ac.in/studymaterial/mcom/mc-105.pdf>

#### **SPECIFIC LEARNING OUTCOMES (SLO)**

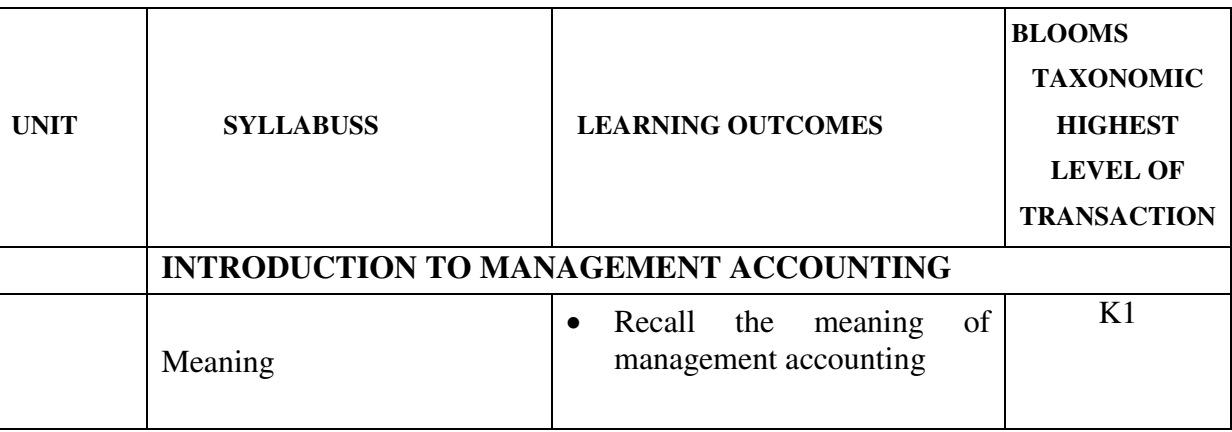

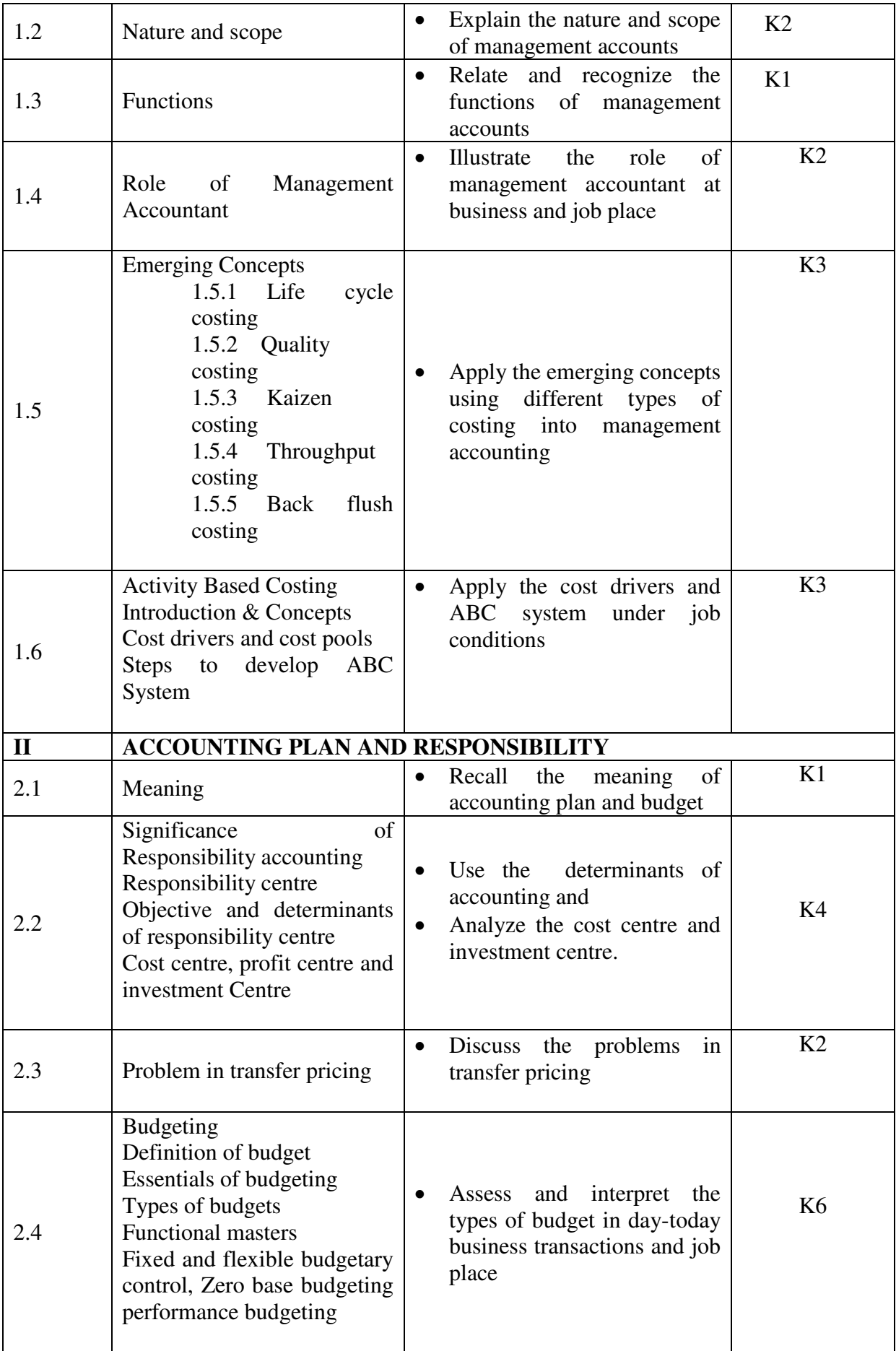

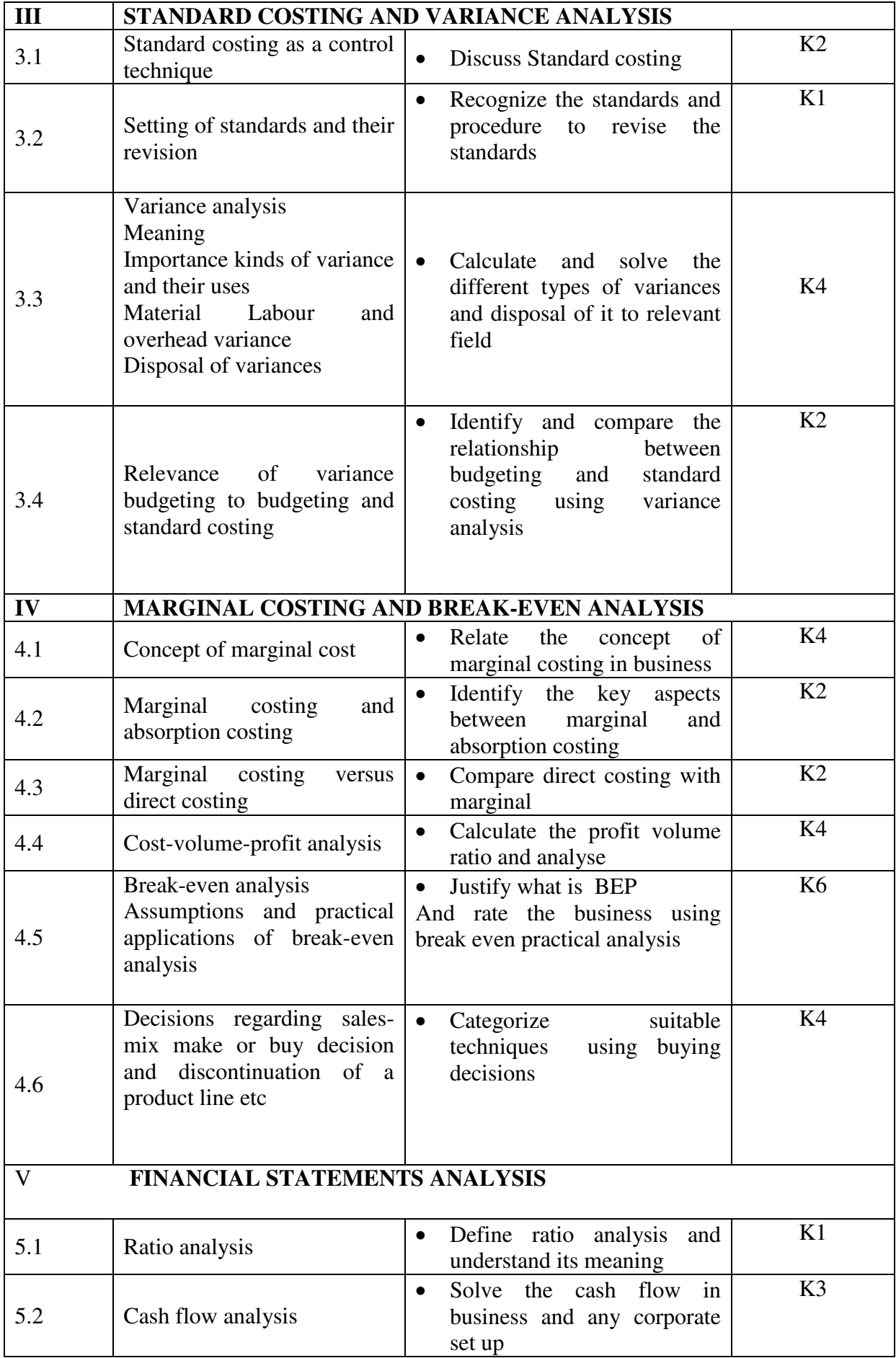

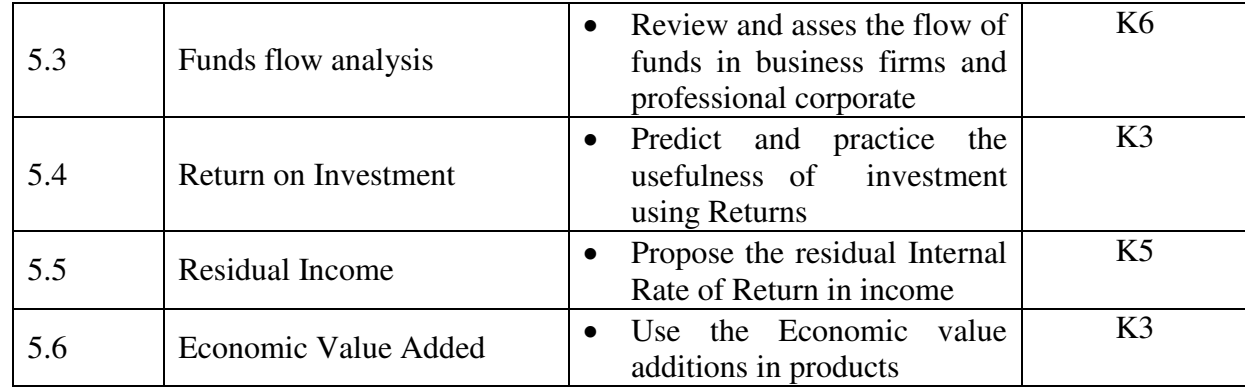

# **Mapping Scheme for the PO, PSOs and Cos**

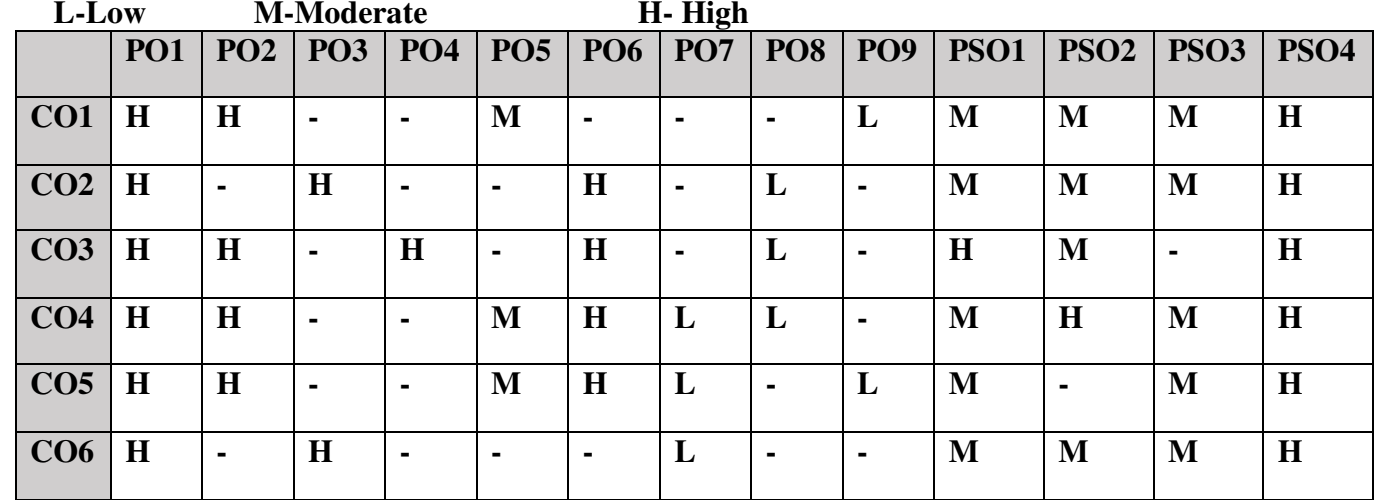

#### **COURSE ASSESSMENT METHODS**

### **Direct**

- 1. Continuous Assessment Test I,II
- **2.** Open book test; Assignment; Seminar; Group Presentation
- **3.** End Semester Examination

#### **Indirect**

- 1. Internship
- 2. Project Work

#### **COURSE CO-ORDINATOR – Mr.Boaz.A**

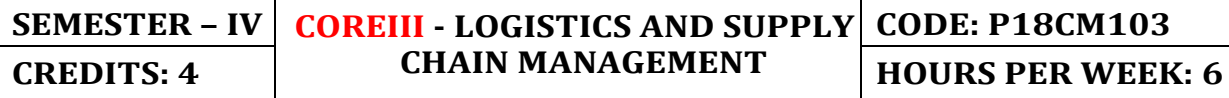

# **COURSE OUTCOMES**

On completion of the course, the students will be able to

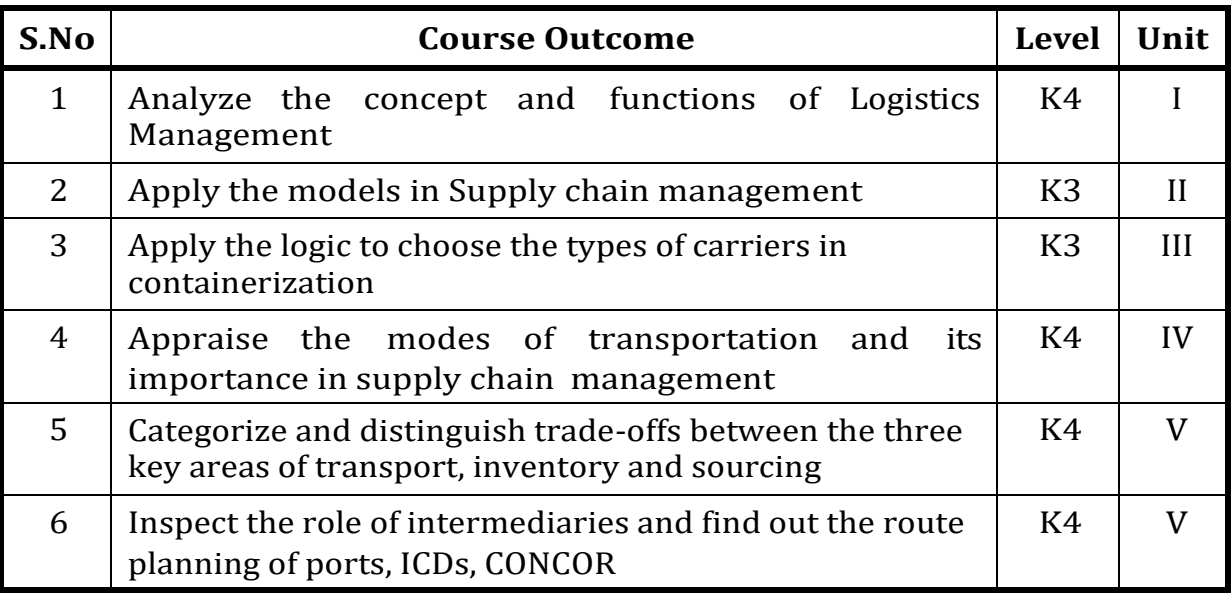

#### **UNIT- I Introduction to Logistic Management 16 Hrs**

- 1.1 Definition,
- 1.2 Scope
- 1.3 Functions
- 1.4 Objectives
- 1.5 Integrated logistics management
- 1.6 Role of logistics in the supply chain
- 1.7 Logistics & customer service
- 1.8 Role of logistics in competitive strategy
- 1.9 Logistics organization and performance measurement
- 1.10 ERP
- 1.11 SAP
- 1.12 ORACLE

#### **UNIT- II Introduction to Supply Chain Management 18 Hrs**

- 2.1 Definition
- 2.2 Objectives
- 2.3 Importance

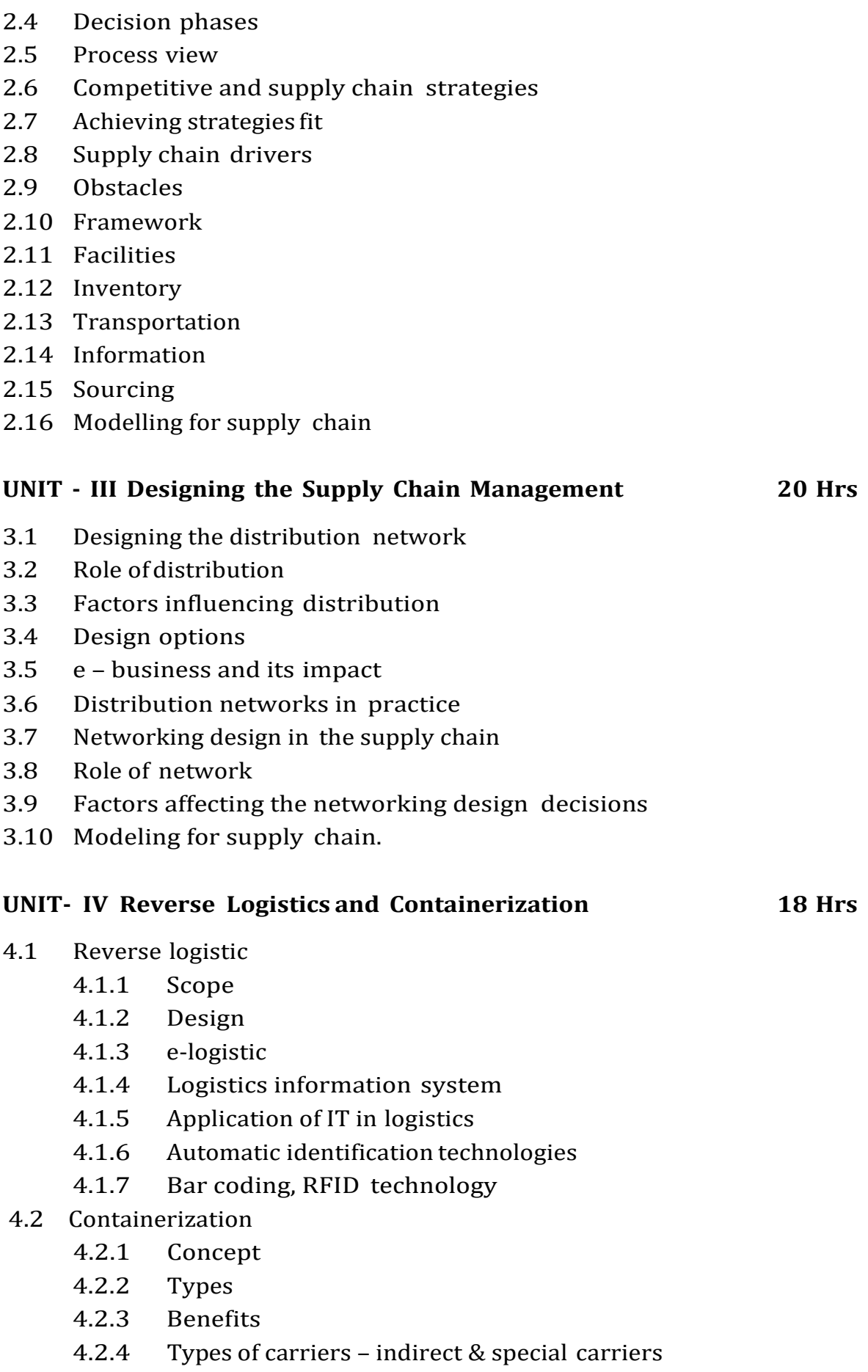

- 4.2.5 Role f intermediaries shipping agents, brokers
- Freight management
- 4.2.7 Route planning of ports, ICDs, CONCOR
- 4.2.8 Global shipping options

# **UNIT- V Transportation Network and Sourcing 18 Hrs**

- 5.1 Transportation
	- 5.1.1 Role of transportation
	- 5.1.2 Modes and their performance
	- 5.1.3 Transportation infrastructure and policies
	- 5.1.4 Design options and their Trade-off
	- 5.1.5 Tailored transportation

# 5.2 Sourcing

- 5.2.1 In –house or Outsource<br>5.2.2 3 PL and 4 PL
- 5.2.2 3 PL and 4 PL
- 5.2.3 GPS and GIS technology
- 5.2.4 Supplier scoring and assessment
- 5.2.5 Lean Management
- 5.2.6 Lean Manufacturing
- 5.2.7 Mass Customization

# **UNIT - VI - UNIT - VI - Topics for Self Study**

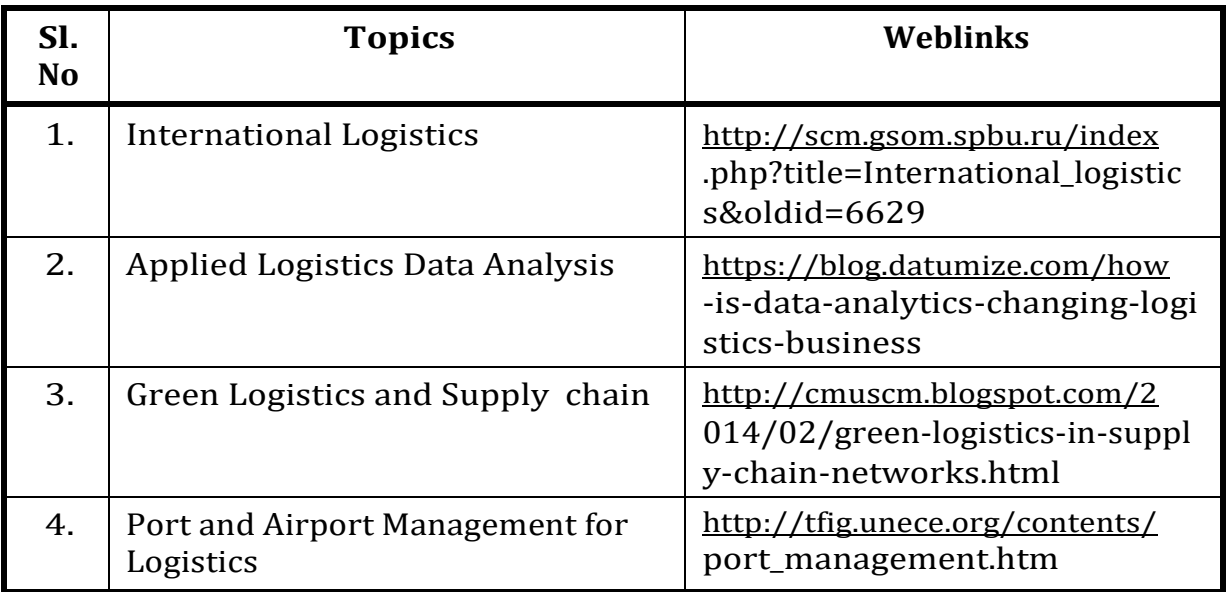

#### **References**

*1.* Ailawadi C. Sathish & Rakesh Singh, Logistics Management, *Prentice Hall, India, 2005.*

- 2. Sunil Chopra and Peter Meindl, Supply Chain Management Strategy, Planning and Operation PHI, 4th Edition, 2010.
- 3. Agrawal D K, Textbook of Logistics & Supply Chain Management, Macmillan India Ltd, 2003.

#### **Web Links**

- 1. https://www.researchgate.net/publication/297369572 Logistics and\_Supply\_Chain\_Management
- 2. https://courses.edx.org/assetv1:MITx+CTL.SC1x\_1+2T2015+type@ asset+block/w1l1\_IntroSCM\_ANNOTATED\_v4.pdf
- 3. [http://ebooks.lpude.in/management/mba/term\\_4/DMGT523\\_](http://ebooks.lpude.in/management/mba/term_4/DMGT523_) LOGISTICS\_AND\_SUPPLY\_CHAIN\_MANAGEMENT.pdf

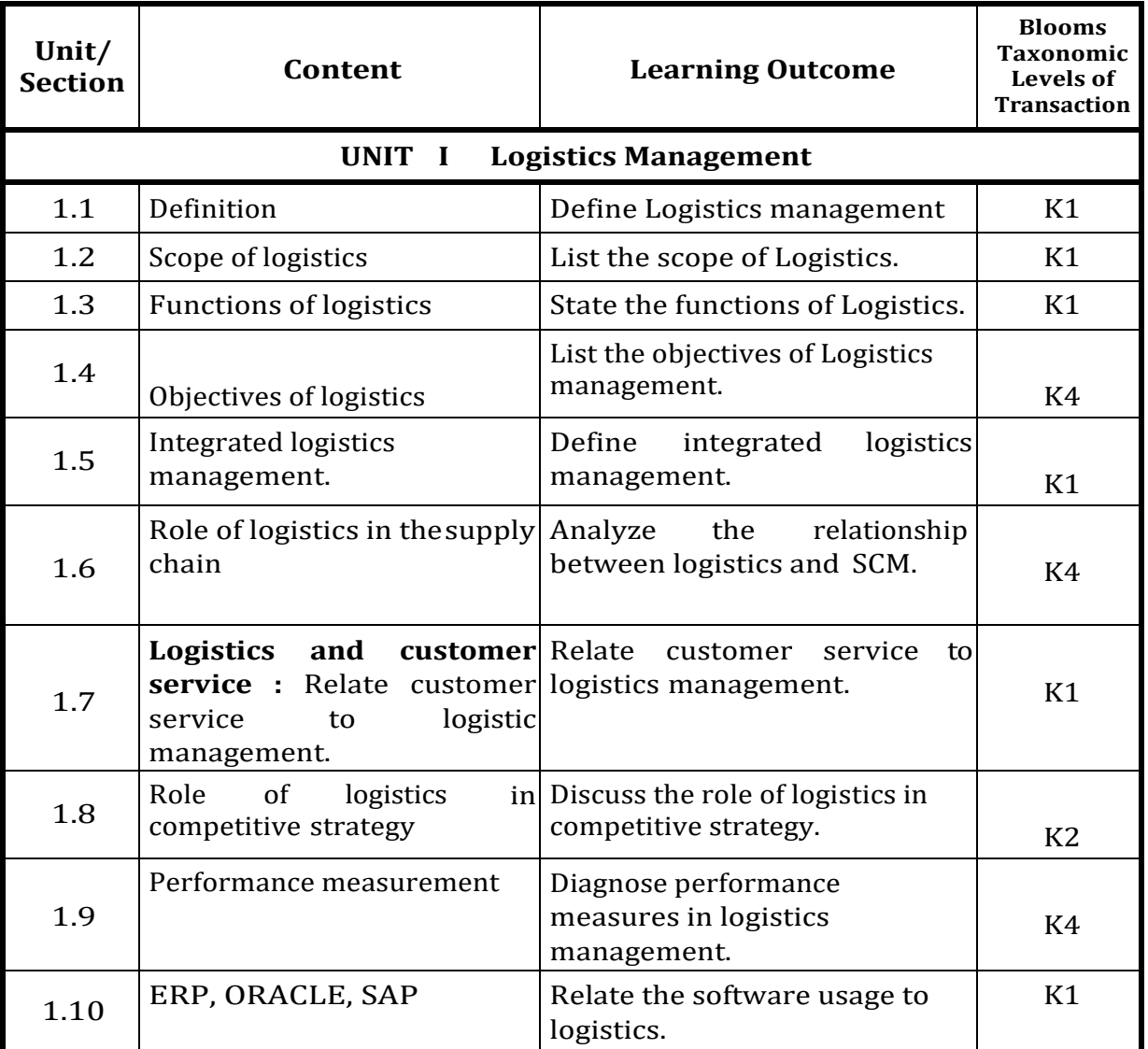

#### **Specific Learning Outcomes (SLO)**

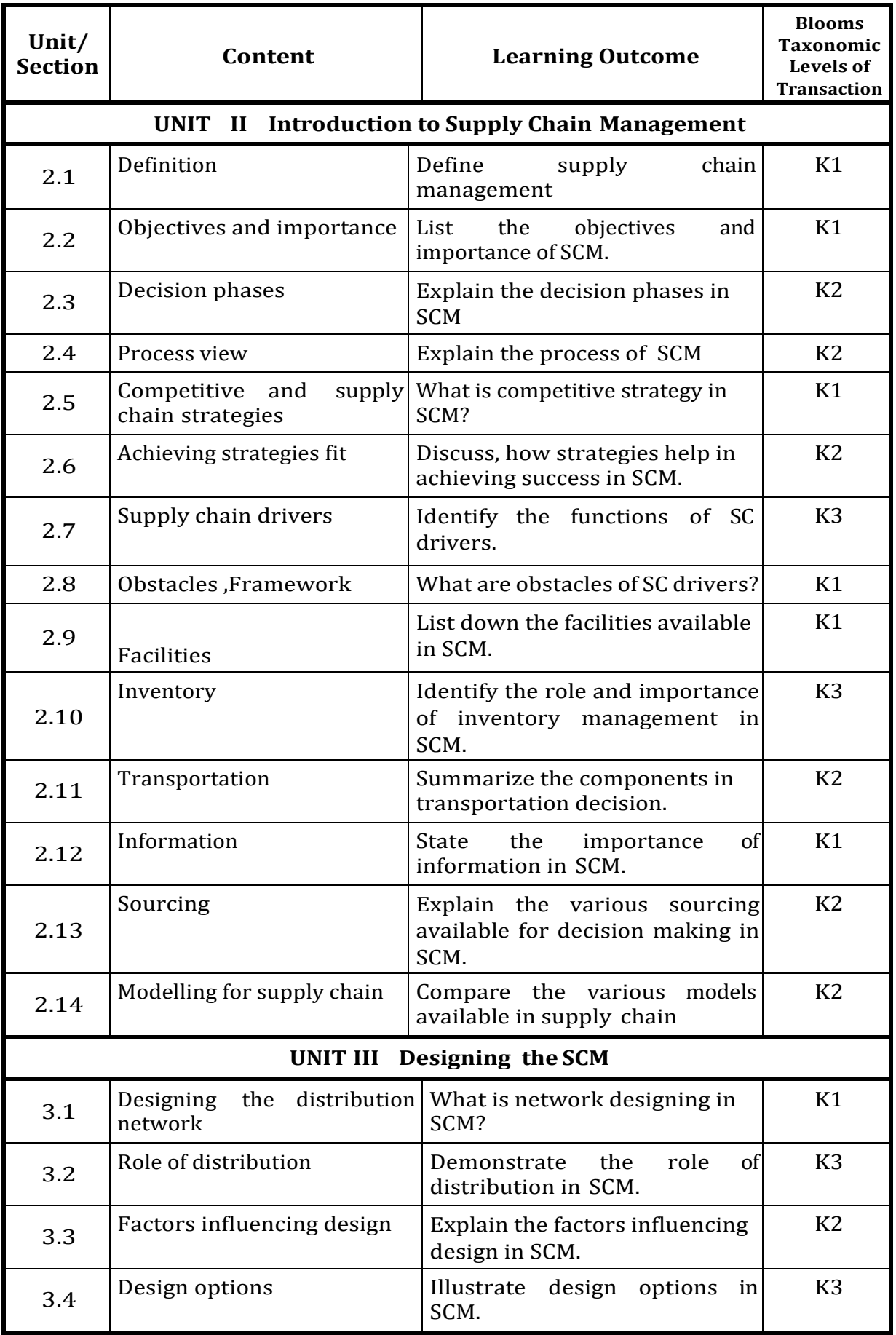

![](_page_124_Picture_256.jpeg)

![](_page_125_Picture_193.jpeg)

# **MAPPING SCHEME FOR THE POs, PSOs AND COs L-Low M-Moderate H- High**

![](_page_126_Picture_260.jpeg)

### **COURSE ASSESSMENT METHODS**

![](_page_126_Picture_261.jpeg)

- 1. Continuous Assessment Test I,II
- 2. Open book test; Assignment; Seminar; Group Presentation
- 3. End Semester Examination

# **Indirect**

- 1. Internship
- 2. Project Work

### **COURSE CO-ORDINATOR – Dr.Ravishankar**

![](_page_127_Picture_217.jpeg)

#### **COURSE OUTCOMES**

On completion of the course, the students will be able to

![](_page_127_Picture_218.jpeg)

#### **UNIT- I INTRODUCTION (18 Hours)**

- 1.1 Definition& nature of business ethics
- 1.2 Characteristics of business ethics<br>1.3 Utilitarianism theory
- Utilitarianism theory
- 1.4 Causes of unethical behaviour and Ethical abuses
- 1.5 Work ethics
- 1.6 Code of conduct
- 1.7 Code of ethics
- 1.8 Public good

#### **UNIT- II ETHICS THEORY AND BEYOND (20 Hours)**

- 2.1 Introduction to Management of Ethics
- 2.2 Ethics analysis [Hosmer model]<br>2.3. Ethical dilemma
- Ethical dilemma
- 2.4. Ethical theories
	- 2.4.1 Categorical Imperative Theory
	- 2.4.2 Conventional theory
	- 2.4.3 Doctrine of Mean
	- 2.4.4 Might equal rights Theory
- 2.5 Ethics in practice
- 2.6 Ethics for Managers-Role and function of ethical managers-
- 2.7 Comparative ethical behaviour of Managers
- 2.8 Competitiveness, organizational size, profitability and ethics
- 2.9 Ethics in Corporate
- 2.10 Ethics evaluation
- 2.11 Business and ecological / environmental issues in the Indian context

#### **UNIT- III LEGAL ASPECTS OF ETHICS (16 Hours)**

- 3.1 Political environment<br>3.2 legal environment
- 3.2 legal environment<br>3.3 Provisions of the I
- 3.3 Provisions of the Indian constitution pertaining to Business<br>3.4 Political setun maior characteristics and their implications
- 3.4 Political setup major characteristics and their implications for business
- 3.5 Competition Act prominent features of competitions act
- 3.6 FEMA- Features and importance<br>3.7 Social cultural environment
- 3.7 Social cultural environment
	- 3.7.1 Social cultural impact on business operations
	- 3.7.2 Salient features of Indian culture and values

#### **UNIT- IV ENVIRONMENTAL ETHICS (18 Hours)**

- 4.1 Economic Environment
- 4.2 Philosophy of economic grow and its implications for business<br>4.3 Main Features of Economic Planning with respect to business
- 4.3 Main Features of Economic Planning with respect to business<br>4.4 Industrial policy and framework of Government contract over
- 4.4 Industrial policy and framework of Government contract over Business<br>4.5 Role of chamber of commerce and confederation of Indian Industries
- 4.5 Role of chamber of commerce and confederation of Indian Industries

### **UNIT- V CORPORATE SOCIAL RESPONSIBILITY AND GOVERNANCE**

 **(18 Hours)** 

- 5.1 Definition of CSR
	- 5.1.1 Evolution of CSR
	- 5.1.2 Need for CSR
	- 5.1.3 Theoretical perspectives of CSR
	- 5.1.4 Strategies for CSR
	- 5.1.5 Challenges and implementation
- 5.2 Concept of Corporate Governance Evolution of corporate governance
- 5.3 Governance practices and regulation
- 5.4 Structure and development of boards
- 5.5 Role of capital market and government- Governance ratings
- 5.6 Future of governance- innovative practices
- 5.7 Case studies of BHEL, SBI, HCL, HUL, ICT, AMUL ETC.

#### **UNIT -VI - TOPICS FOR SELF STUDY**

![](_page_128_Picture_162.jpeg)

- 1. S.A. Sherlekar, Ethics in Management, Himalaya Publishing House (2014)
- 2. William B. Werther and David B. Chandler, Strategic corporate social responsibility, Sage Publications Inc.(2011)
- 3. Robert A.G.Monksand NellMinow, Corporate governance, JohnWileyand Sons.(2010) C.S.V. Murthy Business Ethics and corporate Governance (2017

#### **WEB LINKS**

- 1. [http://www.sasurieengg.com/e-course-material/MBA/II-Year-Sem-](http://www.sasurieengg.com/e-course-material/MBA/II-Year-Sem-4/BA7402%20BUSINESS%20ETHICS,CORPORATE%20SOCIAL%20RESPONSIBILITY%20AND%20GOVERNANCE.pdf)[4/BA7402%20BUSINESS%20ETHICS,CORPORATE%20SOCIAL%20RESPONSIBILITY%2](http://www.sasurieengg.com/e-course-material/MBA/II-Year-Sem-4/BA7402%20BUSINESS%20ETHICS,CORPORATE%20SOCIAL%20RESPONSIBILITY%20AND%20GOVERNANCE.pdf) [0AND%20GOVERNANCE.pdf](http://www.sasurieengg.com/e-course-material/MBA/II-Year-Sem-4/BA7402%20BUSINESS%20ETHICS,CORPORATE%20SOCIAL%20RESPONSIBILITY%20AND%20GOVERNANCE.pdf)
- 2. <http://www.universityofcalicut.info/syl/ManagementConceptsBusinessEthics.pdf>
- 3. <https://ddceutkal.ac.in/Syllabus/BECG-MBA.pdf>

### **SPECIFIC LEARNING OUTCOMES (SLO)**

![](_page_129_Picture_189.jpeg)

![](_page_130_Picture_219.jpeg)

![](_page_131_Picture_151.jpeg)

# **Mapping Scheme for the PO, PSOs and Cos**

![](_page_131_Picture_152.jpeg)

# **COURSE ASSESSMENT METHODS**

**Direct** 

1. Continuous Assessment Test I,II

**2.** Open book test; Assignment; Seminar; Group Presentation

**3.** End Semester Examination

#### **Indirect**

1. Internship

2. Project Work

#### **Course Coordinator – Dr.Shanthi Merlin**

![](_page_132_Picture_219.jpeg)

### **COURSE OUTCOMES**

On completion of the course, the students will be able to

![](_page_132_Picture_220.jpeg)

# **UNIT- I ERP Basic Concept and Related Technologies (20Hrs)**

- 1.1 ERP
	- 1.1.1 ERP- Meaning and Definition
	- 1.1.2 Evolution and Growth
	- 1.1.3 Conceptual Framework of ERP
	- 1.1.4 Benefits
	- 1.1.5 Limitations
	- 1.1.6 Scope

#### 1.2 ERP Technologies

- 1.2.1 Business Process Reengineering (BPR)
- 1.2.2 Management Information System (MIS)
- 1.2.3 Decision Support System (DSS)
- 1.2.4 Executive Support System (ESS)
- 1.2.5 Data Warehousing
- 1.2.6 Data Mining
- 1.2.7 Online Analytical Processing (OLAP)
- 1.2.8 Product Life Cycle Management
- 1.2.9 Supply Chain Management (SCM)
- 1.2.10 Customer Relationship Management (CRM)
- 1.2.11 ERP Security

# **UNIT- II ERP Modules (18 Hrs)**

- 2.1 Finance Module & Benefits of Sage Accpac ERP To
- 2.2 Sales& Distribution Module
- 2.3 Manufacturing and Production Planning Module
	- 2.3.1 Computer Aided Design/ Computer Aided Manufacturing (CAD/CAM)
	- 2.3.2 Material Requirement Planning (MRP) and Master Production Schedule (MPS)
	- 2.3.3 Shop Floor Control
	- 2.3.4 Quality Management
	- 2.3.5 JIT & KANBAN
	- 2.3.6 Product Data Management (PDM)
	- 2.3.7 Manufacturing Operations Make -to-Order (MTO), Make-to-stock (MTS), Assemble -to- Order (ATO), Engineer -to-Order (ETO), Configure-to-Order (CTO)
	- 2.3.7 Cost Management
	- 2.4 Human Resource Module
	- 2.5 Plant Maintenance
		- 2.5.1 Preventive Maintenance Control
		- 2.5.2 Equipment Tracking
		- 2.5.3 Component Tracking
		- 2.5.4 Plant Maintenance Calibration Tracking
		- 2.5.5 Plant Maintenance Warranty Claims Tracking
	- 2.6 Quality Management Module
		- 2.6.1 Functions of Quality Management
		- 2.6.2 CAQ and CIQ
	- 2.7 Material Management Module
		- 2.7.1 Pre-Purchasing
		- 2.7.2 Purchasing
		- 2.7.3 Vendor Evaluation
		- 2.7.4 Inventory Management
		- 2.7.5 Invoice verification and Material Inspection.

# **UNIT- III ERP – Implementation and Post Implementation (20 Hrs)**

- **3**.1 ERP Tools and software
- 3.2 Perspectives in ERP implementation
- 3.3 ERP Selection Process
- 3.4 ERP Vendor Selection
- 3.5 ERP Implementation Lifecycle
- 3.6 Pros and Cons of ERP Implementation
- 3.7 Post ERP Implementation Process
	- 3.7.1 Maintenance of ERP
	- 3.7.2 Organizational and Industrial Impact
- 3.7.3 Factors for the success of an ERP Implementation
- 3.7.3 Reasons for failure of ERP Implementation.

# UNIT- IV ERP Market (16 Hrs)

4.1 Marketplace Dynamics

- 4.2 SAP AG
- 4.3 Oracle
- 4.4 BAAN Company
- 4.5 PeopleSoft
- 4.6 JD Edwards
- 4.7 QADInc
- 4.8 SSA Global
- 4.9 Lawson Software
- 4.10 Epicor
- 4.11 Ramco Systems

# **UNIT - V Basics of Oracle and Emerging Trends in ERP (16 Hrs)**

- 5.1 Relational Database
- 5.2 History of Oracle Database
- 5.3 Oracle Database Architecture
- 5.4 Oracle Database Storage Structures
- 5.5 Oracle Database Memory Structures
- 5.6 Application and Networking Architecture.
- 5.7 Emerging Trends in ERP 5.7.1 Extended ERP systems and ERP add-ons – CRM, SCM 5.7.2 Business Analytics

 5.7.3 Future Trends in ERP systems- Web enabled, Wireless Technologies, Cloud computing.

# **Topics for Self Study**

![](_page_135_Picture_157.jpeg)

### **References**

- 1. Alexis Leon, ERP Demystified, Tata McGraw Hill, 2nd Edition, 2007.
- 2. Mary Summer, Enterprise Resource Planning, Prentice Hall, 2004.
- 3. Ellen Monk, Bret Wagnor, Concepts in Enterprise Resource Planning, 2nd Edition, 2005.
- 4. Parthasarathy, Enterprise Resource Planning- Managerial and Technical Perspective, New Age International Ltd Publishers, 1st Edition, 2007.
- 5. Vinod Kumar Garg, Venkitakrishnan, Enterprise Resource Planning-Concepts and Planning. PHI Learning Pvt Ltd, 2nd Edition, 2011.

#### **Web Links**

- 1. [http://docs.oracle.com.>server.111>part2](http://docs.oracle.com/)
- 2. [https://books.google.co.in/books?id=t\\_bBBAAAQBAJ&lpg=PR7&dq=E](https://books.google.co.in/books?id=t_bBBAAAQBAJ&lpg=PR7&dq=E) RP%20latasted%20edition%20books&pg=PR7#v=onepage&q=ERP%20l atasted%20edition%20books&f=false
- 3. [https://www.guru99.com/what-is-sap-definition-of-sap-erp-software.](https://www.guru99.com/what-is-sap-definition-of-sap-erp-software) html

# **Specific Learning Outcomes (SLO)**

![](_page_136_Picture_251.jpeg)

![](_page_137_Picture_233.jpeg)

![](_page_138_Picture_206.jpeg)

![](_page_139_Picture_380.jpeg)

### **MAPPING SCHEME FOR THE PO, PSOs AND COs**

# **L-LOW M-MODERATE H- HIGH**

![](_page_139_Picture_381.jpeg)

# **COURSE ASSESSMENT METHODS**

#### **Direct**

- 1. Continuous Assessment Test I,II
- 2. Open book test; Assignment; Seminar; Group Presentation
- 3. End Semester Examination

# **Indirect**

- 1. Internship
- 2. Project Work

**COURSE CO-ORDINATOR – MR. Selvin Delish**